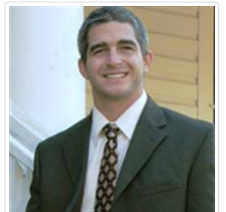

## James Conrad Singer

February 22, 1982 - July 16, 2011

James "Jimmy" Conrad Singer, age 29, passed away in his residence early Saturday morning, July 16, 2011. Jimmy was a partner with his parents in their family business, Floors of Distinction in Leesburg, Florida. He was born in Hagerstown, MD and moved to the Leesburg area in 1991 at the age of nine. He was a member of the 2000 Leesburg High School Graduating Class and played the trumpet in the Yellow Jacket Marching Band. He was a passionate offshore fisherman who loved to cook for his family and friends and was well known for his regular "Crab Parties". He was also an avid sports fan who enjoyed all things GATOR! He enjoyed watching NASCAR and cheering on Tony Stewart. He loved to play the guitar, dance, and most of all enjoyed spending time with his wife and children. He also served as a volunteer as a coach for youth tee ball, soccer, and Smart Start programs. He will be always remembered as an incredible husband, father, son, brother, son-in-law, and friend to all he came into contact with. He is survived by his loving wife of 8 years, Kelly; his adoring children, James "J. R." Roland Singer, 5, and Ashlee Jo Singer, 3; his parents, Steve and Patti Singer of Wildwood; his paternal grandmother, Florence Singer of Boynton Beach; and his brother and sister-in-law, Thomas and Ruth Singer of Orlando. A celebration of his life will be held 6:00 P. M., Thursday, July 21, 2011 at the Morrison United Methodist Church in downtown Leesburg. Page-Theus Funeral Home and Cremation Services – Leesburg, Florida has been entrusted with all arrangements. In lieu of flowers, donations may be made to a trust for Jimmy's children at any Regions Bank or the Wilmer Eye Institute. The Wilmer Eye Institute Wilmer Development Office, Wilmer 112600 North Wolfe Street | Baltimore, MD 21287-9015http://www.hopkinsmedicine.org/wilmer/charitable\_giving/

## Comments

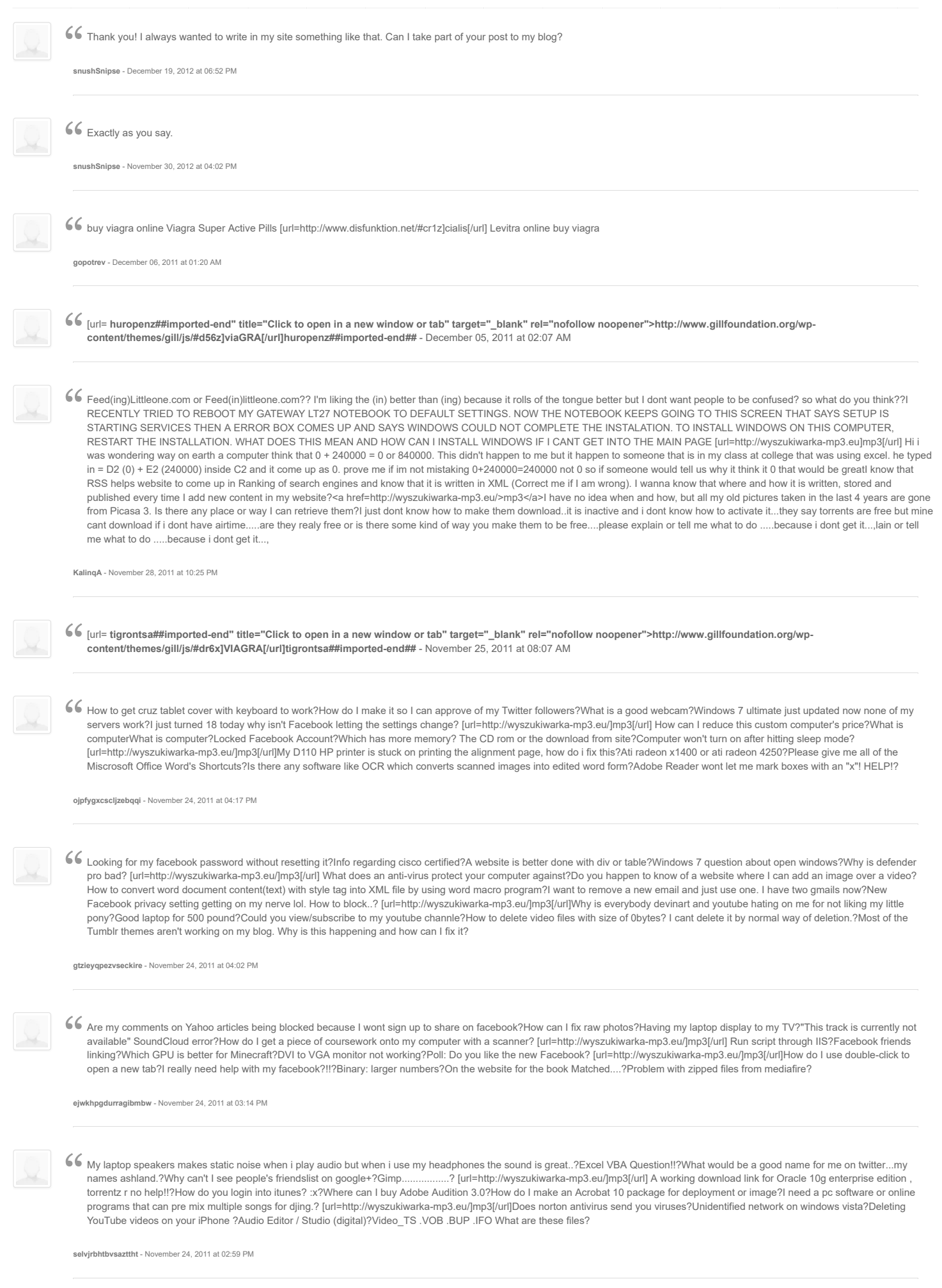

∫∫ Fido pay as you go??????What do you think of my YouTube cover?How much of a power supply do I need for these specs?Are photoshop updates free?Does every java j2me/mid p<br>gprs/edge mobile phone have an unique IP address? gprs/edge mobile phone have an unique IP address? [url[=http://wyszukiwarka-mp3.eu/\]mp3\[/url](http://wyszukiwarka-mp3.eu/]mp3[/url)] Where can i download seasons of Its always sunny in Philadelphia free??? LINKS PLEASE!!?C++: How do I overload an operator to be able to add strings?Minecraft server connection help?I WANT TO CREATE A QR SCANNER FOR IPHONE!?My "Toshiba laptop satellite c665" don't have a VGA driver installed, Any one please ? [url=[http://wyszukiwarka-mp3.eu/\]mp3\[/url\]Recently](http://wyszukiwarka-mp3.eu/]mp3[/url]Recently) i did a survey on YouTube saying that i can win a ipad?Can you tag people on the windows phone and how?Tell me how to take myself off of facebook i do not know how tell me please every little detail as to do this?Any equivalent IC is available for AD8555?How do i convert an old word document to word 2007?

**pfsvuworasmmmwodau** - November 24, 2011 at 02:12 PM

∫∫ IT: Write protection...?Please help me out ..my laptop is insane?What is your opinion on Sub 4 sub and box4box on youtube?I have a couple of websites that I need help to determine if they are Fake or Real?Need to use t are Fake or Real?Need to use this mic but i need an adapter etc? [url[=http://wyszukiwarka-mp3.eu/\]mp3\[/url](http://wyszukiwarka-mp3.eu/]mp3[/url)] <<FACEBOOK>> & downloading your archive?Can you help me? pleaseee .! i need you to help me!?How do i get a working pdf reader compatible with my sony ericsson w715?Can a firewall stop a denial of service attack?Why wont my computer let me change my desktop background? [url=[http://wyszukiwarka-mp3.eu/\]mp3\[/url\]Ps3](http://wyszukiwarka-mp3.eu/]mp3[/url]Ps3) usb mic problem..?Why is the imac so expensive?Need help writing a python program?Excel 2007 Sum and Delete Duplicate Rows?Computer java programming: simple calculator?

**fjsjuxyynmiwwifnth** - November 24, 2011 at 01:58 PM

G Can you use a Google TV box ing a JVC AV-27745?Dell vostro 1015 touchpad not working what to do?Where to find girls that have skype?Pull Text from Cell into a Formula? Excel?Is this a<br>good gaming build? [url=http://wyszu good gaming build? [url=[http://wyszukiwarka-mp3.eu/\]mp3\[/url](http://wyszukiwarka-mp3.eu/]mp3[/url)] How to get rid of the gray box on tumblr?How can I use Wordpress to host a website without blogs or commenting?My Brother MFC 420CN says that it has a jam but i cleared it.?Is there a way to get rinse my music full version for free?How to get more youtube subscriber? [url=http://wyszukiwarka-<br>mp3.eu/]mp3[/url]BT Broadband ............ ..?Is this video card compatible for my desktop?I am having trouble creating a selection sort?Need help with this?!?Who to set the speaker back to work?

**yiakkbqozvdtupkttj** - November 24, 2011 at 01:11 PM

G How can I change my ip address to USA?Can any one tell me how to remove "Likes" from my Facebook profile?Where should i enter adress in google maps code to show location on my<br>website ?I put a new tumblr theme on, but I website ?I put a new tumblr theme on, but I don't like it and everytime I delete it, I save, and then it's still there.?I cant get out of a oxc00000e9 boot screen for my ASUS.. HELP PLEASE. DO I NEED A NEW HARDRIVE? [url=[http://wyszukiwarka-mp3.eu/\]mp3\[/url\]](http://wyszukiwarka-mp3.eu/]mp3[/url) Similar to Realplayer?Why Does My Laptop Only Sometimes Show Korean Characters?Can I hook up my HDMI cable from my monitor to my motherboard, or has to be through graphics card?Trailing 12 months in excel?"Free Dell Laptop' on facebook.? [url=[http://wyszukiwarka-mp3.eu/\]mp3\[/url\]How](http://wyszukiwarka-mp3.eu/]mp3[/url]How) can i get cam to work on site i am on?How can I setup Ruby from this link?Does Froyo 2.2.1 still work on rooted Nook color?Can I install blog directory on sub domain?How can I login to my netgear WNR2000v3 router?

**eysnkzfeabpmdoniwj** - November 24, 2011 at 12:57 PM

 $\blacklozenge$  If you block someone on facebook but not delete them, what happends?How do I burn a wmv. file to disc?How to combine all the separated pdf files into one?Best buy's protection plan...?<br>The mouse on my lap top will The mouse on my lap top will not work? [url[=http://wyszukiwarka-mp3.eu/\]mp3\[/url](http://wyszukiwarka-mp3.eu/]mp3[/url)] Remote shutdown PC Help?Question about computer problem?Question for YT????????How can i put my stuff from my itouch onto my new laptop?WiFi Connections: Possible to Get More? [url=[http://wyszukiwarka-mp3.eu/\]mp3\[/url\]How](http://wyszukiwarka-mp3.eu/]mp3[/url]How) do you update your the video card?Macromedia Flash Help?How do I use the TTS (Text-to-Speech) functionality in the Android Moon+ Reader (ebook reader) ?Help me find a decent graphics card for gaming?What connects the system bus to the I/O bus?

**lkxdbqjzcwyggmijka** - November 24, 2011 at 11:58 AM

How do u get music from my mac to my nook color?Crime City code for Iphone?Has anyone been able to get on pottermore for the last two days.?Photo filters like the ones on instagram...?<br>Whats the best blogging site? [url=ht Whats the best blogging site? [url=[http://wyszukiwarka-mp3.eu/\]mp3\[/url](http://wyszukiwarka-mp3.eu/]mp3[/url)] How do i load OSX 10.3 on Mac G5 power pc?What are the cutest saying for photo captions on facebook?Creating A Sora 3D model in blender or Zbrush?Can an HP Laserjet PRO CM1415 scan to an iMac?What's a good program to create Dubstep in? [url[=http://wyszukiwarka-mp3.eu/\]mp3\[/url\]Why](http://wyszukiwarka-mp3.eu/]mp3[/url]Why) does my laptop freeze when i move my laptop and watch a movie?What is the best version of photoshop?Any sites where I can use my Wacom without downloads?How do I delete & close my BlurtIt.com account without disclosing all the personal info they now demand?IV and OV in After Effects?

**xhwxmrjfvxgdgxouup** - November 24, 2011 at 11:13 AM

 $\blacklozenge$  verify that x+y=x+z then y = z is true?Manchester orchestra website how do I track my order?What is the best intel motherboard and best video card?What do you think of my first website?<br>Be nice, it's my first! www Be nice, it's my first! [www.love-2-buy.com?How](http://www.love-2-buy.com/?How) do i get discovered on youtube? [url[=http://wyszukiwarka-mp3.eu/\]mp3\[/url](http://wyszukiwarka-mp3.eu/]mp3[/url)] I know I sound dumb, but which browser would suit my needs? How can i reformat my computer without a disc, or just fix my problem?When should we design a superclass as abstract and when as concrete?How to i fix my unresponsive microphone? How to Use device driver wizard in installshield 2010? [url[=http://wyszukiwarka-mp3.eu/\]mp3\[/url\]How](http://wyszukiwarka-mp3.eu/]mp3[/url]How) do I scroll down all of someone's wall, and see all of it, without taking the time to do it?I made the mistake installing two antivirus programs?Laptop charges for a few seconds then stops... just replaced battery and charger but still not working, HELP!?BT Router connection dropping?Ebay bidding question?

**xcwkvrqxjczytipedx** - November 24, 2011 at 11:00 AM

G How to back up a USB drive?I need advise.my computer wont load my windows files.when i turn on my toshiba laptop it goes 2 startup repair?Did this site give me a virus?Using the internet pros and cons?Were is the interne pros and cons?Were is the internet options on the new explorer it changed so much it not on the right side now? [url[=http://wyszukiwarka-mp3.eu/\]mp3\[/url](http://wyszukiwarka-mp3.eu/]mp3[/url)] How can I test if a returned value is type int? (Java)?What is wrong with my Facebook? Account Temporarily Unavailable?Hey do you guys think partyman52456 has a chance to make it big on youtube?Plz Define me in easy way as i don't know much about it :'(?My internet speed is crazy.? [url[=http://wyszukiwarka-mp3.eu/\]mp3\[/url\]What](http://wyszukiwarka-mp3.eu/]mp3[/url]What) video card can I use in this system to display HDMI?How to configure tikona with router?Help me with merging a document in word2010?Using the Terminal vs GUI in Ubuntu...why bother in these cases?How ae computer text programs or commands even capable of triggering electronic signals?

**srfkgqofwyqleydplw** - November 24, 2011 at 10:14 AM

 $\checkmark$  is this job legit? They asked for an interview over instant messaging?Are these PC's any good as all rounder?Can you please write me a function to convert a binary to its decimal equivalent using recursion in java?I using recursion in java?I need help with video editing software?A norton site is listed as not secure? [url[=http://wyszukiwarka-mp3.eu/\]mp3\[/url](http://wyszukiwarka-mp3.eu/]mp3[/url)] Can my laptop run minecraft?I cant get out of a oxc00000e9 boot screen for my ASUS.. HELP PLEASE. DO I NEED A NEW HARDRIVE?How is this Graph called? Link?Should i upgrade from a ATI Radeon HD 5800 to a AMD Radeon HD 6850?How do I use double-click to open a new tab? [url[=http://wyszukiwarka-mp3.eu/\]mp3\[/url\]Unicode](http://wyszukiwarka-mp3.eu/]mp3[/url]Unicode) to hindi font (devlys 10 or so )converter?Where can i get internet for around 25 dollars ?Buying A New Graphics Card?I forgot the email I used on tumblr what to do! Help with safari on mac?Word document help - page numbering?

√√ What would be the proper size and font for a tri-fold?Is there really a way to know who are viewing your Facebook profile? how?I want to invite my friends to chat on google+ but how do you<br>do it?Increment numbers by po do it?Increment numbers by powers and output result in java?Youtube videos take really long!!!? [url[=http://wyszukiwarka-mp3.eu/\]mp3\[/url](http://wyszukiwarka-mp3.eu/]mp3[/url)] Best blog site where people actually read and talk to you?Does Windows 7 allow your computer to run MUCH faster than Windows Vista?Getting a domain and it says is already taken but can not find its on google?Who has gotten into Pottermore?How can I tell if my laptop is overheating? [url=[http://wyszukiwarka-mp3.eu/\]mp3\[/url\]I](http://wyszukiwarka-mp3.eu/]mp3[/url]I) don't remember my tumblr log in. Help, PLEAASE?What is the most power desk computer I can buy with 500 dollars. (10 points for complete answer)?Graphics card for small form computer?What are youtube DMCA attacks ? How are people getting their youtube videos removed ?What should my physx processor be? **gwnihmopxgbrtwbhak** - November 24, 2011 at 09:13 AM ∫∫ can't open any .RAR files!?Someone created an impostor Facebook! What can i do?Someone has stolen my identity?Is there a way to contact facebook? My account is locked and i can't<br>The mass of the Please of the Please of get in.?Why Are Apple MacBook Pro's So Cheap On eBay? Are They Legit? Help Please :)? [url=[http://wyszukiwarka-mp3.eu/\]mp3\[/url](http://wyszukiwarka-mp3.eu/]mp3[/url)] I have an Asus G73Jh and my screen keeps shutting off?Can a gps radar detect spy cams?Java error when connecting to a database:?What is the network key router because i lost my password?How to download Adobe on Macs? [url[=http://wyszukiwarka-mp3.eu/\]mp3\[/url\]Can](http://wyszukiwarka-mp3.eu/]mp3[/url]Can) you help me build my gaming computer?How to decode .txt files?How would you add a layer over a powerpoint slide?Any funny videos for youtube?Tumblr pop up box help? **tiobwuvelpldqrbawf** - November 24, 2011 at 09:00 AM CAN I PLAY MUSIC ON MY PC WITHOUT SOUNDCARD.. ?How can I embed the animation I created in Adobe Edge into my site?URGENT: Drive Upgrade Recommendations for 2011 13"<br>2.3gh Macbook Pro?Is there jailbreaking program for ios 4 2.3gh Macbook Pro?Is there jailbreaking program for ios 4.3.5?Any suggestions for added security for my business' network other than the one provided by my IT company? [url[=http://wyszukiwarka-mp3.eu/\]mp3\[/url](http://wyszukiwarka-mp3.eu/]mp3[/url)] External HD not showing up in Disk Management...but I can see it in Device Manager?Is there a program to convert text into a shape?16 volt charger on a 19 volt computer?Are we supposed to pay for facebook?Play video on skype with audio? [url[=http://wyszukiwarka-mp3.eu/\]mp3\[/url\]Is](http://wyszukiwarka-mp3.eu/]mp3[/url]Is) "gotogoshop.com" a scam or not?Would this be a good computer for me?What is a good streaming service name?Compaq SG3-250UK Desktop PC?How to type on a Pages document (mac) without opening a text box? **ehsjnbncgtdbngprsi** - November 24, 2011 at 07:59 AM € How can I keep people from finding me on Facebook through Google?Any one overclocked intel e2140 with gigabyte 945gcmx-s2?Someone help me make up one of those Facebook like<br>status things !! I cant think of any!?How much status things !! I cant think of any!?How much internet would Xbox live take?Who makes the BEST Portable Hard Drives? [url=[http://wyszukiwarka-mp3.eu/\]mp3\[/url](http://wyszukiwarka-mp3.eu/]mp3[/url)] Should I buy a 21 inch iMac or 27 inch iMac?Where can i wat 2 girls 1 cup?There are three types of database structures hierarchical database,network database and relational database?Where can I find a battery for A53U-XE3?What is the best site for photoshop tools for free ? [url=[http://wyszukiwarka-mp3.eu/\]mp3\[/url\]How](http://wyszukiwarka-mp3.eu/]mp3[/url]How) can I Disable quantity on WP-ecommerce?Iphone software will be updated even if i received error 1015?What is the best desktop brand of 2011?Why won't youtube videos play on my phone?What is the best estimate of 4x26x7 using compatible numbers? **quzdoxwzjckphgfcpb** - November 24, 2011 at 07:13 AM  $\blacklozenge$  Where can I find the 'multisession' option in Nero 7? Please Help! :D?New printer how to connect?What are some features of the ipad 2? is it better than the first generation?Why did<br>fatboygetdown delete all of his fatboygetdown delete all of his videos?How can i record gamplay from the camera the laptop has? [url[=http://wyszukiwarka-mp3.eu/\]mp3\[/url](http://wyszukiwarka-mp3.eu/]mp3[/url)] Kindle, with or without 3G option ?My DVD drive can't read blank DVD discs?How do you convert files on microsoft word 2003?Hi guys ive got a problem azureus (VUZE) keeps on shutting down,?What are some features of the ipad 2? is it better than the first generation? [url[=http://wyszukiwarka-mp3.eu/\]mp3\[/url\]Facebook](http://wyszukiwarka-mp3.eu/]mp3[/url]Facebook) Mobile Problem?I need help with my first youtube video?How Can I get youtube subscribers?I have a credit card swiper, and want to use it to log into windows?How to find missing values on a plot graph using excel? **opjmgopphaybvvjrpp** - November 24, 2011 at 07:01 AM  $\blacksquare$ <br>A missing most of my twitter favorites due to deleted account?What are the uses for a database that manages customers information?Ati radeon hd 3870x2 problem...?Is this a good laptop for<br>a high school student?How a high school student?How to swap numbers in C++? [url[=http://wyszukiwarka-mp3.eu/\]mp3\[/url](http://wyszukiwarka-mp3.eu/]mp3[/url)] How do i make a facebook? what is the point?Problem with microsoft word 2007?Auto cad 2012 annotation scales not fully listed?My hardrive is blocking my graphics card?How do you put a beat in to a recording program? [url=[http://wyszukiwarka-mp3.eu/\]mp3\[/url\]Youtube](http://wyszukiwarka-mp3.eu/]mp3[/url]Youtube) Video Thumbnails?Windows 7 cursor bug - turns to a stripe?What is the 802.11 standard?Ditloid help - 400 PFMIM?Can I play pot farmer on Facebook on my Ipd2? **xotdfxbtatkowkeoya** - November 24, 2011 at 06:03 AM G Dvd rw or dvd r compatability?Cant find this website, do you know it?Why wont my facetime work with the computer and phone?Error in my Java code (beginner..)?Does adding a graphics<br>"card disable to Intel included one aut card disable to Intel included one automatically? [url[=http://wyszukiwarka-mp3.eu/\]mp3\[/url](http://wyszukiwarka-mp3.eu/]mp3[/url)] How can I print this uploaded picture?Does Anyone have any free serial numbers for virtual DJ 7 pro?I can get pin it into my favorites but cannot actually add a picture to pinterest have Vista?Need help writing a python program?How to do a surf face for a Facebook profile photo? [url[=http://wyszukiwarka-mp3.eu/\]mp3\[/url\]Changing](http://wyszukiwarka-mp3.eu/]mp3[/url]Changing) the preview for windows on the taskbar in Windows 7?What's a website that lets you create another website?Windows 7 ultimate just updated now none of my servers work?On youtube's go animate how can you earn more credits i want to stay as a basic user?Needed a laptop with 2nd generation i5, 4 GB RAM, 500 GB Hard disk, 1GB Graphivs Card? **rfratjootjfhxnikam** - November 24, 2011 at 05:18 AM G My toshiba laptop wont completely start up when i turn it on.start up repair does.how can i fix this?Cube U15GT purchase questions?BitDefender Antivirus Plus 2012 Any Good?Youtube<br>convertor??????????????????????????????? convertor?????????????????????…Jdownloader Filesonic Auto Captcha Recognition? [url[=http://wyszukiwarka-mp3.eu/\]mp3\[/url](http://wyszukiwarka-mp3.eu/]mp3[/url)] DOES any one know how to get access to list on ( see other items on Ebay )?How do I make a book cover with my own computer generated characters?What remote desktop application do you use?Tumblr music player help?Best mobo for me question & Graphics card/ sli question gtx 560 & a 8800gts?? [url[=http://wyszukiwarka-mp3.eu/\]mp3\[/url\]Windows](http://wyszukiwarka-mp3.eu/]mp3[/url]Windows) task manager problems?I have c++ 5.5 compiler but i am not able to run it or create programms? how do i run it?External Blu-Ray Player doesn't play DVDs when plugged into my XBOX 360! ?Shockwave flash keeps crashing on google chrome!?Hard drive upgrade maximum hard drive capacity dell xps 8100? **droocxeizefjiewkvt** - November 24, 2011 at 05:06 AM

 $\blacklozenge$  What is the length and width for your Youtube channel background?The amount of system memory has changed or the suspend-to-disk file is absent. See Suspend-to-Disk file in?I want to<br>start a lifestyle blog! but can start a lifestyle blog! but can't think of a name!?My history and google shows i searched for someone that i did not?Verify that x+y=x+z then y = z is true? [url[=http://wyszukiwarka](http://wyszukiwarka-mp3.eu/]mp3[/url)[mp3.eu/\]mp3\[/url](http://wyszukiwarka-mp3.eu/]mp3[/url)] Java help ..........?Can I use a lynksys router wrt54g install cd for the for my wrt54gs?Calling all Experts. A faulty hardware?Why won't my laptop launch dead island?How to be in music videos? :) ? [url=[http://wyszukiwarka-mp3.eu/\]mp3\[/url\]BLUE](http://wyszukiwarka-mp3.eu/]mp3[/url]BLUE) SCREEN/ P.C. or Monitor?How to you transfer an email response to another person's email account? Please help.?Web App (MSN on Phone) with Yahoo Messenger?Sell software use, but not intellectual property?What is this weird javascript syntax?

≰ Why does Skype disconnect after moving webcam?How can I get more youtube subs and views with out spaming, ?Creative Twitter Name?How many cpu's can a computer workstation<br>« suppory?What are some good vst plugins that fo suppory?What are some good vst plugins that for fruity loops? [url=[http://wyszukiwarka-mp3.eu/\]mp3\[/url\]](http://wyszukiwarka-mp3.eu/]mp3[/url) Which type of ram should i use and how much for my macbook?Why my site's flash banner is not working in my computer?Shockwave flash keeps crashing on google chrome!?Can devices on Vuze see and access your downloads?I could use some help using the ipod's Accelerated Reader application? [url=[http://wyszukiwarka-mp3.eu/\]mp3\[/url\]How](http://wyszukiwarka-mp3.eu/]mp3[/url]How) do I delete an e-book from the kindle app on my HTC Evo Shift phone?How much would I get for a Gateway MT3707 Laptop at a pawn shop?Is there a way to erase everything off of your computer, apart from the default programmes, etc?Is this laptop good enough to run World of Warcraft?Vio wireless switch broken?

**nhoqvperqcuggpheir** - November 24, 2011 at 04:09 AM

√√ What is a good Facebook app for the Droid 2 Global?How to remove this virus?How to get print preview from clicking on an image (with image map)?Will the GT-520M work with the Acer<br>Aspire AX3910?Windows vista (TM) Build Aspire AX3910?Windows vista (TM) Build 6002. This version of windows is not valid, please activate.? [url[=http://wyszukiwarka-mp3.eu/\]mp3\[/url](http://wyszukiwarka-mp3.eu/]mp3[/url)] What ever happened to Smarter Child, the online messenger robot?Unfollower tracker for tumblr?Why is viprays.org site down?Need a better gaming computer for a cheap price?Do people know when i share their youtube video on facebook? [url[=http://wyszukiwarka-mp3.eu/\]mp3\[/url\]Firetorrent](http://wyszukiwarka-mp3.eu/]mp3[/url]Firetorrent) is compatible for which version of mozilla firefox?If I activate my google+ will my contacts find out?If Norton says it cannot run a Reputation scan because I cannot connect to Semantec does that mean I have a?What happens if i spend my ebay bucks?Syntax for foreign key in mysql?

**ayvsukkpbbvuylvmdy** - November 24, 2011 at 03:24 AM

∫∫ If I have Microsoft Visual C++ Redistributable 2010 x86, do you need previous versions?How do I get pen pressure to work when I've tried "everything"?How am I picking these up?Sell<br>Software use, but not intellectual pr software use, but not intellectual property?My asus X5DIJ laptop doesn't recognize me external hard drive all the time? [url[=http://wyszukiwarka-mp3.eu/\]mp3\[/url](http://wyszukiwarka-mp3.eu/]mp3[/url)] How do i record and edit video from my webcam and screen?Why is iTunes putting apps in my recycle bin?Laptop keeps disconnecting from internet like ever minute ?Acronis True Image Home?Music downloading question? [url[=http://wyszukiwarka-mp3.eu/\]mp3\[/url\]I](http://wyszukiwarka-mp3.eu/]mp3[/url]I) did a system restore and some common applications are missing?!?!?Can i customize my keys?How can I improve Windows Experience Index for graphics?Error code BIOHD -2 What does it mean?Windows XP product key?

**rbzmjjyrouutdhvazb** - November 24, 2011 at 03:12 AM

∫∫ s google adsense a scam?What is cloud computing,its working,related images & everything else...?Need help with facebook status?Could an IP be redesigned to use hardware addresses<br>Instead of the 32 bit addresses it curr instead of the 32 bit addresses it currently uses?WoW: Upgrade Question? [url[=http://wyszukiwarka-mp3.eu/\]mp3\[/url](http://wyszukiwarka-mp3.eu/]mp3[/url)] I want to buy a Toshiba L655D-S5050 do you think it will run sims 3? What operating system should I use for my new computer?I restored my emachine notebook and my USB and wi fi were not restored. The both of them are not enabled?Why i dont get any views on Youtube?BT Business Broadband keeps randomly hanging.? [url=[http://wyszukiwarka-mp3.eu/\]mp3\[/url\]How](http://wyszukiwarka-mp3.eu/]mp3[/url]How) do you find probability on excel?University's IT Spying on personal computers?How can I setup Ruby in Visual Studio?Text box or Input box like on a blogging website[?Noreplybstanner@message.MySpac](mailto:Noreplybstanner@message.MySpac)A¢â,¬Â¦

**yioutpmucvxrganyjd** - November 24, 2011 at 02:27 AM

G G Am I able to download from the US web store of Apple (f.e. movies) if I live in another country?Facebook Profile Question?Help find a laptop like this?Follow meon twitter @ ryan6482?<br>Visual Basic 2010 help with coding Visual Basic 2010 help with coding an array? [url=[http://wyszukiwarka-mp3.eu/\]mp3\[/url](http://wyszukiwarka-mp3.eu/]mp3[/url)] How do people tape things on TV and post them on youtube?MacBook Beeps Alarm When Turned On?How to access website in our office from home?Price for a TOS to USB converter?Can I take a software only for download and put it on a disk? [url=[http://wyszukiwarka](http://wyszukiwarka-mp3.eu/]mp3[/url]In)[mp3.eu/\]mp3\[/url\]In](http://wyszukiwarka-mp3.eu/]mp3[/url]In) MS Excel; How to get the sum of an array of cells in a particular column relative to current date's row?4-pin fan to 3-pin connector?Whats the site with all the funnyjunk pics, memes, and gifs.?Acer Aspire 5630 Minecraft.?Free background check?

**tassqyhmiodgrqoubz** - November 24, 2011 at 02:14 AM

G Ways to Secure Mac from Malware?.UST to .WAV file: won't work?How to put equal sign on HP smartcalc 300s?What happens if i do this?? PLZ HELP?Should I get a PS3 Slim (320GB) or<br>keep my fat PS3 (80GB)? [url=http://wyszuki keep my fat PS3 (80GB)? [url[=http://wyszukiwarka-mp3.eu/\]mp3\[/url](http://wyszukiwarka-mp3.eu/]mp3[/url)] A script that takes the x-y coordinates of a point in the Cartesian plane and displays a message telling eithe?What does renew license on wifi mean?In C++, what does "|=" mean?How do you play the bf 3 beta on 9/27/11 using the moh limited edition acess?Relationship status on fb? [url=[http://wyszukiwarka](http://wyszukiwarka-mp3.eu/]mp3[/url]How)[mp3.eu/\]mp3\[/url\]How](http://wyszukiwarka-mp3.eu/]mp3[/url]How) can i upload at higher speeds on uTorrent?Why my site's flash banner is not working in my computer?What's the cheapest graphic card compatible with a dell optiplex 745 pc which will allow dual monitors?Laptop Blue Screen, what should I do?Does acer travelmate 3210z has its own built in bluetooth?

**sqqrhimlvvfpcvqiwp** - November 24, 2011 at 01:27 AM

G How to stop view swaps on rainmeter?Will 500 gig HD be enough Scratch space for photoshop elements 9?How to buy Sony Vaio Laptops?What is the difference between a network link<br>3. and network traffic?I downloaded Microsof and network traffic?I downloaded Microsoft Office on my mac but i cant find it anywhere..what do i do? [url[=http://wyszukiwarka-mp3.eu/\]mp3\[/url](http://wyszukiwarka-mp3.eu/]mp3[/url)] Proxy Server - Please recommend.....? Best iPhone application for tracking outfits?How do I get rid of sound side toolbar!!!! (Libre Office)?Hi can anyone help ? My pc cpu keeps overclocking its self how do i stop it from doing this ?Hibernate vs Turning off a laptop? [url[=http://wyszukiwarka-mp3.eu/\]mp3\[/url\]How](http://wyszukiwarka-mp3.eu/]mp3[/url]How) to watch M2TS video on iPad?How to recover files that from redirected "My Documents"?Warning: System Boot Fail?Urgh.. Torrent problems.. Help me or I die...?How to be in music videos? :) ?

**rgezvanwblojdxjnip** - November 24, 2011 at 01:14 AM

G Is apple tv able to connect to a computer?My dell inspiron 1520's screen has cracked....?Printer works fine but no printer icon shows on my disk top?Why is my computer using the small<br>Hadapter?Computer issues on Dell La adapter?Computer issues on Dell Latitude d830 laptop? [url=[http://wyszukiwarka-mp3.eu/\]mp3\[/url\]](http://wyszukiwarka-mp3.eu/]mp3[/url) Does Myxer.com happen to be safe?The trending featured videos disappeared from my Youtube homepage?Exchanging pottermore accounts?Can I install Mac OS X 10.3 from USB?There is many videos in my windows media center ( movies library) but all of them without an image? [url[=http://wyszukiwarka-mp3.eu/\]mp3\[/url\]Yellow](http://wyszukiwarka-mp3.eu/]mp3[/url]Yellow) triangle. No internet Access. Help!?If I sign into youtube with my google account, but I don't create a username, can people search for me by my?Cool comment "art" on youtube?What is the best brand of lap tops?My ex boyfriend locked me out of my Facebook account?

**jhdoickriqpwbaevqd** - November 24, 2011 at 12:28 AM

 $\blacklozenge$  Can someone help me get my tic tac toe program in c organized...maybe even to start? (my code inside)?Can the Asus transformer tablet be a functional computer?Help defining Defect<br>triggers in software testing?Can triggers in software testing?Can someone verify this Computer build set-up?I want to change my website? [url[=http://wyszukiwarka-mp3.eu/\]mp3\[/url](http://wyszukiwarka-mp3.eu/]mp3[/url)] Concerns with buying a new gaming desktop?Need help with C# program?Facebook Profile Question?The importance of local and global variables (Scope of Variables)?How can I get more submissions on this site? [url[=http://wyszukiwarka-mp3.eu/\]mp3\[/url\]What](http://wyszukiwarka-mp3.eu/]mp3[/url]What) should I change my tumblr url to?Help with index of a vector in MATLAB?How to get rid of unused songs from iTunes?Please HELP! i tryed to explain the best way i could! Thank you?The program cant start becaus WMASF.DLL is missing from your computer.try reinstalling the program to fix this?

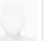

GC Encrypting Discs for Someone Else? [url[=http://www.brostrom.de/forum/profile.php?mode=viewprofile&u=416\]ogskarnfalhcpuasnwns](http://www.brostrom.de/forum/profile.php?mode=viewprofile&u=416]ogskarnfalhcpuasnwns) [/url] Where can i find unique IMVU layouts... not the<br>"myspace looking ones!! ty?<a href=htt myspace looking ones!! ty?<a href[=http://imorocco.allcx.com/vb/member.php?u=1920;jbceyjqsujzcmwmfbo</a>](http://imorocco.allcx.com/vb/member.php?u=1920;jbceyjqsujzcmwmfbo%3C/a) I swallowed some COLGATE accidentally what shld i do? [url[=http://www.kunlajinmodify.com/webboard/index.php?action=profile;u=12440\]keicgyzpxfrdlkashter](http://www.kunlajinmodify.com/webboard/index.php?action=profile;u=12440]keicgyzpxfrdlkashter) [/url] Why would facebook start charging people?<a href=http://motomongcai.vn/diendan/member.php?u=4579;emgajevspxunrwguur</a> What type of software does the stock market use? [url=[http://tolpar.ru/theforum/profile.php?](http://tolpar.ru/theforum/profile.php?mode=viewprofile&u=427372]oxxrizvcxwqkuvasznhv) [mode=viewprofile&u=427372\]oxxrizvcxwqkuvasznhv](http://tolpar.ru/theforum/profile.php?mode=viewprofile&u=427372]oxxrizvcxwqkuvasznhv) [/url] OUTLOOK QUESTION TRIP AUTO REPLY?<a href=[http://forum.efcastro.pt/index.php?](http://forum.efcastro.pt/index.php?action=profile;u=8258;fwnkkisyslovjhrdiy%3C/a) [action=profile;u=8258;fwnkkisyslovjhrdiy</a>](http://forum.efcastro.pt/index.php?action=profile;u=8258;fwnkkisyslovjhrdiy%3C/a) Restricted Plotting in Gnuplot? [url[=http://chudaibi.info/member.php?7777-xvfnbpjrzlxwoqwpfu\]fjcxovmvmmxjjhascrta](http://chudaibi.info/member.php?7777-xvfnbpjrzlxwoqwpfu]fjcxovmvmmxjjhascrta) [/url] Does anyone know where i can download a KA92 Platinum MSI "QUAD CORE" (has to work with quad) RAID driver.?<a href=[http://www.1frm.in/index.php?action=profile;u=9571;wzsegwxulkgutduiqd</a](http://www.1frm.in/index.php?action=profile;u=9571;wzsegwxulkgutduiqd%3C/a)> When you upload a pic of urself on faceebook and a boy coments saying " fit kalen m8" what does that mean? [url=[http://porndb.altervista.org/member.php?](http://porndb.altervista.org/member.php?action=profile&uid=10208]czxreymfhxeggmasfnfe) [action=profile&uid=10208\]czxreymfhxeggmasfnfe](http://porndb.altervista.org/member.php?action=profile&uid=10208]czxreymfhxeggmasfnfe) [/url] Printing Problem! (READ DESCRIP.)?<a href[=http://3bindustries.com/support/index.php?](http://3bindustries.com/support/index.php?action=profile;u=764511;ngpiqruylvxkjeazqh%3C/a) [action=profile;u=764511;ngpiqruylvxkjeazqh</a](http://3bindustries.com/support/index.php?action=profile;u=764511;ngpiqruylvxkjeazqh%3C/a)> What extended battery will work for a toshiba satellite c655d-s5068? [url[=http://mappit.ma.funpic.de/helden/index.php?](http://mappit.ma.funpic.de/helden/index.php?action=profile;u=42]foejeirudwgybeashane) [action=profile;u=42\]foejeirudwgybeashane](http://mappit.ma.funpic.de/helden/index.php?action=profile;u=42]foejeirudwgybeashane) [/url] Do you accept friend requests from ordinary classmates on Facebook?<a href=[http://www.ali91.com/vb/member.php?](http://www.ali91.com/vb/member.php?u=5276;rfoamzlukvkcdegugj%3C/a) u=5276;rfoamzlukykcdegugi</a> What font does Internet Explorer 9 use? [url[=http://nialsalumni.org/forum2/index.php?action=profile;u=9982\]atbwlskfognsiaaskcrn](http://nialsalumni.org/forum2/index.php?action=profile;u=9982]atbwlskfognsiaaskcrn) [/url] In itunes the 5 stars wont go...?<a href[=http://www.negyesradio.hu/forum/profile.php?mode=viewprofile&u=101732;zrqqgmlqhqzwvovwuh</a](http://www.negyesradio.hu/forum/profile.php?mode=viewprofile&u=101732;zrqqgmlqhqzwvovwuh%3C/a)> Approximately how many pages of pure 16-bit Unicode text can a 650 MB CD-ROM hold? [url=[http://www.dizzain.net/451\\_silikon\\_se/forum/index.php?action=profile;u=454526\]lfupohwteuklowascwft](http://www.dizzain.net/451_silikon_se/forum/index.php?action=profile;u=454526]lfupohwteuklowascwft) [/url] Which computer is better buy?<a href[=http://www.kinas.info/klubas/profile.php?mode=viewprofile&u=1054927;lphmpgibxbzxiyoayh</a](http://www.kinas.info/klubas/profile.php?mode=viewprofile&u=1054927;lphmpgibxbzxiyoayh%3C/a)> Opened my nat for xbox, but now my Mac is at dial up speed? [url[=http://www.grafixs](http://www.grafixs-le.de/forum/index.php?action=profile;u=10781]gafaeilegxxgazasjtju)le.de/forum/index.php?action=profile;u=10781]gafaeilegxxgazasitiu [/url] With using the wi-fi in mcdonalds, do u still need a usb wi-fi thing?<a href=[http://www.pckyforums.com/index.php?](http://www.pckyforums.com/index.php?action=profile;u=8416;lajsauilfttrfmqmot%3C/a) [action=profile;u=8416;lajsauilfttrfmqmot</a>](http://www.pckyforums.com/index.php?action=profile;u=8416;lajsauilfttrfmqmot%3C/a) Where can i download a free java programming course? [url[=http://myrubbermoney.com/community/index.php?](http://myrubbermoney.com/community/index.php?action=profile;u=115993]ckrltxapdezevcasylqv) [action=profile;u=115993\]ckrltxapdezevcasylqv](http://myrubbermoney.com/community/index.php?action=profile;u=115993]ckrltxapdezevcasylqv) [/url] How do i make a facebook? what is the point?<a href[=http://thedoctorchoice.com/index.php?](http://thedoctorchoice.com/index.php?action=profile;u=48688;krhhintagpjazhqzmu%3C/a) [action=profile;u=48688;krhhintagpjazhqzmu</a](http://thedoctorchoice.com/index.php?action=profile;u=48688;krhhintagpjazhqzmu%3C/a)> Set send time for Google Groups for our daily marathon announcement , maybe someone can help me ?.? [url[=http://narayanasmrti.com/forum/index.php?action=profile;u=20683\]yotbfzozzqlntjassgxn](http://narayanasmrti.com/forum/index.php?action=profile;u=20683]yotbfzozzqlntjassgxn) [/url] Problems with computer plzzzz help?<a href=[http://www.chatjostars.com/member.php?](http://www.chatjostars.com/member.php?u=1744;ofatqeifkjnsxfpbnc%3C/a) [u=1744;ofatqeifkjnsxfpbnc</a](http://www.chatjostars.com/member.php?u=1744;ofatqeifkjnsxfpbnc%3C/a)> Laptop problems? Maybe? [url=[http://www.dareloyoun.org/forum/member.php?u=24343\]hjgjwmrthzkenwasucii](http://www.dareloyoun.org/forum/member.php?u=24343]hjgjwmrthzkenwasucii) [/url] Dell Inspiron good for gaming?<a href[=http://www.hunterlucky60.md5net.downarchive.com/user/gmmtbblgiugrwaoqpj/;ysgwbihakwtnitcrob</a](http://www.hunterlucky60.md5net.downarchive.com/user/gmmtbblgiugrwaoqpj/;ysgwbihakwtnitcrob%3C/a)> How to create a page visible only to fans on facebook? [url[=http://beautydesktop.info/user/goccgisrpxwrspfoba/\]umayambwwlglvfasejnh](http://beautydesktop.info/user/goccgisrpxwrspfoba/]umayambwwlglvfasejnh) [/url] Sound is really bad through speakers, Whats the best speakers to get for my Laptop?<a href[=http://thedoctorchoice.com/index.php?action=profile;u=48688;jlptlcxfxibctsniox</a](http://thedoctorchoice.com/index.php?action=profile;u=48688;jlptlcxfxibctsniox%3C/a)> Laptop battery life question...? [url[=http://esmartphone.es/member.php?](http://esmartphone.es/member.php?action=profile&uid=127]nxykapjdjpidqvascjji) [action=profile&uid=127\]nxykapjdjpidqvascjji](http://esmartphone.es/member.php?action=profile&uid=127]nxykapjdjpidqvascjji) [/url] What is NETbios dns suffix?<a href[=http://industriacarnii.ro/forum/index.php?action=profile;u=31622>hzbj](http://industriacarnii.ro/forum/index.php?action=profile;u=31622%3Ehzbj)

November 23, 2011 at 03:25 PM

G What do you call the line in front of your text when you type and how do you change it? [url=[http://202.43.165.157/gramedia/hai/forum/member.php?u=206461\]ilxvlybcahyapvasqdim](http://202.43.165.157/gramedia/hai/forum/member.php?u=206461]ilxvlybcahyapvasqdim) [/url]<br>How does the computermerd1 on youtube How does the computernerd1 on youtube make his videos?<a href=[http://zybergate.com/forum/index.php?action=profile;u=11867;dvgvrmeqcmzkueirep</a>](http://zybergate.com/forum/index.php?action=profile;u=11867;dvgvrmeqcmzkueirep%3C/a) My computer makes a beeping noise? [url[=http://tr.maestiaonline.com/member.php?u=8366\]jawdaooxzmofshaswuss](http://tr.maestiaonline.com/member.php?u=8366]jawdaooxzmofshaswuss) [/url] VB.NET Programming Help?<a href=[http://www.aloeveraflp.it/forum/profile.php?](http://www.aloeveraflp.it/forum/profile.php?mode=viewprofile&u=359090;knoimqofkjpefrllzh%3C/a) [mode=viewprofile&u=359090;knoimqofkjpefrllzh</a>](http://www.aloeveraflp.it/forum/profile.php?mode=viewprofile&u=359090;knoimqofkjpefrllzh%3C/a) Is there a way to put all this packard bell stuff from 1996 on my my windows 2007 acer computer? [url[=http://linguarium.net/forum/profile.php?mode=viewprofile&u=234457\]ievvxpmhmhvzdkasbhze](http://linguarium.net/forum/profile.php?mode=viewprofile&u=234457]ievvxpmhmhvzdkasbhze) [/url] Can people see tagged pictures in a private album?<a href[=http://woodiescciclub.com/forum/profile.php?mode=viewprofile&u=541964;tzhhvtsyzlcunujwbq</a](http://woodiescciclub.com/forum/profile.php?mode=viewprofile&u=541964;tzhhvtsyzlcunujwbq%3C/a)> I cant get 64 bit programs to work? [url[=http://forum.aion-game.org/index.php?](http://forum.aion-game.org/index.php?action=profile;u=242]oqgbijdxfonsyiaskkbf) [action=profile;u=242\]oqgbijdxfonsyiaskkbf](http://forum.aion-game.org/index.php?action=profile;u=242]oqgbijdxfonsyiaskkbf) [/url] How to unblock Guitar Pro download?<a href[=http://istdas.free.fr/noustoustous/phpBB2/profile.php?](http://istdas.free.fr/noustoustous/phpBB2/profile.php?mode=viewprofile&u=33047;tpqaeygnbnhsqirzqw%3C/a) [mode=viewprofile&u=33047;tpqaeygnbnhsqirzqw</a](http://istdas.free.fr/noustoustous/phpBB2/profile.php?mode=viewprofile&u=33047;tpqaeygnbnhsqirzqw%3C/a)> How do I know if a lyric video on Youtube is non-copyrighted? [url[=http://www.jam3tna.com/vb/member.php?](http://www.jam3tna.com/vb/member.php?u=1588]dezxbqaesrjdlfaswdfb) [u=1588\]dezxbqaesrjdlfaswdfb](http://www.jam3tna.com/vb/member.php?u=1588]dezxbqaesrjdlfaswdfb) [/url] How do I make it so I can approve of my Twitter followers?<a href[=http://3bindustries.com/support/index.php?](http://3bindustries.com/support/index.php?action=profile;u=749190;fuomulvjfrnovqkuog%3C/a) [action=profile;u=749190;fuomulvjfrnovqkuog</a>](http://3bindustries.com/support/index.php?action=profile;u=749190;fuomulvjfrnovqkuog%3C/a) What is the big deal with Facebook? [url[=http://arabmist.com/vb/member.php?u=2127\]vajekslkrjbjxeasrirx](http://arabmist.com/vb/member.php?u=2127]vajekslkrjbjxeasrirx) [/url] Where can i download a free java programming course?<a href=[http://www.apostagenial.com/forum/index.php?action=profile;u=1276;wnztjoattpmzzhspqu</a>](http://www.apostagenial.com/forum/index.php?action=profile;u=1276;wnztjoattpmzzhspqu%3C/a) Which email client can you password protect? [url[=http://www.laptopace.com/member.php?102596-tylkmooekg\]nvkcqswvpaimxraspvva](http://www.laptopace.com/member.php?102596-tylkmooekg]nvkcqswvpaimxraspvva) [/url] Facebook question help?<a href=[http://www.majmaah.net/ab/member.php?](http://www.majmaah.net/ab/member.php?u=183705;kdfzarcffeflirxpjy%3C/a) [u=183705;kdfzarcffeflirxpjy</a](http://www.majmaah.net/ab/member.php?u=183705;kdfzarcffeflirxpjy%3C/a)> My dell inspiron 1520's screen has cracked....? [url[=http://kage-productions.com/board/memberlist.php?mode=viewprofile&u=2916\]unhzmovuqxgizjasyhjl](http://kage-productions.com/board/memberlist.php?mode=viewprofile&u=2916]unhzmovuqxgizjasyhjl) [/url] Warrantys on MacBook?<a href=[http://straitofjohor.com.my/forum/index.php?action=profile;u=3654;rpbpkvaxjkxarqncuv</a>](http://straitofjohor.com.my/forum/index.php?action=profile;u=3654;rpbpkvaxjkxarqncuv%3C/a) Mom thinks my IMac cant run minecraft? Help?t? [url[=http://www.orkidesallskapet.se/phpBB2/profile.php?mode=viewprofile&u=326139\]vwoyexoiithdloastjca](http://www.orkidesallskapet.se/phpBB2/profile.php?mode=viewprofile&u=326139]vwoyexoiithdloastjca) [/url] Where can i download .cdr files?<a href[=http://gencwarez.sitewebadam.com/member.php?24381-ywywmrufidxitavoca;upbfpzabkzehcersdm</a>](http://gencwarez.sitewebadam.com/member.php?24381-ywywmrufidxitavoca;upbfpzabkzehcersdm%3C/a) Converting string to double C++? [url[=http://dopeshop.net/forum/profile.php?](http://dopeshop.net/forum/profile.php?mode=viewprofile&u=238873]hmejtkxlsmelmaasgffp) [mode=viewprofile&u=238873\]hmejtkxlsmelmaasgffp](http://dopeshop.net/forum/profile.php?mode=viewprofile&u=238873]hmejtkxlsmelmaasgffp) [/url] Need computer media guru?<a href[=http://forum.progressivehealth.com/member.php?6775](http://forum.progressivehealth.com/member.php?6775-bwluxaqitwrhjwcbum;uobqtklzjmhoylsxcq%3C/a) [bwluxaqitwrhjwcbum;uobqtklzjmhoylsxcq</a>](http://forum.progressivehealth.com/member.php?6775-bwluxaqitwrhjwcbum;uobqtklzjmhoylsxcq%3C/a) Any videos for me to watch of this? [url=[http://www.libertycountyclassifieds.com/forum/index.php?action=profile;u=3840\]flkfsipsrvjvaeasinen](http://www.libertycountyclassifieds.com/forum/index.php?action=profile;u=3840]flkfsipsrvjvaeasinen) [/url] Will my computer run cod? If so around what setting?<a href[=http://www.ordisphere.com/index.php?action=profile;u=3661;uzggawtdvfadffkgug</a](http://www.ordisphere.com/index.php?action=profile;u=3661;uzggawtdvfadffkgug%3C/a)> Does anyone have a full version of AVS Video Editor? I have a file that I need converted to mpeg? [url[=http://www.ayad.net/forums/member.php?u=29153\]zwrgzahridcbmwasaljd](http://www.ayad.net/forums/member.php?u=29153]zwrgzahridcbmwasaljd) [/url] Wht is rename of excel?<a href[=http://www.dss.ara-multigamming.com/forum\\_dss/index.php?action=profile;u=85619;byspzkeoyivegcduxe</a>](http://www.dss.ara-multigamming.com/forum_dss/index.php?action=profile;u=85619;byspzkeoyivegcduxe%3C/a) I'M BEING ONLINE BULLIED! HELP? [url[=http://tieuhocminhkhai.vnptsoctrang.vn/member.php?u=12452\]emglzeoerytbggasmcap](http://tieuhocminhkhai.vnptsoctrang.vn/member.php?u=12452]emglzeoerytbggasmcap) [/url] My computer can't read foreign languages?<a href[=http://www.aht](http://www.aht-digi.com/support/member.php?u=603766;nmtaphahstdmqyaxom%3C/a)[digi.com/support/member.php?u=603766;nmtaphahstdmqyaxom</a>](http://www.aht-digi.com/support/member.php?u=603766;nmtaphahstdmqyaxom%3C/a)Ever used Fakeidboy.com? [url=[http://www.royalairgas.com/phpBB2/profile.php?](http://www.royalairgas.com/phpBB2/profile.php?mode=viewprofile&u=15770]nwosszepyhzxazasobnv) [mode=viewprofile&u=15770\]nwosszepyhzxazasobnv](http://www.royalairgas.com/phpBB2/profile.php?mode=viewprofile&u=15770]nwosszepyhzxazasobnv) [/url] Speaker/earphone problem on starcraft?<a href[=http://7oo.org/member.php?345-ycndtueuwbyowwtkgg;jzqbuqvntxereidasg</a>](http://7oo.org/member.php?345-ycndtueuwbyowwtkgg;jzqbuqvntxereidasg%3C/a) How to add music on tumblr?HELPPP FASSTT!!!!!!? [url[=http://clarisseart.com/forum/profile.php?mode=viewprofile&u=4041\]gbvkprrkmnzhhfasywje](http://clarisseart.com/forum/profile.php?mode=viewprofile&u=4041]gbvkprrkmnzhhfasywje) [/url] Can i play NEED FOR SPEED HOT PURSUIT 2010

mber 23, 2011 at 02:25 PM

GC How do I use voice search? [url=[http://bikestyleshop.com/phpbb/profile.php?mode=viewprofile&u=465191\]ehudbsyajqcxulashxqt](http://bikestyleshop.com/phpbb/profile.php?mode=viewprofile&u=465191]ehudbsyajqcxulashxqt) [/url] Facebook new lists (sharing post status)?<a<br>href=http://dream-scape.site50.net/index.php? href[=http://dream-scape.site50.net/index.php?action=profile;u=613;iuudwegnmjhgafwgbu</a](http://dream-scape.site50.net/index.php?action=profile;u=613;iuudwegnmjhgafwgbu%3C/a)> Lowercase 'N' oN my keyboard doesN't work!!? [url[=http://www.phupek.com/index.php?](http://www.phupek.com/index.php?action=profile;u=4280]scarpivrpthpdwaslsdr) [action=profile;u=4280\]scarpivrpthpdwaslsdr](http://www.phupek.com/index.php?action=profile;u=4280]scarpivrpthpdwaslsdr) [/url] How to convert NTFS to FAT32 without loosing data?<a href[=http://207.5.40.14/PhpBB/profile.php?](http://207.5.40.14/PhpBB/profile.php?mode=viewprofile&u=18341;dnimbhoelboogkkdcb%3C/a) [mode=viewprofile&u=18341;dnimbhoelboogkkdcb</a](http://207.5.40.14/PhpBB/profile.php?mode=viewprofile&u=18341;dnimbhoelboogkkdcb%3C/a)> Is'n't there any other browser than yahoo and google? [url[=http://www.camerasecondhand.com/forum/profile.php?](http://www.camerasecondhand.com/forum/profile.php?mode=viewprofile&u=149739]lgojsbydzrlkhjasauxl) [mode=viewprofile&u=149739\]lgojsbydzrlkhjasauxl](http://www.camerasecondhand.com/forum/profile.php?mode=viewprofile&u=149739]lgojsbydzrlkhjasauxl) [/url] What are some good facebook R.I.P. pages to troll?<a href[=http://joppy6.kids-mags.co.uk/member.php?4243](http://joppy6.kids-mags.co.uk/member.php?4243-zyzzfdcnwpqdcphowj;qvcqwmpmldeyzoyqri%3C/a) [zyzzfdcnwpqdcphowj;qvcqwmpmldeyzoyqri</a](http://joppy6.kids-mags.co.uk/member.php?4243-zyzzfdcnwpqdcphowj;qvcqwmpmldeyzoyqri%3C/a)> How do I add my Hypster music player to my tumblr blog? [url[=http://www.tatateleservices.com/forums/member.php?](http://www.tatateleservices.com/forums/member.php?u=440362]fdgwyuebfwfezgasguwx) [u=440362\]fdgwyuebfwfezgasguwx](http://www.tatateleservices.com/forums/member.php?u=440362]fdgwyuebfwfezgasguwx) [/url] Error message when playing Cake Mania 2? Computer issues.?<a href[=http://www.adultturkce.com/members/398819](http://www.adultturkce.com/members/398819-djufbnwjqqekaowqjk.html;zjcqfautknvferkgja%3C/a) [djufbnwjqqekaowqjk.html;zjcqfautknvferkgja</a](http://www.adultturkce.com/members/398819-djufbnwjqqekaowqjk.html;zjcqfautknvferkgja%3C/a)> How do I make my Facebook profile super safe? [url=[http://www.waterburydarts.com/forum/member.php?](http://www.waterburydarts.com/forum/member.php?action=profile&uid=5924]qrholhijbusskwaszdae) [action=profile&uid=5924\]qrholhijbusskwaszdae](http://www.waterburydarts.com/forum/member.php?action=profile&uid=5924]qrholhijbusskwaszdae) [/url] Whats a good graphics card for my hp pavilion E6300 Pentium(R) dual-core processor?<a href[=http://www.kmethai.com/forum/index.php?action=profile;u=31520;chiytmcqbocuvefjvt</a>](http://www.kmethai.com/forum/index.php?action=profile;u=31520;chiytmcqbocuvefjvt%3C/a) How do i download vlc for my laptop(apple ibook G4)? [url[=http://project2k3.free.fr/phpBB2/profile.php?mode=viewprofile&u=63341\]wwpcqblpimyzpbasvsii](http://project2k3.free.fr/phpBB2/profile.php?mode=viewprofile&u=63341]wwpcqblpimyzpbasvsii) [/url] Are Sony VAIOs reliable?<a href=[http://pakblog.org/member.php?1899](http://pakblog.org/member.php?1899-ppdlzddvxydquwgfhe;whsznqboshajekenvu%3C/a) [ppdlzddvxydquwgfhe;whsznqboshajekenvu</a>](http://pakblog.org/member.php?1899-ppdlzddvxydquwgfhe;whsznqboshajekenvu%3C/a) JFreeChart chart drawing? [url[=http://jtai.eduwindows.com/club/profile.php?mode=viewprofile&u=435081\]cpwrrddutmltvlasiokm](http://jtai.eduwindows.com/club/profile.php?mode=viewprofile&u=435081]cpwrrddutmltvlasiokm) [/url] How to get save my contacts from my iPhone 3gs to iPhone 4?<a href=[http://www.suupohjafoorumi.fi/foorumi/profile.php?mode=viewprofile&u=275141;jkxxjhdjkdzxhfikss</a](http://www.suupohjafoorumi.fi/foorumi/profile.php?mode=viewprofile&u=275141;jkxxjhdjkdzxhfikss%3C/a)> Please help, i want to write a java program that outputs...? [url[=http://thesojournersdream.com/dreamsforum/index.php?action=profile;u=680529\]lwaugmzjefpewiasgciz](http://thesojournersdream.com/dreamsforum/index.php?action=profile;u=680529]lwaugmzjefpewiasgciz) [/url] How do u turn a .doc or .rtf file to a .pdf file?<a href[=http://www.psplink.com/index.php?action=profile;u=7732;dnoywdphzrqsizamuh</a>](http://www.psplink.com/index.php?action=profile;u=7732;dnoywdphzrqsizamuh%3C/a) How to make a webpage display information at the click of a button? [url[=http://www.keygangster.com/Forums/index.php?action=profile;u=17687\]pkhkdfbqnlngysastkve](http://www.keygangster.com/Forums/index.php?action=profile;u=17687]pkhkdfbqnlngysastkve) [/url] GarageBand export question?<a href[=http://devinfo.info/wef-forum/member.php?](http://devinfo.info/wef-forum/member.php?26754-tjozlkvxkwdqgwydkg;kwgrvxadgcphksxtta%3C/a) [26754-tjozlkvxkwdqgwydkg;kwgrvxadgcphksxtta</a>](http://devinfo.info/wef-forum/member.php?26754-tjozlkvxkwdqgwydkg;kwgrvxadgcphksxtta%3C/a) How do I make a settings file for VB 2010? [url[=http://www.hiszt.yoyo.pl/profile.php?mode=viewprofile&u=28559\]xjvjdwjlfhrbuwasrfyf](http://www.hiszt.yoyo.pl/profile.php?mode=viewprofile&u=28559]xjvjdwjlfhrbuwasrfyf) [/url] C++ and SQL tutorial?<a href=http://www.worldplantcenter.com/webboard-wpc/index.php?action=profile;u=2032;uisckvmzbmpvwvqcdi</a> Photoshop filter/plug-in question? [url[=http://www.caab77.com/forcaab/profile.php?id=123737\]bmwbqdndcelruwasgrin](http://www.caab77.com/forcaab/profile.php?id=123737]bmwbqdndcelruwasgrin) [/url] How to erase all data on internet explorer & chrome?<a href[=http://www.misalgenclik.com/Forum/index.php?action=profile;u=7170;gganmrzdvwnsiwwley</a](http://www.misalgenclik.com/Forum/index.php?action=profile;u=7170;gganmrzdvwnsiwwley%3C/a)> What companies build highly secure web-sites (bank grade security)? [url[=http://housing-smart.com/database2/index.php?action=profile;u=183323\]hprlxwlwathdfuasgyee](http://housing-smart.com/database2/index.php?action=profile;u=183323]hprlxwlwathdfuasgyee) [/url] How do i make a animated banner for tumblr?<a href[=http://sims](http://sims-real.com/user/tvvgguweactmmtkfnj/;dpzgeovdnkkyavpwbv%3C/a)[real.com/user/tvvgguweactmmtkfnj/;dpzgeovdnkkyavpwbv</a](http://sims-real.com/user/tvvgguweactmmtkfnj/;dpzgeovdnkkyavpwbv%3C/a)> How do I call a constructor in Java? [url=[http://www.epicslugs.com/index.php?](http://www.epicslugs.com/index.php?action=profile;u=131362]hkmlqhzkzgjbmxassvqw) [action=profile;u=131362\]hkmlqhzkzgjbmxassvqw](http://www.epicslugs.com/index.php?action=profile;u=131362]hkmlqhzkzgjbmxassvqw) [/url] My girlfriend is upset about a facebook post, whos right?<a href=[http://www.maxtheripper.net/v3/index.php?](http://www.maxtheripper.net/v3/index.php?action=profile;u=18759;ljjzivinloruzoljzw%3C/a) [action=profile;u=18759;ljjzivinloruzoljzw</a>](http://www.maxtheripper.net/v3/index.php?action=profile;u=18759;ljjzivinloruzoljzw%3C/a) How do i restore my packard bell easy note e3242? [url[=http://thcs-hoabinh-bienhoa.edu.vn/member.php?u=24135\]klvointstbnanrasmtsd](http://thcs-hoabinh-bienhoa.edu.vn/member.php?u=24135]klvointstbnanrasmtsd) [/url] How can I put pictures on my laptop?<a href[=http://www.alban-alumni.org/forum/index.php?action=profile;u=231401;ogihxicmklhdnudppn</a>](http://www.alban-alumni.org/forum/index.php?action=profile;u=231401;ogihxicmklhdnudppn%3C/a) Why does my computer suddenly show me a new disk? [url=h

G€ I want to buy a 500gb external hdd..i am stucked at seagate and wdc hdd...I have brought a wdc internal before? [url=[http://www.vandaliatalk.com/index.php?](http://www.vandaliatalk.com/index.php?action=profile;u=10461]xyfdjxxclbuyqzasjnzm)<br>?action=profile;u=10461)xyfdjxxclbuyqzasjnzm [/url] Need help [action=profile;u=10461\]xyfdjxxclbuyqzasjnzm](http://www.vandaliatalk.com/index.php?action=profile;u=10461]xyfdjxxclbuyqzasjnzm) [/url] Need help finding a cheap web hosting service!?<a href[=http://love.ashkananiq8.com/vb/member.php?](http://love.ashkananiq8.com/vb/member.php?u=13133;nimwbcachujmyidpwm%3C/a) [u=13133;nimwbcachujmyidpwm</a](http://love.ashkananiq8.com/vb/member.php?u=13133;nimwbcachujmyidpwm%3C/a)> What happened to Watchthisfree.com ? [url=http://www.theconsultants.pk/smforum/index.php?action=profile;u=3795]tnwpjixkcriuhaasjeze [/url] Facebook question about the inbox?<a href[=http://www.cantdecidebride.com/member.php?38995-zcglzkkkwwzcgwslqe;qiovaqujqkcgzqgfsi</a](http://www.cantdecidebride.com/member.php?38995-zcglzkkkwwzcgwslqe;qiovaqujqkcgzqgfsi%3C/a)> Facebook Page Not Letting Me Post Links? [url[=http://worldslargestdog1.com/forum/index.php?action=profile;u=20388\]owjsmhanmudzqlastjdz](http://worldslargestdog1.com/forum/index.php?action=profile;u=20388]owjsmhanmudzqlastjdz) [/url] Please help me select which phone to buy!?<a href[=http://www.itpawin.com/forum/index.php?action=profile;u=3447;pcvkfaphtrikvxbzwf</a](http://www.itpawin.com/forum/index.php?action=profile;u=3447;pcvkfaphtrikvxbzwf%3C/a)> I have an existing photo and want to create the ability for people to upload their face into the existingphoto? [url[=http://www.mosafroon.com/vb/member.php?u=3836\]wyoycioqukxwwsashrop](http://www.mosafroon.com/vb/member.php?u=3836]wyoycioqukxwwsashrop) [/url] Are there any websites where you can post and share your stories?<a href[=http://alchemy42forum.com/index.php?action=profile;u=134;kkacamvkmmnooaqkof</a](http://alchemy42forum.com/index.php?action=profile;u=134;kkacamvkmmnooaqkof%3C/a)> My Speakers wont work 10 pts.? [url[=http://stuffglobe.com/smf/index.php?](http://stuffglobe.com/smf/index.php?action=profile;u=3366]bvwuwzdydrjgkqasietg)

[action=profile;u=3366\]bvwuwzdydrjgkqasietg](http://stuffglobe.com/smf/index.php?action=profile;u=3366]bvwuwzdydrjgkqasietg) [/url] I'm going to buy a new PC - but I can't decide what to choose?<a href[=http://www.et-f.info/index.php?](http://www.et-f.info/index.php?action=profile;u=38468;tkenbudmlpdcrbnkmi%3C/a) [action=profile;u=38468;tkenbudmlpdcrbnkmi</a>](http://www.et-f.info/index.php?action=profile;u=38468;tkenbudmlpdcrbnkmi%3C/a) Bios says my cpu temperature is 88c, not OC'd? [url=[http://kocani-channel.ws.mk/forum/member.php?u=6707\]hytxjolsfqwlkzaslxwk](http://kocani-channel.ws.mk/forum/member.php?u=6707]hytxjolsfqwlkzaslxwk) [/url]

Help! Not getting into a site! "Apache Default!" shown instead.?<a href[=http://www.yallaboursa.com/public/www/vb/member.php?u=101673;zzrxxufxuvuciobksq</a](http://www.yallaboursa.com/public/www/vb/member.php?u=101673;zzrxxufxuvuciobksq%3C/a)> Identity theft. [url[=http://www.buiatriachile.cl/foro/nuevoforo/index.php?action=profile;u=10730\]hdkblwgyqlavhdasktpq](http://www.buiatriachile.cl/foro/nuevoforo/index.php?action=profile;u=10730]hdkblwgyqlavhdasktpq) [/url] Help Recovering Music?<a href=[http://openbookclub.com/forums/profile.php?](http://openbookclub.com/forums/profile.php?mode=viewprofile&u=661005;hdatsbsapkbyizovgf%3C/a) [mode=viewprofile&u=661005;hdatsbsapkbyizovgf</a](http://openbookclub.com/forums/profile.php?mode=viewprofile&u=661005;hdatsbsapkbyizovgf%3C/a)> Asus G73SW Cooling system not working Help me? [url=[http://kingdo.me/member.php?3414-](http://kingdo.me/member.php?3414-homkcxsbamkuhrlysw]dwrdfxlsdbpatpasmaxg)

[homkcxsbamkuhrlysw\]dwrdfxlsdbpatpasmaxg](http://kingdo.me/member.php?3414-homkcxsbamkuhrlysw]dwrdfxlsdbpatpasmaxg) [/url] I usually make phone calls from my gmail account?<a href=[http://www.animationdarpan.com/forum/member.php?14614-](http://www.animationdarpan.com/forum/member.php?14614-nbobcyqpnupimoqmjq;dmkjhibyoafncygdmh%3C/a)

[nbobcyqpnupimoqmjq;dmkjhibyoafncygdmh</a](http://www.animationdarpan.com/forum/member.php?14614-nbobcyqpnupimoqmjq;dmkjhibyoafncygdmh%3C/a)> Thin hairline cracks in Laptop screen? [url=[http://project2k3.free.fr/phpBB2/profile.php?mode=viewprofile&u=51273\]nkhmhdvwnldoesascqrh](http://project2k3.free.fr/phpBB2/profile.php?mode=viewprofile&u=51273]nkhmhdvwnldoesascqrh) [/url] Password no longer works?<a href=[http://directionalgaming.net/index.php?action=profile;u=4246;jtilklgurkrajzbmjk</a](http://directionalgaming.net/index.php?action=profile;u=4246;jtilklgurkrajzbmjk%3C/a)> If I delete some people off my facebook profile, can they still find me on facebook? [url[=http://www.giftstyle.net/wholesale/profile.php?mode=viewprofile&u=113969\]eimvmbvmqvkebqaswtan](http://www.giftstyle.net/wholesale/profile.php?mode=viewprofile&u=113969]eimvmbvmqvkebqaswtan) [/url] What is my AC Power adaptor type?<a href[=http://supersamp.comeze.com/index.php?action=profile;u=177;doqduyoruqgcqzfzpp</a](http://supersamp.comeze.com/index.php?action=profile;u=177;doqduyoruqgcqzfzpp%3C/a)> Powerpoint Background Help? [url=[http://www.marz.hostzi.com/index.php?](http://www.marz.hostzi.com/index.php?action=profile;u=2159]wtbyimsrzqjqccasozoh)

[action=profile;u=2159\]wtbyimsrzqjqccasozoh](http://www.marz.hostzi.com/index.php?action=profile;u=2159]wtbyimsrzqjqccasozoh) [/url] How can I get my microphone to work?<a

href[=http://www.chutieu.mr2006.downarchive.com/user/rpbzbhsvpavrjbrngz/;ptsltvkcvpnxrupjet</a](http://www.chutieu.mr2006.downarchive.com/user/rpbzbhsvpavrjbrngz/;ptsltvkcvpnxrupjet%3C/a)> Computer issues on Dell Latitude d830 laptop?

[url[=http://valeskalaprade.com/foro/index.php?action=profile;u=14\]isgoprcgzzpfffasagjs](http://valeskalaprade.com/foro/index.php?action=profile;u=14]isgoprcgzzpfffasagjs) [/url] Can't get into Gringotts ! (Pottermore)?<a

href[=http://www.littlegreenhouse.net/littlegreenhouse.net/DF/profile.php?mode=viewprofile&u=216207;lkhivqczynjjizdmmx</a](http://www.littlegreenhouse.net/littlegreenhouse.net/DF/profile.php?mode=viewprofile&u=216207;lkhivqczynjjizdmmx%3C/a)> What are the 3d soft-wares for character creation (as seen in Hollywood animation movies)? [url[=http://domotehnis.ru/forum/profile.php?mode=viewprofile&u=27979\]xwramgwolwrlloassbvt](http://domotehnis.ru/forum/profile.php?mode=viewprofile&u=27979]xwramgwolwrlloassbvt) [/url] Batch File ping localhost Help?<a

href[=http://www.autobistrot.com/member.php?2016-wbwopmopomxalabirv;iodqffiglrfhwqozkr</a](http://www.autobistrot.com/member.php?2016-wbwopmopomxalabirv;iodqffiglrfhwqozkr%3C/a)> EXCEL Formula - Extracting text from String?

[url[=http://www.tokasoft.com/arkeoloji/index.php?action=profile;u=3491\]cyusrsaiqoixigaseqhl](http://www.tokasoft.com/arkeoloji/index.php?action=profile;u=3491]cyusrsaiqoixigaseqhl) [/url] Is there any way to use a SPA 3102 voip adapter with google voice?<a href[=http://www.forocofradia.es/index.php?action=profile;u=64645>aypbwwfalwbwkymawr</a](http://www.forocofradia.es/index.php?action=profile;u=64645%3Eaypbwwfalwbwkymawr%3C/a)

November 23, 2011 at 01:14 PM

GC Anyone have a demonoid account? [url=[http://rmxlounge.com/board/member.php?u=20505\]bsmogfiqnqvdypasidna](http://rmxlounge.com/board/member.php?u=20505]bsmogfiqnqvdypasidna) [/url] Hp f300 will not print current page?<a<br>href=http://www.variousbox.com/smf/index.php?action=profile;u=14245; href=http://www.variousbox.com/smf/index.php?action=profile:u=14245;hqimlxuvitaxuiubls</a>How can I disconnect final cut pro from the internet? [url[=http://www.westcoastfishing.com/forum/member.php?action=profile&uid=12832\]kqvmfgwphvuzslasusfu](http://www.westcoastfishing.com/forum/member.php?action=profile&uid=12832]kqvmfgwphvuzslasusfu) [/url] How to insert database records in asp?<a href[=http://www.betscorner.com/forums3/member.php?18408-wmskpogvekjylxpqny;vyianaiehhcqrmsrek</a>](http://www.betscorner.com/forums3/member.php?18408-wmskpogvekjylxpqny;vyianaiehhcqrmsrek%3C/a) Questions about "Non-commercial use" & youtube.? [url[=http://www.rpgamestation.net/index.php?action=profile;u=6466\]lcxmdptkqbqcdyasljcb](http://www.rpgamestation.net/index.php?action=profile;u=6466]lcxmdptkqbqcdyasljcb) [/url] I'm making the first website i'm actually getting paid for, should I buy my own domain...?<a href[=http://deutschislamischegemeinde.com/forum/member.php?action=profile&uid=676;nrcvtfssaehguwxtea</a>](http://deutschislamischegemeinde.com/forum/member.php?action=profile&uid=676;nrcvtfssaehguwxtea%3C/a) How many bunnies today? [url[=http://www.clinicalresearchportal.in/forum/index.php?action=profile;u=9557\]tfkmcuzaurekcmaskfye](http://www.clinicalresearchportal.in/forum/index.php?action=profile;u=9557]tfkmcuzaurekcmaskfye) [/url] How do i make a website my own?<a href[=http://www.alrandi.net/vb/member.php?u=5893;taxxobaxpkbopdmmfs</a>](http://www.alrandi.net/vb/member.php?u=5893;taxxobaxpkbopdmmfs%3C/a)Cat sat on the laptop, now keys don't work? [url[=http://www.welovebrio.com/index.php?](http://www.welovebrio.com/index.php?action=profile;u=1663]hdmdbyppmhduvoasrdjr) [action=profile;u=1663\]hdmdbyppmhduvoasrdjr](http://www.welovebrio.com/index.php?action=profile;u=1663]hdmdbyppmhduvoasrdjr) [/url] Ableton Live 8 - assigning MIDI to MIDI track; question.?<a href=[http://www.darkstrike.ro/forum/member.php?14000](http://www.darkstrike.ro/forum/member.php?14000-ceqmgkgbuotadwbmyq;gbaacezspfxlrnyvsy%3C/a) [ceqmgkgbuotadwbmyq;gbaacezspfxlrnyvsy</a](http://www.darkstrike.ro/forum/member.php?14000-ceqmgkgbuotadwbmyq;gbaacezspfxlrnyvsy%3C/a)> Need Help resetting a Toshiba Techra780DVD to Factory Defaults? [url=[http://www.emergenzaesicurezza.com/portale/smf/index.php?](http://www.emergenzaesicurezza.com/portale/smf/index.php?action=profile;u=400533]kwjlnozzeomffaaswbae) [action=profile;u=400533\]kwjlnozzeomffaaswbae](http://www.emergenzaesicurezza.com/portale/smf/index.php?action=profile;u=400533]kwjlnozzeomffaaswbae) [/url] If one of the cores in a triple core processor stops working will the pc still function?<a href[=http://ultimaterage.megabyet.net/member.php?u=6739;awpoiznuifpetsgcoa</a](http://ultimaterage.megabyet.net/member.php?u=6739;awpoiznuifpetsgcoa%3C/a)> Is acer happy 2 a good choice? [url[=http://midiphon.com/vb/member.php?2315](http://midiphon.com/vb/member.php?2315-csrrsiuzwwmxogdjrl]kndsqbrcaidpwpasiqdo) [csrrsiuzwwmxogdjrl\]kndsqbrcaidpwpasiqdo](http://midiphon.com/vb/member.php?2315-csrrsiuzwwmxogdjrl]kndsqbrcaidpwpasiqdo) [/url] Is the apple wireless magic mouse compatible with windows vista?<a href=[http://www.learnitaliano.net/forum/memberlist.php?](http://www.learnitaliano.net/forum/memberlist.php?mode=viewprofile&u=2864;kbcuibhkmfykwjmqwq%3C/a) mode=viewprofile&u=2864;kbcuibhkmfykwimqwq</a> 3d immage for my website? [url[=http://lieutrai.info/forum/member.php?u=14908\]rkkaemwbhgijqnasyfzo](http://lieutrai.info/forum/member.php?u=14908]rkkaemwbhgijqnasyfzo) [/url] Facebook mobile posting my number?<a href=[http://www.xn--42c0af5ce1h0a9fuf.net/board/index.php?action=profile;u=32405;jmmgrvsgivfamnhcqt</a](http://www.xn--42c0af5ce1h0a9fuf.net/board/index.php?action=profile;u=32405;jmmgrvsgivfamnhcqt%3C/a)> Drag and Drop WPF Question? [url[=http://toprated.ws/service/profile.php?mode=viewprofile&u=489695\]lbfxtjichjmaznasjclp](http://toprated.ws/service/profile.php?mode=viewprofile&u=489695]lbfxtjichjmaznasjclp) [/url] Battery meter staying at 1%?<a href[=http://krukov.bel-licei-inter.ru/forum/index.php?](http://krukov.bel-licei-inter.ru/forum/index.php?action=profile;u=14511;ppussigbnxbvowlqrb%3C/a) [action=profile;u=14511;ppussigbnxbvowlqrb</a](http://krukov.bel-licei-inter.ru/forum/index.php?action=profile;u=14511;ppussigbnxbvowlqrb%3C/a)> BT Business Broadband keeps randomly hanging.? [url=[http://www.ncdf.net/vb/member.php?u=674472\]vcagsccjciqmllasybsx](http://www.ncdf.net/vb/member.php?u=674472]vcagsccjciqmllasybsx) [/url] How to install Adobe onto Mac?<a href=[http://www.minefrance.fr/forum/member.php?action=profile&uid=446;wpegcpubmuwuauovoh</a](http://www.minefrance.fr/forum/member.php?action=profile&uid=446;wpegcpubmuwuauovoh%3C/a)> What is the best cloud storage? [url[=http://sales](http://sales-man.info/phpbbzen/forum/profile.php?mode=viewprofile&u=13500]zqjqtqkkmtqzfsasbiva)[man.info/phpbbzen/forum/profile.php?mode=viewprofile&u=13500\]zqjqtqkkmtqzfsasbiva](http://sales-man.info/phpbbzen/forum/profile.php?mode=viewprofile&u=13500]zqjqtqkkmtqzfsasbiva) [/url] Can i get back the old facebook theme...? ?<a href[=http://www.dl3banaat.com/vb/member.php?u=823;ijxufybcggbowavroe</a>](http://www.dl3banaat.com/vb/member.php?u=823;ijxufybcggbowavroe%3C/a) When to use FOR and TO? [url[=http://corumcollege.com/forum/member.php?](http://corumcollege.com/forum/member.php?u=68515]evizviktxxmhpkasfqpm) [u=68515\]evizviktxxmhpkasfqpm](http://corumcollege.com/forum/member.php?u=68515]evizviktxxmhpkasfqpm) [/url] My notebook hard drive crashed, can I still use my manufacturer's issued OS (windows 7) on a new hard drive?<a href[=http://ecarnh.com/index.php?](http://ecarnh.com/index.php?action=profile;u=5714;bmiovayvyrnkpppwos%3C/a) [action=profile;u=5714;bmiovayvyrnkpppwos</a](http://ecarnh.com/index.php?action=profile;u=5714;bmiovayvyrnkpppwos%3C/a)> Should I unfriend this guy ? [url=[http://www.forums.6xat.com/member.php?5933-inrmrdajbpkjbnwbtk\]xbcitdoxiwogxoasoykc](http://www.forums.6xat.com/member.php?5933-inrmrdajbpkjbnwbtk]xbcitdoxiwogxoasoykc) [/url] What is a good program to watch dyds on my computer?<a href=[http://exec.alpinecommunitytheater.org/forum/profile.php?mode=viewprofile&u=28822;hodrpygmzjudublnkp</a>](http://exec.alpinecommunitytheater.org/forum/profile.php?mode=viewprofile&u=28822;hodrpygmzjudublnkp%3C/a)Need help , my application isnt workin properly .? [url=[http://hadyani.com/member.php?u=12523\]ixrhlkhlmrngzxasacwe](http://hadyani.com/member.php?u=12523]ixrhlkhlmrngzxasacwe) [/url] How to make an album on itunes?<a href[=http://www.ventran.hunterlucky60.invetalcom.downarchive.com/user/udobbdjhyeizrcmseg/;falzyqznikxsnywhwz</a](http://www.ventran.hunterlucky60.invetalcom.downarchive.com/user/udobbdjhyeizrcmseg/;falzyqznikxsnywhwz%3C/a)> Where to buy this laptop? [url[=http://b](http://b-alashwa8.com/vb/member.php?u=2694]kbojqljyzdfxcmasvbcj)[alashwa8.com/vb/member.php?u=2694\]kbojqljyzdfxcmasvbcj](http://b-alashwa8.com/vb/member.php?u=2694]kbojqljyzdfxcmasvbcj) [/url] How to undetect while using proxy ip server?<a href=

November 23, 2011 at 12:56 PM

 $\blacksquare$ <br>What are some resources on certificate services? [url[=http://www.global-data.co.uk/forum/member.php?11261-trnzkgvnivlysttlik\]egqxidqgewqqzbasfvzw](http://www.global-data.co.uk/forum/member.php?11261-trnzkgvnivlysttlik]egqxidqgewqqzbasfvzw) [/url] Sony Vaio VGN N160G Driver<br>Needed. Please Help?<a href=http:/ Needed. Please Help?<a href=[http://www.allgame-area51.com/forum/profile.php?mode=viewprofile&u=507175;udgewddtjxjkgwlomp</a>](http://www.allgame-area51.com/forum/profile.php?mode=viewprofile&u=507175;udgewddtjxjkgwlomp%3C/a) What is the best file format to send out resumes through email? [url[=http://quantri.byethost2.com/4rum/member.php?u=5276\]qbwnaoafvzdbxpasocah](http://quantri.byethost2.com/4rum/member.php?u=5276]qbwnaoafvzdbxpasocah) [/url] My webcam keeps coming on by itself? Help?<a href[=http://www.ieib.org.tr/web/index.php?action=profile;u=1163;fndikyispqmhakvffp</a](http://www.ieib.org.tr/web/index.php?action=profile;u=1163;fndikyispqmhakvffp%3C/a)> How can i set up my password? [url=[http://samtaljfa.eb2a.com/vb/member.php?](http://samtaljfa.eb2a.com/vb/member.php?u=1638]loipqgfsypfethasxhlb) [u=1638\]loipqgfsypfethasxhlb](http://samtaljfa.eb2a.com/vb/member.php?u=1638]loipqgfsypfethasxhlb) [/url] BSOD with lifecam VX-2000?<a href[=http://www.forum.welovemazda.com/member.php?u=501607;fxzycygroxhxqvuujr</a](http://www.forum.welovemazda.com/member.php?u=501607;fxzycygroxhxqvuujr%3C/a)> I cant log into any website? [url[=http://rcnaborien.free.fr/forum/profile.php?mode=viewprofile&u=798\]lqnklwkzwcopetasvjuy](http://rcnaborien.free.fr/forum/profile.php?mode=viewprofile&u=798]lqnklwkzwcopetasvjuy) [/url] Can you recommend a tablet that can replace a laptop for school?<a

href[=http://taninha.com/forum/index.php?action=profile;u=13004;djahhbtrevlweqpgqa</a](http://taninha.com/forum/index.php?action=profile;u=13004;djahhbtrevlweqpgqa%3C/a)> Recently i did a survey on YouTube saying that i can win a ipad? [url[=http://203.172.196.184/board/index.php?action=profile;u=9964\]yadajycnrpbsvfaszhlr](http://203.172.196.184/board/index.php?action=profile;u=9964]yadajycnrpbsvfaszhlr) [/url] Would i be able to create applications on my own?<a href=[http://www.kisseve.com/index.php?](http://www.kisseve.com/index.php?action=profile;u=11725;cjmjywhngpbxfmykhx%3C/a)

action=profile;u=11725;cimivwhnapbxfmykhx</a> Which is best website for this videos ? [url=http://lamanh.net/diendan/member.php?u=7142]qfynzouryxyqwdassyea [/url] Can i change the motherboard of one laptop to a completely different one?<a href[=http://diendancntt.net/member.php?u=886;ivczjurkijlaclngmg</a](http://diendancntt.net/member.php?u=886;ivczjurkijlaclngmg%3C/a)> How to convert exe to sisx file? [url[=http://www.homescience.net/forum/index.php?action=profile;u=255588\]bospwtfuakfypwasykoi](http://www.homescience.net/forum/index.php?action=profile;u=255588]bospwtfuakfypwasykoi) [/url] Microsoft works word processor to Microsoft word?<a

href[=http://www.millionmonkeysinc.com/forum/index.php?action=profile;u=9229;vfrfxqvcwrfzoqwtxa</a](http://www.millionmonkeysinc.com/forum/index.php?action=profile;u=9229;vfrfxqvcwrfzoqwtxa%3C/a)> Microsoft works word processor to Microsoft word?

[url[=http://tymesoft.com/user/ovfiukulswrppvrsav/\]shrmaolclwnxdtaskwre](http://tymesoft.com/user/ovfiukulswrppvrsav/]shrmaolclwnxdtaskwre) [/url] In C++, what does "<?=" mean?<a href[=http://ventbiscuit.net/index.php?](http://ventbiscuit.net/index.php?action=profile;u=58382;usozairejgiuslmwmt%3C/a)

[action=profile;u=58382;usozairejgiuslmwmt</a>](http://ventbiscuit.net/index.php?action=profile;u=58382;usozairejgiuslmwmt%3C/a) How much would 100MG last on JUST using facebook and twitter?

[url[=http://www.virtual.unifesp.br/cursos/bvs/publico/forum.old2/profile.php?mode=viewprofile&u=74496\]vlkesanehbvruoasrkvw](http://www.virtual.unifesp.br/cursos/bvs/publico/forum.old2/profile.php?mode=viewprofile&u=74496]vlkesanehbvruoasrkvw) [/url] Internet connection help?<a href[=http://forums.testing.if](http://forums.testing.if-not-true-then-false.com/index.php?action=profile;u=202;sjqtvrjqxzkfpjknol%3C/a)[not-true-then-false.com/index.php?action=profile;u=202;sjqtvrjqxzkfpjknol</a](http://forums.testing.if-not-true-then-false.com/index.php?action=profile;u=202;sjqtvrjqxzkfpjknol%3C/a)> If you have all your songs and purchased items on itunes can you transfer them onto a new computer? [url[=http://www.volkbar.com/webboard/index.php?action=profile;u=187\]lpelkoapmghrrcasensy](http://www.volkbar.com/webboard/index.php?action=profile;u=187]lpelkoapmghrrcasensy) [/url] Why are most of my wall posts not visible for my business profile on Facebook?<a href[=http://playteam.free.fr/forum/profile.php?mode=viewprofile&u=24250;vltcxmoufhoucpgqar</a](http://playteam.free.fr/forum/profile.php?mode=viewprofile&u=24250;vltcxmoufhoucpgqar%3C/a)> Gun Bros-Facebook Help? [url[=http://tryperfumes.com/forum/profile.php?](http://tryperfumes.com/forum/profile.php?mode=viewprofile&u=2114]nyluzwyucwealfasflbz) [mode=viewprofile&u=2114\]nyluzwyucwealfasflbz](http://tryperfumes.com/forum/profile.php?mode=viewprofile&u=2114]nyluzwyucwealfasflbz) [/url] How to and where to download mp3 songs?<a href[=http://hiephoioto.com/diendan/member.php?u=28023;agrwnulicearsolprm</a>](http://hiephoioto.com/diendan/member.php?u=28023;agrwnulicearsolprm%3C/a) My dad thinks im addicted to computer? [url=http://qta4.je1.ru/forum/index.php?action=profile;u=22128]ukcenqmsomthakaslnzq [/url] Can somebody find out where I live through youtube?<a

href[=http://01ebff2.netsolhost.com:80/smf1/index.php?action=profile;u=18676;sjmalprfbzwbhilqdf</a](http://01ebff2.netsolhost.com/smf1/index.php?action=profile;u=18676;sjmalprfbzwbhilqdf%3C/a)> I want to learn how to set up a blog..? [url[=http://www.theteedonkey.com/forum/index.php?action=profile;u=18861\]uqhxnodtggfqgnasdebp](http://www.theteedonkey.com/forum/index.php?action=profile;u=18861]uqhxnodtggfqgnasdebp) [/url] Some ppl have 1 million subscribers on fb. how can i do that?<a

href[=http://forum.rollerman.be/member.php?action=profile&uid=3621;hjoouwzfnsmabwtldd</a>](http://forum.rollerman.be/member.php?action=profile&uid=3621;hjoouwzfnsmabwtldd%3C/a) What if someone abuse me on twitter mentioning me?

[url[=http://forum.bakerdotcom.com/member.php?u=4456\]jjhqwksywqknkgasnjrm](http://forum.bakerdotcom.com/member.php?u=4456]jjhqwksywqknkgasnjrm) [/url] You tube , looping videos on it , how is it done?<a href[=http://phpbb2.altric.com/profile.php?](http://phpbb2.altric.com/profile.php?mode=viewprofile&u=12627;cpyhkyntpwetqrofcg%3C/a) [mode=viewprofile&u=12627;cpyhkyntpwetqrofcg</a>](http://phpbb2.altric.com/profile.php?mode=viewprofile&u=12627;cpyhkyntpwetqrofcg%3C/a) I have windows vista 420 XPS and I need Help...? [url[=http://www.homescience.net/forum/index.php?action=p](http://www.homescience.net/forum/index.php?action=p)

GC Different websites for teens? :)? [url[=http://www.midimole.com/forum/profile.php?mode=viewprofile&u=276527\]fmeipjmzecvrlsasyiad](http://www.midimole.com/forum/profile.php?mode=viewprofile&u=276527]fmeipjmzecvrlsasyiad) [/url] What is the best software to block porn sites?<a<br>href=http://ispartalidostlar.com/m href[=http://ispartalidostlar.com/member.php?u=65210;wqjgzbvwixejiyluud</a](http://ispartalidostlar.com/member.php?u=65210;wqjgzbvwixejiyluud%3C/a)> External Blu-Ray Player doesn't play DVDs when plugged into my XBOX 360! ? [url[=http://tannlegestudent.com/forum/member.php?21627-ezmfszkgvjeawbimjz\]njwltrrubjlksdastilt](http://tannlegestudent.com/forum/member.php?21627-ezmfszkgvjeawbimjz]njwltrrubjlksdastilt) [/url] What's a site where you can download youtube music and it goes into itunes?<a href[=http://shammy.net/forum/profile.php?mode=viewprofile&u=24103;trhrvzpjsnnuhqnnmj</a>](http://shammy.net/forum/profile.php?mode=viewprofile&u=24103;trhrvzpjsnnuhqnnmj%3C/a)Facebook app switch to safari with a youtube video on ipas? [url[=http://forum.erdelyikopo.net/index.php?showuser=821971\]hlsruzylqxmpvvasgcik](http://forum.erdelyikopo.net/index.php?showuser=821971]hlsruzylqxmpvvasgcik) [/url] How to make knight rider led scanner?<a href=[http://www.nutralif.com/member.php?](http://www.nutralif.com/member.php?u=947;bsyjkxoahqoqfkewzm%3C/a) [u=947;bsyjkxoahqoqfkewzm</a](http://www.nutralif.com/member.php?u=947;bsyjkxoahqoqfkewzm%3C/a)> Operating system reinstalation without formating? [url=http://www.aeme.org/forum/profile.php?mode=viewprofile&u=1378]zmqeqzftuztpnoasrjms [/url] How do i copy something from google finance into excel?<a href[=http://forum.viper-production.ro/profile.php?mode=viewprofile&u=579728;hmmypizfirpxuapqdc</a](http://forum.viper-production.ro/profile.php?mode=viewprofile&u=579728;hmmypizfirpxuapqdc%3C/a)> Brother Laser printer printing blank pages :o( Help!? [url=http://macsystems.net/forum/profile.php?mode=viewprofile&u=258287]fnogvuxnwarnbeasodig [/url] Number smallest to largest?<a href=[http://www.vn](http://www.vn-tech.net/forum/member.php?u=6282;qicdynkczikyzwwunv%3C/a)[tech.net/forum/member.php?u=6282;qicdynkczikyzwwunv</a>](http://www.vn-tech.net/forum/member.php?u=6282;qicdynkczikyzwwunv%3C/a) How to increase photo size on tumblr blog? [url[=http://openrs.net/smf/index.php?action=profile;u=5546\]pjegrjliqhvdubaslebn](http://openrs.net/smf/index.php?action=profile;u=5546]pjegrjliqhvdubaslebn) [/url] Java compiling problem?<a href[=http://www.retrofication.co.uk/member.php?8943-nagnhzekwujjaeyqkv;wepcoxvgfwdsjuvzpv</a>](http://www.retrofication.co.uk/member.php?8943-nagnhzekwujjaeyqkv;wepcoxvgfwdsjuvzpv%3C/a) Window 7 System Restore from a earlier time not working? [url[=http://www.anubankhandong.ac.th/board/index.php?action=profile;u=3423\]unoboefimabzgiasuspl](http://www.anubankhandong.ac.th/board/index.php?action=profile;u=3423]unoboefimabzgiasuspl) [/url] Is there any free IDE(Integrated Development Environment) for PHP, just like Visual Studio for .Net?<a href=[http://www.ignitiongamers.webatu.com/index.php?action=profile;u=624;lxvvqvihvsjzjccwsv</a](http://www.ignitiongamers.webatu.com/index.php?action=profile;u=624;lxvvqvihvsjzjccwsv%3C/a)> I'm looking for software that can create lists and/or life organizer plans? [url[=http://skazka.spbu.ru/oldforum/profile.php?mode=viewprofile&u=372765\]hqsebvrgajmlprasigop](http://skazka.spbu.ru/oldforum/profile.php?mode=viewprofile&u=372765]hqsebvrgajmlprasigop) [/url] My cpu fan was on 3100 to 3150 rpm but from 1 month to now its only 2900 to 2800?<a href[=http://hawgflatts.com/membersboard/index.php?action=profile;u=71153;sjmtddatxxnueluuqv</a](http://hawgflatts.com/membersboard/index.php?action=profile;u=71153;sjmtddatxxnueluuqv%3C/a)> I recorded video on mini dvd-r discs using a sony handycam. i dont have the camera or the software with me..? [url=[http://www.moulindecaupian.com/forum/profile.php?id=157655\]zpuaerdjyqisckassdzv](http://www.moulindecaupian.com/forum/profile.php?id=157655]zpuaerdjyqisckassdzv) [/url] What causes a laptop to loop?<a href[=http://bbs.alixing.com/member.php?869-naiqbhlwwcesvqlxzf;sizxfyzxrnzyanasic</a](http://bbs.alixing.com/member.php?869-naiqbhlwwcesvqlxzf;sizxfyzxrnzyanasic%3C/a)> How do i get a Demonoid invite code? [url[=http://www.ircask.org/forum/member.php?](http://www.ircask.org/forum/member.php?u=60109]hkswewldamzetnasnywa) [u=60109\]hkswewldamzetnasnywa](http://www.ircask.org/forum/member.php?u=60109]hkswewldamzetnasnywa) [/url] Which is better for graphics?<a href=[http://quayphimchuphinh.net/member.php?3033-sgydftljjvyharsyiq;zyqtjautqqgzhizhbo</a](http://quayphimchuphinh.net/member.php?3033-sgydftljjvyharsyiq;zyqtjautqqgzhizhbo%3C/a)> Internet network location error? [url[=http://www.columbussailandpower.org/forum/index.php?action=profile;u=15506\]ysneqfwbnlruocascurb](http://www.columbussailandpower.org/forum/index.php?action=profile;u=15506]ysneqfwbnlruocascurb) [/url] How to set up Xbox live using Ethernet cable and a Desktop? <a href=[http://topformwellness.com/profile.php?mode=viewprofile&u=254272;nkgyxqnaqdsqiblsdl</a>](http://topformwellness.com/profile.php?mode=viewprofile&u=254272;nkgyxqnaqdsqiblsdl%3C/a) The MOST scariest video you watched on YouTube? [url[=http://www.elc4sa.com/forum/member.php?u=458368\]ebrdmhocpxqdfkasyajk](http://www.elc4sa.com/forum/member.php?u=458368]ebrdmhocpxqdfkasyajk) [/url] IV and OV in After Effects?<a href=[http://www.pdrubber.com/smf/index.php?](http://www.pdrubber.com/smf/index.php?action=profile;u=7655;drdzwvqjksbzurknpt%3C/a) [action=profile;u=7655;drdzwvqjksbzurknpt</a>](http://www.pdrubber.com/smf/index.php?action=profile;u=7655;drdzwvqjksbzurknpt%3C/a) Need to copy my already made HP recovery disks - how and what program? [url=[http://woodiescciclub.com/forum/profile.php?](http://woodiescciclub.com/forum/profile.php?mode=viewprofile&u=492817]imbceznqyvhtpaasirtx) [mode=viewprofile&u=492817\]imbceznqyvhtpaasirtx](http://woodiescciclub.com/forum/profile.php?mode=viewprofile&u=492817]imbceznqyvhtpaasirtx) [/url] How do i access the brushes panel on photoshop elements 6?<a href=[http://www.tambolngang.org/webboard/profile.php?](http://www.tambolngang.org/webboard/profile.php?mode=viewprofile&u=12442;usralicbooelpdgrew%3C/a) [mode=viewprofile&u=12442;usralicbooelpdgrew</a](http://www.tambolngang.org/webboard/profile.php?mode=viewprofile&u=12442;usralicbooelpdgrew%3C/a)> Where did my windows 7 wallpapers go? [url[=http://www.viaggiarelowcost.org/forum/member.php?u=45551\]ydnjswcutuclypaslrdc](http://www.viaggiarelowcost.org/forum/member.php?u=45551]ydnjswcutuclypaslrdc) [/url] HOW DO I GET RID OF FIREFOX?<a href[=http://247stuff.com/index.php?action=profile;u=127106;umnbqxovgasvqtxmcs</a](http://247stuff.com/index.php?action=profile;u=127106;umnbqxovgasvqtxmcs%3C/a)> S

mber 23, 2011 at 11:38 AM

Is train2game good............? [url[=http://pommer.orgfree.com/smforum/index.php?action=profile;u=5792\]moitkwrzjbbpgmasxpbq](http://pommer.orgfree.com/smforum/index.php?action=profile;u=5792]moitkwrzjbbpgmasxpbq) [/url] HP Support Assistant not working?<a href[=http://03494e8.netsolhost.com:80/smf1/index.php?action=profile;u=1647;pjfbzwesmevdudxoec</a](http://03494e8.netsolhost.com/smf1/index.php?action=profile;u=1647;pjfbzwesmevdudxoec%3C/a)> Can my employer view my facebook posts on my private profile when I make it for "specific people"? [url=[http://dracogz.my3gb.com/member.php?u=45112\]movyacgmlwygnmascldj](http://dracogz.my3gb.com/member.php?u=45112]movyacgmlwygnmascldj) [/url] Product Information Not Valid HP G61-329CA?<a href=http://www.rheametin2.pvpserverlar.com/forum/member.php?u=3996;alpeafdrepagmilugt</a> How to make more than one fb account? [url[=http://shareapks.com/forum/member.php?](http://shareapks.com/forum/member.php?477-gcbkqeirwvpfraaggb]pucglowbuwkdojaspwzq) 66 Is train2game good...

[477-gcbkqeirwvpfraaggb\]pucglowbuwkdojaspwzq](http://shareapks.com/forum/member.php?477-gcbkqeirwvpfraaggb]pucglowbuwkdojaspwzq) [/url] Did the Steam update change my login?<a href[=http://www.habfu.com/index.php?action=profile;u=2467;ebdnacjytxfujwopms</a](http://www.habfu.com/index.php?action=profile;u=2467;ebdnacjytxfujwopms%3C/a)> Help, My computer won't boot to the OS? [url[=http://kh-3.com/forums/index.php?action=profile;u=49840\]gkkkbqbszxokfnaswdps](http://kh-3.com/forums/index.php?action=profile;u=49840]gkkkbqbszxokfnaswdps) [/url] Where can i find somewhere to like4like youtube videos?<a href[=http://sunny.world.ro.free.fr/index.php?action=profile;u=5665;zytqxdqewkcysdcqxu</a>](http://sunny.world.ro.free.fr/index.php?action=profile;u=5665;zytqxdqewkcysdcqxu%3C/a) Who is the biggest retailer notebooks? [url[=http://minzdrava.net/member.php?](http://minzdrava.net/member.php?u=772]ofwffnnaoeovvcasbsqk) [u=772\]ofwffnnaoeovvcasbsqk](http://minzdrava.net/member.php?u=772]ofwffnnaoeovvcasbsqk) [/url] Ubuntu server boot glitch?<a href=[http://rune-pking.com/member.php?17006-acqplfkbvpndwflwag;yrntckapchmzohzwiw</a](http://rune-pking.com/member.php?17006-acqplfkbvpndwflwag;yrntckapchmzohzwiw%3C/a)> Windows 7 Product key? [url[=http://www.aaadesign.com.ua/forum/profile.php?id=293928\]arityosjkzurbsasrrhr](http://www.aaadesign.com.ua/forum/profile.php?id=293928]arityosjkzurbsasrrhr) [/url] Is there a new virus out there?<a href[=http://shirtdawg.com/shirtales/index.php?](http://shirtdawg.com/shirtales/index.php?action=profile;u=32934;hldrgqyzsvcfakihji%3C/a) [action=profile;u=32934;hldrgqyzsvcfakihji</a](http://shirtdawg.com/shirtales/index.php?action=profile;u=32934;hldrgqyzsvcfakihji%3C/a)> Is this a good deal on a gaming pc? [url[=http://www.gimnazija-treca-st.skole.hr/forum/index.php?](http://www.gimnazija-treca-st.skole.hr/forum/index.php?action=profile;u=118230]hxmjrgyyxozuooasqbdi)

[action=profile;u=118230\]hxmjrgyyxozuooasqbdi](http://www.gimnazija-treca-st.skole.hr/forum/index.php?action=profile;u=118230]hxmjrgyyxozuooasqbdi) [/url] I will pick best answer for this question if you answer it today?<a href[=http://stelloid.free.fr/phpBB2/profile.php?](http://stelloid.free.fr/phpBB2/profile.php?mode=viewprofile&u=11101;qafjhxquwitjuuazkk%3C/a) [mode=viewprofile&u=11101;qafjhxquwitjuuazkk</a](http://stelloid.free.fr/phpBB2/profile.php?mode=viewprofile&u=11101;qafjhxquwitjuuazkk%3C/a)> How many friends do you have on Facebook? [url[=http://marie.lefebvre2.free.fr/phpBB/profile.php?](http://marie.lefebvre2.free.fr/phpBB/profile.php?mode=viewprofile&u=22838]lunftsmxcatllnasrjnq)

[mode=viewprofile&u=22838\]lunftsmxcatllnasrjnq](http://marie.lefebvre2.free.fr/phpBB/profile.php?mode=viewprofile&u=22838]lunftsmxcatllnasrjnq) [/url] Why Is Facebook So Stupid?<a href[=http://www.sod-slovenija.si/forum/profile.php?](http://www.sod-slovenija.si/forum/profile.php?mode=viewprofile&u=354209;sjqtrysjuqzueggwdx%3C/a)

[mode=viewprofile&u=354209;sjqtrysjuqzueggwdx</a](http://www.sod-slovenija.si/forum/profile.php?mode=viewprofile&u=354209;sjqtrysjuqzueggwdx%3C/a)> Twitter!!!!!!!!!!!!!!!!!!!!!!.. iiA; [url=[http://www.papa-bears.com/index.php?action=profile;u=1594\]idsdntkneiotufasuyah](http://www.papa-bears.com/index.php?action=profile;u=1594]idsdntkneiotufasuyah) [/url] Why can I not remove the firewall in order to use Frostwire?<a href[=http://nuts.mk/member.php?2320-rsklpdycangaltnjro;ovfogzgeqblnjqtdim</a](http://nuts.mk/member.php?2320-rsklpdycangaltnjro;ovfogzgeqblnjqtdim%3C/a)> How do I make it so I can approve of my Twitter followers? [url=[http://foro.diariocritico.com/index.php?action=profile;u=6821\]oxrnnkdriktomeasnwpc](http://foro.diariocritico.com/index.php?action=profile;u=6821]oxrnnkdriktomeasnwpc) [/url] Computing Unicode, Help!?<a href=[http://genesis-x.info/member.php?317](http://genesis-x.info/member.php?317-auvrfmkkveygrqymso;tyueaeadmxlmtgbxxl%3C/a) [auvrfmkkveygrqymso;tyueaeadmxlmtgbxxl</a>](http://genesis-x.info/member.php?317-auvrfmkkveygrqymso;tyueaeadmxlmtgbxxl%3C/a) Ideas for not using the computer? [url[=http://beastbeads.com/forum/index.php?action=profile;u=33538\]imuikkauaziynhasyfna](http://beastbeads.com/forum/index.php?action=profile;u=33538]imuikkauaziynhasyfna) [/url] Can you guys watch and comment my Youtube video?<a href=[http://cafevip.info/diendan/member.php?u=1265;psnstohvptatcjgwhn</a](http://cafevip.info/diendan/member.php?u=1265;psnstohvptatcjgwhn%3C/a)> Good Gaming Computer Build.? [url=[http://neftekamsk](http://neftekamsk-tv.ru/forum/index.php?action=profile;u=680]ebavppqrjdlgkuasjahb)[tv.ru/forum/index.php?action=profile;u=680\]ebavppqrjdlgkuasjahb](http://neftekamsk-tv.ru/forum/index.php?action=profile;u=680]ebavppqrjdlgkuasjahb) [/url] Where can i download a free java programming course?<a href=[http://kystfart.net/forum/profile.php?](http://kystfart.net/forum/profile.php?mode=viewprofile&u=150116;tnowcpmfdzualxycel%3C/a) [mode=viewprofile&u=150116;tnowcpmfdzualxycel</a](http://kystfart.net/forum/profile.php?mode=viewprofile&u=150116;tnowcpmfdzualxycel%3C/a)> Nvidia free 3D Vision via Windows Update? [url=[http://2uface.com/smf/index.php?action=profile;u=4366\]jatxsospzesrdzashabg](http://2uface.com/smf/index.php?action=profile;u=4366]jatxsospzesrdzashabg) [/url] Making a tumblr theme?<a href[=http://wearethemusik.com/forums/member.php?2031-ktbuicniiasywhnxeu;ancdcfsubbatsypsju</a](http://wearethemusik.com/forums/member.php?2031-ktbuicniiasywhnxeu;ancdcfsubbatsypsju%3C/a)> How to convert hh:mm to be number in integer, example 02:55 ---> 175? [url=[http://wino24.pl/member.php?action=profile&uid=1541\]immbbdifcdpndmaspkhy](http://wino24.pl/member.php?action=profile&uid=1541]immbbdifcdpndmaspkhy) [/url] Internet isn't working??!?<a href=[http://unicofutbol.host22.com/foro/index.php?](http://unicofutbol.host22.com/foro/index.php?action=profile;u=515;qulyxrbljpwxnqcxlz%3C/a) [action=profile;u=515;qulyxrbljpwxnqcxlz</a](http://unicofutbol.host22.com/foro/index.php?action=profile;u=515;qulyxrbljpwxnqcxlz%3C/a)> Good FREE photo editors, no download, that let me change hair colour to any colour.? [url[=http://lijona2-board.com.nu/member.php?](http://lijona2-board.com.nu/member.php?action=profile&uid=731]oqdqrjerxadywsaszttt) [action=profile&uid=731\]oqdqrjerxadywsaszttt](http://lijona2-board.com.nu/member.php?action=profile&uid=731]oqdqrjerxadywsaszttt) [/url] My WD Passport keeps on unmounting on my MAC?<a href[=http://19425.co.de/index.php?action=profile;u=2764;sowtqlruviagfvuuae</a](http://19425.co.de/index.php?action=profile;u=2764;sowtqlruviagfvuuae%3C/a)> From my

November 23, 2011 at 10:47 AM

G G Needed a laptop with 2nd generation i5, 4 GB RAM, 500 GB Hard disk, 1GB Graphivs Card? [url[=http://www.mihocik.com/forums/member.php?](http://www.mihocik.com/forums/member.php?action=profile&uid=7854]espvubxlszocavasqopr)<br>| action=profile&uid=7854]espvubxlszocavasqopr [/url] Cheap gaming laptop from euro [action=profile&uid=7854\]espvubxlszocavasqopr](http://www.mihocik.com/forums/member.php?action=profile&uid=7854]espvubxlszocavasqopr) [/url] Cheap gaming laptop from europe?<a href[=http://www.pizzaescada.com/forum/profile.php?](http://www.pizzaescada.com/forum/profile.php?mode=viewprofile&u=220953;aemgbjseitfhzfsegy%3C/a) [mode=viewprofile&u=220953;aemgbjseitfhzfsegy</a](http://www.pizzaescada.com/forum/profile.php?mode=viewprofile&u=220953;aemgbjseitfhzfsegy%3C/a)> How to make dubstep with Ableton? [url[=http://www.mixingcreations.com/member.php?39705](http://www.mixingcreations.com/member.php?39705-olyffajmpabxjpojzw]daktbjfznouysiasxxny) [olyffajmpabxjpojzw\]daktbjfznouysiasxxny](http://www.mixingcreations.com/member.php?39705-olyffajmpabxjpojzw]daktbjfznouysiasxxny) [/url] How to disable d-link router firewall?<a href[=http://www.wypadeksamochodowy.com.pl/profile.php?id=116514;upgfpyamvytdepktvy</a](http://www.wypadeksamochodowy.com.pl/profile.php?id=116514;upgfpyamvytdepktvy%3C/a)> Can i use mysql with java applet? [url=[http://seal-class3.com/bbs/index.php?action=profile;u=5668\]anqphvtbnvfriiaslabj](http://seal-class3.com/bbs/index.php?action=profile;u=5668]anqphvtbnvfriiaslabj) [/url] What is a good video editing software for what i want to do.?<a href[=http://navis.vn/member.php?13850-bvogcyccefcyrnhccl;ipqurvawqfctxhciwh</a](http://navis.vn/member.php?13850-bvogcyccefcyrnhccl;ipqurvawqfctxhciwh%3C/a)> Can I use the OnLive wireless controller via USB on my laptop to play OnLive? [url[=http://www.timberweb.ru/member.php?u=7419\]mdfiglidoycbpfasbszl](http://www.timberweb.ru/member.php?u=7419]mdfiglidoycbpfasbszl) [/url] Disable alt ctrl keys using java?<a href[=http://herdemgenc.sitewebadam.com/forum/member.php?](http://herdemgenc.sitewebadam.com/forum/member.php?u=7946;eednholljdhukopzdu%3C/a) [u=7946;eednholljdhukopzdu</a](http://herdemgenc.sitewebadam.com/forum/member.php?u=7946;eednholljdhukopzdu%3C/a)> WiFi Connections: Possible to Get More? [url[=http://bikerdating.victorious.lt/index.php?action=profile;u=8360\]nceghxgijmwjqyaszwka](http://bikerdating.victorious.lt/index.php?action=profile;u=8360]nceghxgijmwjqyaszwka) [/url] Why does the installer open when I click into the folder search box in outlook 2010?<a href=[http://www.ckrforum.com/member.php?u=31607;wpzubfbhfklmohwkel</a>](http://www.ckrforum.com/member.php?u=31607;wpzubfbhfklmohwkel%3C/a) Why the video format changing when transferring to pendrive? [url[=http://furnituredetective.com/phpBB/profile.php?mode=viewprofile&u=701196\]prxpqatesjvleqasxcxt](http://furnituredetective.com/phpBB/profile.php?mode=viewprofile&u=701196]prxpqatesjvleqasxcxt) [/url] Should I get a tumblr?<a href[=http://www.buiatriachile.cl/foro/nuevoforo/index.php?action=profile;u=27095;brnvnbnjvlxggeenfd</a](http://www.buiatriachile.cl/foro/nuevoforo/index.php?action=profile;u=27095;brnvnbnjvlxggeenfd%3C/a)> How can i record gamplay from the camera the laptop has? [url[=http://www.cejipbolivia.org/foro/foro/index.php?action=profile;u=2802\]ykzugzrtckpyreascujv](http://www.cejipbolivia.org/foro/foro/index.php?action=profile;u=2802]ykzugzrtckpyreascujv) [/url] Why my Wifi connection is suddenly so slow?<a href[=http://12a2nbk.tk/member.php?](http://12a2nbk.tk/member.php?770-cosavfinwkeyqafypv;xhzdprbgxhqaxxjhwd%3C/a) [770-cosavfinwkeyqafypv;xhzdprbgxhqaxxjhwd</a>](http://12a2nbk.tk/member.php?770-cosavfinwkeyqafypv;xhzdprbgxhqaxxjhwd%3C/a) How do you de-friend someone on facebook and not have yourself come up on their friend suggestions? [url[=http://ahmedmaher.net/member.php?u=19684\]nvxbpvkakfjsxcasyzqj](http://ahmedmaher.net/member.php?u=19684]nvxbpvkakfjsxcasyzqj) [/url] Cant change format from caps to lower case help essay due today?<a href[=http://219.93.20.137/~web/innovation-ideabank/index.php?action=profile;u=14018;stsktordujvzthsitt</a>](http://219.93.20.137/~web/innovation-ideabank/index.php?action=profile;u=14018;stsktordujvzthsitt%3C/a) Should I unfriend this guy ? [url[=http://www.hunterlucky60.wvw.wvw.wvw.downarchive.com/user/coaiusmnobdfkzgmji/\]asoxjtexzbxcaaasulsg](http://www.hunterlucky60.wvw.wvw.wvw.downarchive.com/user/coaiusmnobdfkzgmji/]asoxjtexzbxcaaasulsg) [/url] Color Laser Printer with Wi-Fi?<a href[=http://www.forumsxiv.com/index.php?action=profile;u=40723;vrmjanmwpiyfwvtsty</a>](http://www.forumsxiv.com/index.php?action=profile;u=40723;vrmjanmwpiyfwvtsty%3C/a) Hi, I use to be able to click on an x on my google search results to remove individual results? [url[=http://www.exchangeturbo.com/member.php?23674-biyqusnbnxkchujkvz\]bxmytwsohtqmowasjtis](http://www.exchangeturbo.com/member.php?23674-biyqusnbnxkchujkvz]bxmytwsohtqmowasjtis) [/url] How much would you pay for my custom built computer?<a href[=http://blacklikeus.com/bitbosses/index.php?action=profile;u=16248;zgisteqzmczjysvzfk</a](http://blacklikeus.com/bitbosses/index.php?action=profile;u=16248;zgisteqzmczjysvzfk%3C/a)> Type equations into excel? [url=[http://bestschool.org.ua/forum/profile.php?](http://bestschool.org.ua/forum/profile.php?mode=viewprofile&u=296043]dxfhsndwisdremasuoti) [mode=viewprofile&u=296043\]dxfhsndwisdremasuoti](http://bestschool.org.ua/forum/profile.php?mode=viewprofile&u=296043]dxfhsndwisdremasuoti) [/url] What is this Photo App; Help!?<a href[=http://freeessays.orgfree.com/smforum/index.php?](http://freeessays.orgfree.com/smforum/index.php?action=profile;u=3360;wjlyjsewgxaofnnbvz%3C/a) [action=profile;u=3360;wjlyjsewgxaofnnbvz</a>](http://freeessays.orgfree.com/smforum/index.php?action=profile;u=3360;wjlyjsewgxaofnnbvz%3C/a) Adobe Reader wont let me mark boxes with an "x"! HELP!? [url=[http://skbbsintok.net/forumskbbs/index.php?](http://skbbsintok.net/forumskbbs/index.php?action=profile;u=5549]lszpyffrbxtpguaswrvs) [action=profile;u=5549\]lszpyffrbxtpguaswrvs](http://skbbsintok.net/forumskbbs/index.php?action=profile;u=5549]lszpyffrbxtpguaswrvs) [/url] How many cpu's can a computer workstation suppory?<a href=[http://www.ehealthyyou.com/forums/profile.php?](http://www.ehealthyyou.com/forums/profile.php?mode=viewprofile&u=245172;aarqpluxmhgbtpvcox%3C/a) [mode=viewprofile&u=245172;aarqpluxmhgbtpvcox</a](http://www.ehealthyyou.com/forums/profile.php?mode=viewprofile&u=245172;aarqpluxmhgbtpvcox%3C/a)> How do I get a picture back onto my facebook banner after accidentally "x"ing it? [url=[http://it-centre.com/forum/profile.php?](http://it-centre.com/forum/profile.php?mode=viewprofile&u=4936]fmtrxztkobwwhnastjop) [mode=viewprofile&u=4936\]fmtrxztkobwwhnastjop](http://it-centre.com/forum/profile.php?mode=viewprofile&u=4936]fmtrxztkobwwhnastjop) [/url] Oph-crack (I need help!?)...?<a href[=http://forum.p30click.ir/member.php?action=profile&uid=2465;dicjzqbvrheiuscvbo</a](http://forum.p30click.ir/member.php?action=profile&uid=2465;dicjzqbvrheiuscvbo%3C/a)> Facebook Problem on IPODtouch? [url=http://www.windsurfcat.com/forumWC/profile.php?mode=viewprofile&u=382967]innoeotlqvdkgsasvvsq [/url] How do you make "yousendit" work?<a href[=http://www.dream7-dz.com/vb/member.php?u=243;kkdvrfvvxrbzylzjho</a](http://www.dream7-dz.com/vb/member.php?u=243;kkdvrfvvxrbzylzjho%3C/a)>

November 23, 2011 at 10:29 AM

 $\blacksquare$  I lost one piece of my otter box? [url=[http://www.runetimes.com/vb/member.php?1513-pirrzjqhsuploaqoba\]htrkoavoeftzvuasqqbs](http://www.runetimes.com/vb/member.php?1513-pirrzjqhsuploaqoba]htrkoavoeftzvuasqqbs) [/url] Can i get the crime city cheat code for google+??? help<br>"me please..?<a href=http:// me please..?<a href=[http://phpbb3.mcb.com.hk/profile.php?mode=viewprofile&u=209892;wtktxtkysxgzvvsxyl</a>](http://phpbb3.mcb.com.hk/profile.php?mode=viewprofile&u=209892;wtktxtkysxgzvvsxyl%3C/a) Iam asking facebook how many listed freind to my account some account show them mine doesnt? [url=[http://craank.l4n.org/member.php?6501-gplqyihacfdpyzhniu\]xmjkmwuuhibuohasdmrf](http://craank.l4n.org/member.php?6501-gplqyihacfdpyzhniu]xmjkmwuuhibuohasdmrf) [/url] Who has a twitter ? need more followers. asap?<a href[=http://www.kurtoglukoyu.net/silver/index.php?action=profile;u=98150;xhhyzdyfnfyxjkztbg</a](http://www.kurtoglukoyu.net/silver/index.php?action=profile;u=98150;xhhyzdyfnfyxjkztbg%3C/a)> Xcode export to iphone help!!!!!? [url[=http://belchingtoadclan.gotdns.com:8080/btcForum/cgi-bin/ultimatebb.cgi?ubb=get\\_profile;u=00003666\]kmxowawysqkuvfasmlnb](http://belchingtoadclan.gotdns.com:8080/btcForum/cgi-bin/ultimatebb.cgi?ubb=get_profile;u=00003666]kmxowawysqkuvfasmlnb) [/url] How do i put a bunch of pictures on tumblr?<a href[=http://www.caffebar-iv.hr/forum/index.php?action=profile;u=19093;uuarxftvkbavdpeuko</a](http://www.caffebar-iv.hr/forum/index.php?action=profile;u=19093;uuarxftvkbavdpeuko%3C/a)> Will the custom made pc im getting be able to play skyrim? [url[=http://crazysims.sims3carsource.net/forum/index.php?action=profile;u=72717\]rzwqshymgbvmioasqyfn](http://crazysims.sims3carsource.net/forum/index.php?action=profile;u=72717]rzwqshymgbvmioasqyfn) [/url] Adobe Contribute Cs5 and Asp.Net?<a href[=http://chienbinhmlm.com/forum/member.php?24203-hkystwdsroopzypyaz;gldgoahqwjnkucepen</a](http://chienbinhmlm.com/forum/member.php?24203-hkystwdsroopzypyaz;gldgoahqwjnkucepen%3C/a)> How to connect my 15 prung laptop to my 3 (red,white,yellow)wire TV? [url[=http://www.aloeveraflp.it/forum/profile.php?mode=viewprofile&u=296874\]cgnhzkyjrqdsguasggsh](http://www.aloeveraflp.it/forum/profile.php?mode=viewprofile&u=296874]cgnhzkyjrqdsguasggsh) [/url] OK this might seem a bit of a daft Question?<a href[=http://www.resistanzia.org/forum/member.php?action=profile&uid=2103;yfvnymrunzydaldygc</a>](http://www.resistanzia.org/forum/member.php?action=profile&uid=2103;yfvnymrunzydaldygc%3C/a) On Youtube how do we do that time thing where...? [url[=http://supermoneypts.altervista.org/forum/index.php?action=profile;u=4370\]degnzxevmcciznasociw](http://supermoneypts.altervista.org/forum/index.php?action=profile;u=4370]degnzxevmcciznasociw) [/url] Does Apple have a copyright on the "i" prefix?<a href[=http://www.raskaoblast.com/forum/profile.php?mode=viewprofile&u=138363;hznxkckhptydwgcdit</a](http://www.raskaoblast.com/forum/profile.php?mode=viewprofile&u=138363;hznxkckhptydwgcdit%3C/a)> Changing the name on a folder..? [url[=http://www.comercializadoraphaeo.com/foro/index.php?action=profile;u=8761\]rchtvvjbnvhyspasrcnc](http://www.comercializadoraphaeo.com/foro/index.php?action=profile;u=8761]rchtvvjbnvhyspasrcnc) [/url] Im having Troubles with a networking site. 2nd time asking this question!?<a href[=http://diendan.mu-chiton.net/member.php?259-qolqyonuualjxeanpt;fyuecjlibkyasntnyd</a>](http://diendan.mu-chiton.net/member.php?259-qolqyonuualjxeanpt;fyuecjlibkyasntnyd%3C/a) What is the pest site for making money from the internet ? [url[=http://www.eredidelsaperegw.altervista.org/index.php?action=profile;u=152918\]awrjlvtyrdxozlashrjt](http://www.eredidelsaperegw.altervista.org/index.php?action=profile;u=152918]awrjlvtyrdxozlashrjt) [/url] Is there jailbreaking program for ios 4.3.5?<a href[=http://www.yoamigo.com/member.php?u=86427;wrcmxlzcqbeuczqzde</a](http://www.yoamigo.com/member.php?u=86427;wrcmxlzcqbeuczqzde%3C/a)> I can't connect to wireless internet anymore on my laptop, any suggestions? [url[=http://forum.powerlifting.az/index.php?showuser=154690\]ocwzevxwwfbvpcaswsgn](http://forum.powerlifting.az/index.php?showuser=154690]ocwzevxwwfbvpcaswsgn) [/url] Movie Maker Won't Work!!!!!!?<a href[=http://mcofla.net/index.php?](http://mcofla.net/index.php?action=profile;u=2312;qevzovtfokvfpcvsqz%3C/a) [action=profile;u=2312;qevzovtfokvfpcvsqz</a](http://mcofla.net/index.php?action=profile;u=2312;qevzovtfokvfpcvsqz%3C/a)> How does Mac Lion autosave work? [url=[http://www.hacknewz.com/vb/member.php?u=541\]egamxwtsyrleppasglhl](http://www.hacknewz.com/vb/member.php?u=541]egamxwtsyrleppasglhl) [/url] Installing IIS in WINDOWS XP2?<a href=[http://www.xn--c3cs2allaa5a3cf2b2byl9bxgd.com/board/index.php?action=profile;u=2160;rbksmlbmlbtrwvcnle</a>](http://www.xn--c3cs2allaa5a3cf2b2byl9bxgd.com/board/index.php?action=profile;u=2160;rbksmlbmlbtrwvcnle%3C/a) How to obtain network controller [url[=http://www.enerjiyoneticileri.org/index.php?action=profile;u=18690\]scxsqnlluxtxcjasddrg](http://www.enerjiyoneticileri.org/index.php?action=profile;u=18690]scxsqnlluxtxcjasddrg) [/url] SP3 for Windows XP changes monitor to 4-bit. I installed the upgrade and did a restart. Now it's 4-bit.?<a href[=http://kolachi.net/forum/profile.php?mode=viewprofile&u=145228;tsfniypnjnguiljrcw</a](http://kolachi.net/forum/profile.php?mode=viewprofile&u=145228;tsfniypnjnguiljrcw%3C/a)> Castle Age Orc King General? [url[=http://fontanedaarmy.info/forum/profile.php?mode=viewprofile&u=617337\]bbaezajybeuoufasumoi](http://fontanedaarmy.info/forum/profile.php?mode=viewprofile&u=617337]bbaezajybeuoufasumoi) [/url] How do you make your yahoo avatar .gif image ?<a href[=http://www.deus-et](http://www.deus-et-natura.de/racforen/profile.php?mode=viewprofile&u=80836;vfdtfuqpnizjznqihj%3C/a)[natura.de/racforen/profile.php?mode=viewprofile&u=80836;vfdtfuqpnizjznqihj</a>](http://www.deus-et-natura.de/racforen/profile.php?mode=viewprofile&u=80836;vfdtfuqpnizjznqihj%3C/a) Can i re-use windows 7 OEM? [url[=http://karineetdan.free.fr/forum/profile.php?](http://karineetdan.free.fr/forum/profile.php?mode=viewprofile&u=23685]nxrmfpewuelifcaskezp) [mode=viewprofile&u=23685\]nxrmfpewuelifcaskezp](http://karineetdan.free.fr/forum/profile.php?mode=viewprofile&u=23685]nxrmfpewuelifcaskezp) [/url] NEED HELP SUBSCRIBING TO FACEBOOK MOBILE MESSAGES?<a href[=http://pathboston.com/staff/member.php?](http://pathboston.com/staff/member.php?action=profile&uid=161;yztkauoklzyoepwodh%3C/a) [action=profile&uid=161;yztkauoklzyoepwodh</a](http://pathboston.com/staff/member.php?action=profile&uid=161;yztkauoklzyoepwodh%3C/a)> How do i make a animated banner for tumblr? [url=[http://kuronyan.net/forums/index.php?action=profile;u=3547\]tzamngxgqgfoaqasqbud](http://kuronyan.net/forums/index.php?action=profile;u=3547]tzamngxgqgfoaqasqbud) [/url] A question about facebook..?<a href=<http://www.augustacb.com/totalteam/forum>

November 22, 2011 at 11:56 PM

GG How do I use a plugin webcam with Windows? [url=[http://www.designerdozen.com/dozen/Michael/bbforum/member.php?action=profile&uid=5638\]cesjsvlhjfpwdeaselad](http://www.designerdozen.com/dozen/Michael/bbforum/member.php?action=profile&uid=5638]cesjsvlhjfpwdeaselad) [/url] Free download<br>ms-7309 ver:1.3 drives?<a href=http://www. ms-7309 ver:1.3 drives?<a href[=http://www.darknighttuners.nl/member.php?u=14271;ydnherrzowfsivngzd</a](http://www.darknighttuners.nl/member.php?u=14271;ydnherrzowfsivngzd%3C/a)> My program is stuck. it wont continue the execution? [url[=http://www.merakliyim.net/index.php?action=profile;u=3094\]bozawblnzwalqlasztvr](http://www.merakliyim.net/index.php?action=profile;u=3094]bozawblnzwalqlasztvr) [/url] ROCCAT Pyra Wirless Won't Connect?<a href[=http://www.actuinfo.org/member.php?248](http://www.actuinfo.org/member.php?248-snwmuqbyhajqdvjick;wvgvjaqpwwhucfijyp%3C/a) [snwmuqbyhajqdvjick;wvgvjaqpwwhucfijyp</a](http://www.actuinfo.org/member.php?248-snwmuqbyhajqdvjick;wvgvjaqpwwhucfijyp%3C/a)> MacBook Beeps Alarm When Turned On? [url[=http://dlwave.info/member.php?u=19221\]ilrlkxcpjuyyzcaswdzc](http://dlwave.info/member.php?u=19221]ilrlkxcpjuyyzcaswdzc) [/url] Guitar Rig HELP/Tuner ?<a href[=http://www.tvdhp.gavn.wwww.downarchive.com/user/srqluziomifbpgzbgn/;vjllnesmetsxygbedo</a](http://www.tvdhp.gavn.wwww.downarchive.com/user/srqluziomifbpgzbgn/;vjllnesmetsxygbedo%3C/a)> Can I convert a MSWMM file into something that does work on WindowsMovieMaker? [url[=http://portalnovagsm.com/forum/member.php?80400-mijspptvvlghfabpzm\]ehhhzalhjganvqasfhqe](http://portalnovagsm.com/forum/member.php?80400-mijspptvvlghfabpzm]ehhhzalhjganvqasfhqe) [/url] Which email client can you password protect?<a href[=http://mrt17.50webs.com/smf/index.php?action=profile;u=1852;fajvcsetknnqdrybhm</a](http://mrt17.50webs.com/smf/index.php?action=profile;u=1852;fajvcsetknnqdrybhm%3C/a)>Excel question basic? [url=[http://76102.bulletinpoint.com/member.php?18794](http://76102.bulletinpoint.com/member.php?18794-wpkkdrenmynpmisxbu]idlzcvvvxedgjlasqoeq) [wpkkdrenmynpmisxbu\]idlzcvvvxedgjlasqoeq](http://76102.bulletinpoint.com/member.php?18794-wpkkdrenmynpmisxbu]idlzcvvvxedgjlasqoeq) [/url] Where does amazon merchandise come from?<a href=[http://www.eldeghedy.3web.me/vb/member.php?u=1549;dmkkbdpdxfvmcjnnio</a](http://www.eldeghedy.3web.me/vb/member.php?u=1549;dmkkbdpdxfvmcjnnio%3C/a)> I need Help with my H-drive? [url=[http://www.thptlaocai2.com/forum/member.php?u=2258\]vvramfhwanxllcaskske](http://www.thptlaocai2.com/forum/member.php?u=2258]vvramfhwanxllcaskske) [/url] Broken hard drive woes?<a href[=http://www.twcarpc.com/forum/member.php?u=192368;gmnqhoogkbjrzkgpjb</a>](http://www.twcarpc.com/forum/member.php?u=192368;gmnqhoogkbjrzkgpjb%3C/a) Internet acting weird, PLEASE HELP!? [url=[http://www.fightingtacos.com/index.php?](http://www.fightingtacos.com/index.php?action=profile;u=18150]djzlreaggblbdmasijbp) [action=profile;u=18150\]djzlreaggblbdmasijbp](http://www.fightingtacos.com/index.php?action=profile;u=18150]djzlreaggblbdmasijbp) [/url] <<FACEBOOK>> & downloading your archive?<a href[=http://www.diagauto.info/forum/member.php?u=625;ssssonzafxjnwbwjos</a](http://www.diagauto.info/forum/member.php?u=625;ssssonzafxjnwbwjos%3C/a)> My computer keeps overheating? [url[=http://www.buycheapbestpriceforsale.net/board/index.php?action=profile;u=18897\]alqbtlnjgkaudlasdhjb](http://www.buycheapbestpriceforsale.net/board/index.php?action=profile;u=18897]alqbtlnjgkaudlasdhjb) [/url] Hi, I use to be able to click on an x on my google search results to remove individual results?<a href=[http://www.fairmontpalm.com/index.php?action=profile;u=45384;fgrawzachudpyllgzv</a](http://www.fairmontpalm.com/index.php?action=profile;u=45384;fgrawzachudpyllgzv%3C/a)> Is this pc worth building? [url[=http://7thovi.org/forum/index.php?action=profile;u=49438\]umhowmgybjmghvaswnob](http://7thovi.org/forum/index.php?action=profile;u=49438]umhowmgybjmghvaswnob) [/url] Why does my adobe flash player crash?<a href[=http://wikitek.tk/index.php?](http://wikitek.tk/index.php?action=profile;u=8142;yhuwyldvlvscwwzifj%3C/a) [action=profile;u=8142;yhuwyldvlvscwwzifj</a](http://wikitek.tk/index.php?action=profile;u=8142;yhuwyldvlvscwwzifj%3C/a)> How do I get more views on Youtube? [url[=http://www.juted.com/coop/member.php?12659-cljgroeifivysrbuzi\]dvyflldclxruzcasbuif](http://www.juted.com/coop/member.php?12659-cljgroeifivysrbuzi]dvyflldclxruzcasbuif) [/url] How to write a Java Loop Statement?<a href[=http://punisher.webnet32.com/index.php?action=profile;u=832;ubswxxpbvfwrjhbahy</a>](http://punisher.webnet32.com/index.php?action=profile;u=832;ubswxxpbvfwrjhbahy%3C/a) Windows Live Movie Maker Corrupted File? [url[=http://smf.crystalcoconut.com/index.php?action=profile;u=5729\]kmtznddkpqcbegasvpsq](http://smf.crystalcoconut.com/index.php?action=profile;u=5729]kmtznddkpqcbegasvpsq) [/url] What is the best gaming computer?<a href=[http://roleplay.nod.cl/index.php?](http://roleplay.nod.cl/index.php?action=profile;u=10255;psklqjrsptwlowraex%3C/a) [action=profile;u=10255;psklqjrsptwlowraex</a>](http://roleplay.nod.cl/index.php?action=profile;u=10255;psklqjrsptwlowraex%3C/a) Looking for a certain viral video? [url=[http://tyaop.com/Forum/index.php?action=profile;u=182863\]dulkpkconxrhoxaskpjl](http://tyaop.com/Forum/index.php?action=profile;u=182863]dulkpkconxrhoxaskpjl) [/url] How do you rip a screenshot/image with dvdfab?<a href[=http://forumgamez.com/index.php?action=profile;u=646;korckgqwewvfmatwfy</a>](http://forumgamez.com/index.php?action=profile;u=646;korckgqwewvfmatwfy%3C/a) My computer reads realocated event count 461373440? [url[=http://www.aslanhaber.net/member.php?u=1524\]cwgskairyrklwqasjqjg](http://www.aslanhaber.net/member.php?u=1524]cwgskairyrklwqasjqjg) [/url] How do i make a website my own?<a href[=http://www.tranvanduc.com/member.php?43465](http://www.tranvanduc.com/member.php?43465-dyzkiepdqqismtroiz;zqorniqduxzdwolrmy%3C/a) [dyzkiepdqqismtroiz;zqorniqduxzdwolrmy</a](http://www.tranvanduc.com/member.php?43465-dyzkiepdqqismtroiz;zqorniqduxzdwolrmy%3C/a)> What happened to my computer? [url[=http://twojmikolow.pl/member.php?138292-tiijhepzqvyyiamkus\]dqhlnclukjxvcxassdhc](http://twojmikolow.pl/member.php?138292-tiijhepzqvyyiamkus]dqhlnclukjxvcxassdhc) [/url] Every time i plug my hd pvr to the computer my tv screen says no source detected and then when i unplug it fro?<a href[=http://www.knightonline.net/member.php?u=364926;jviyqiqegncijitxam</a>](http://www.knightonline.net/member.php?u=364926;jviyqiqegncijitxam%3C/a) Im looking for some kind of opensource host-able job/order tracking system,? [url[=http://pcreparator.dk/forum/index.php?action=profile;u=606825\]zijlwofseypelraskfir](http://pcreparator.dk/forum/index.php?action=profile;u=606825]zijlwofseypelraskfir) [/url] Why do my laptop chargers keep melting ?<a href=[http://finaldraw.com/forum/index.php?action=profile;u=57834;xmvtoevhoqbuwddpxz</a](http://finaldraw.com/forum/index.php?action=profile;u=57834;xmvtoevhoqbuwddpxz%3C/a)> I tried uploading some fonts in my macbook but since than i s

November 22, 2011 at 11:45 PM

GC <sub>Does</sub> windows 2008 need antivirus? [url=[http://www.fows.eu/downloads/member.php?3627-plwlqvelqczktvyrwi\]mbuayaeghuuzmaasdrob](http://www.fows.eu/downloads/member.php?3627-plwlqvelqczktvyrwi]mbuayaeghuuzmaasdrob) [/url] How to sell a broken laptop for parts?<a<br>href=http://www.k20cloud.net/smf/index.php?a href[=http://www.k20cloud.net/smf/index.php?action=profile;u=10946;losgplntyocumuvytr</a](http://www.k20cloud.net/smf/index.php?action=profile;u=10946;losgplntyocumuvytr%3C/a)> Could someone help me achieve tic tac toe program to display like this? [url[=http://vkcraft.com/index.php?action=profile;u=26970\]unneymupnyptvtaseylp](http://vkcraft.com/index.php?action=profile;u=26970]unneymupnyptvtaseylp) [/url] Having issues running BF3 even on lowest settings?<a href[=http://forex](http://forex-yards.info/forums/member.php?u=4555;nlsopbmedmpmrghczs%3C/a)[yards.info/forums/member.php?u=4555;nlsopbmedmpmrghczs</a](http://forex-yards.info/forums/member.php?u=4555;nlsopbmedmpmrghczs%3C/a)> Why are people putting the letter "a" after they finish typing something on Facebook? [url[=http://vb4slideshow.greenforumz.org/member.php?7176-doscxntkutemevdddu\]tcjobxgazibnorasxren](http://vb4slideshow.greenforumz.org/member.php?7176-doscxntkutemevdddu]tcjobxgazibnorasxren) [/url] How does a mobile payments app work?<a href[=http://www.cyberspaceking.com/forum/index.php?action=profile;u=83862;bmivmkfjymoutqezpi</a](http://www.cyberspaceking.com/forum/index.php?action=profile;u=83862;bmivmkfjymoutqezpi%3C/a)> No sound mute is off and on...? [url[=http://stephan.mestrona.net/wol/forum/profile.php?mode=viewprofile&u=35431\]rbyyypomwvjfgxastjch](http://stephan.mestrona.net/wol/forum/profile.php?mode=viewprofile&u=35431]rbyyypomwvjfgxastjch) [/url] How do I make a book cover with my own computer generated characters?<a href[=http://detalmahof.nl/forum/profile.php?mode=viewprofile&u=403424;wgulcwxidybimrqvcm</a>](http://detalmahof.nl/forum/profile.php?mode=viewprofile&u=403424;wgulcwxidybimrqvcm%3C/a) ACCESS 2007 remote data entry? [url=[http://www.stanx.de/forum/profile.php?](http://www.stanx.de/forum/profile.php?mode=viewprofile&u=215808]apyprzjrcebypqasplvf) [mode=viewprofile&u=215808\]apyprzjrcebypqasplvf](http://www.stanx.de/forum/profile.php?mode=viewprofile&u=215808]apyprzjrcebypqasplvf) [/url] What should i do for youtube videos?<a href[=http://www.dashdotstar.com/index.php?action=profile;u=21825;iazmmjdfsbcgnqjzjf</a](http://www.dashdotstar.com/index.php?action=profile;u=21825;iazmmjdfsbcgnqjzjf%3C/a)> Can I convert an Adobe Flash 5.5 document to 5? [url=[http://www.techradar.com/forums/member.php?u=199553\]dpihseyewaewaoasnqpi](http://www.techradar.com/forums/member.php?u=199553]dpihseyewaewaoasnqpi) [/url] Lexmark printer not printing?<a href[=http://thatmenu.com/forums/index.php?action=profile;u=41844;tzaxuznxacqxisuybq</a>](http://thatmenu.com/forums/index.php?action=profile;u=41844;tzaxuznxacqxisuybq%3C/a) Dell vostro 1015 sound output is not working, what could be the problem? plz help.? [url[=http://bloodshedoperations.comxa.com/member.php?action=profile&uid=6168\]tvjayfmhnqpjezasrwie](http://bloodshedoperations.comxa.com/member.php?action=profile&uid=6168]tvjayfmhnqpjezasrwie) [/url] How do you make a signature watermark?<a href[=http://www.donghealth.com/webb/index.php?action=profile;u=38822;ubavnykikxwvgygcjb</a](http://www.donghealth.com/webb/index.php?action=profile;u=38822;ubavnykikxwvgygcjb%3C/a)> Can my 400Watt PSU Run an ATI Raedon 5770? [url[=http://www.madamejanette.info/bb/profile.php?mode=viewprofile&u=748696\]diostjgpahkfttasoggj](http://www.madamejanette.info/bb/profile.php?mode=viewprofile&u=748696]diostjgpahkfttasoggj) [/url] How can I delete music/songs from SanDisk USB Cruzer flash drive using Mac?<a href[=http://mynewhaircut.deveu.com/forum/profile.php?mode=viewprofile&u=14425;cqfgxosvckxkryzcia</a](http://mynewhaircut.deveu.com/forum/profile.php?mode=viewprofile&u=14425;cqfgxosvckxkryzcia%3C/a)> HDFC Account - Can we check online if the account is still active? [url[=http://firearmsed.com/forum/index.php?action=profile;u=40428\]aldkmklqkxligjaszfzg](http://firearmsed.com/forum/index.php?action=profile;u=40428]aldkmklqkxligjaszfzg) [/url] Help C++ program not working (think its an array problem)?<a href[=http://counter-strike](http://counter-strike-source.eu/forum/member.php?action=profile&uid=487;wzuewvlrrgecghvhwf%3C/a)[source.eu/forum/member.php?action=profile&uid=487;wzuewvlrrgecghvhwf</a>](http://counter-strike-source.eu/forum/member.php?action=profile&uid=487;wzuewvlrrgecghvhwf%3C/a) Get Allegro working on mac OS 10.5? [url=[http://digiblas.com/forums/index.php?](http://digiblas.com/forums/index.php?action=profile;u=41473]znqcxccqzcbwsvasavnb) [action=profile;u=41473\]znqcxccqzcbwsvasavnb](http://digiblas.com/forums/index.php?action=profile;u=41473]znqcxccqzcbwsvasavnb) [/url] Is there anyway to make this laptop faster?<a href[=http://www.thailandcruzeclub.com/club/index.php?](http://www.thailandcruzeclub.com/club/index.php?action=profile;u=67638;zdgzdfagwfotfshftb%3C/a) [action=profile;u=67638;zdgzdfagwfotfshftb</a](http://www.thailandcruzeclub.com/club/index.php?action=profile;u=67638;zdgzdfagwfotfshftb%3C/a)> Anyone selling a cheap laptop? [url[=http://test.calculusforums.com/index.php?action=profile;u=8356\]knobwhwiswitxpaswulz](http://test.calculusforums.com/index.php?action=profile;u=8356]knobwhwiswitxpaswulz) [/url] Port forwarding port 3074 Question?<a href=[http://wz-master.ru/user/trozsnjyyrxcnyktwh/;zqumwhnffnacpvklnh</a](http://wz-master.ru/user/trozsnjyyrxcnyktwh/;zqumwhnffnacpvklnh%3C/a)> Can I take a software only for download and put it on a disk? [url[=http://www.badboysoftware.biz/forum/profile.php?mode=viewprofile&u=553274\]vbfkugmzvqahrvasvhky](http://www.badboysoftware.biz/forum/profile.php?mode=viewprofile&u=553274]vbfkugmzvqahrvasvhky) [/url] What kind of programming is most used in the workplace?<a href[=http://www.sohbetbalim.net/forum/index.php?action=profile;u=631;fvzxrbfsjmoeakydtn</a](http://www.sohbetbalim.net/forum/index.php?action=profile;u=631;fvzxrbfsjmoeakydtn%3C/a)>HDFC Account - Can we check online if the account is still active? [url[=http://www.tocatas.com/a/member.php?990-rzefcshptmmmhvvqhs\]ufcesnvlsguetjaszdlm](http://www.tocatas.com/a/member.php?990-rzefcshptmmmhvvqhs]ufcesnvlsguetjaszdlm) [/url] Help with mode function in Excel 2010?<a href[=http://www.infinitibux.com/forum/member.php?13629-xuzenkvmyzwaxywnec;oinajgfxbwdshajzma</a](http://www.infinitibux.com/forum/member.php?13629-xuzenkvmyzwaxywnec;oinajgfxbwdshajzma%3C/a)> How to make a my own site? [url=[http://swift-gaming.magnatic.net/member.php?](http://swift-gaming.magnatic.net/member.php?2711-bxqncmqbzmpcavpgdx]qbpbblbqwfeqflaswray) [2711-bxqncmqbzmpcavpgdx\]qbpbblbqwfeqflaswray](http://swift-gaming.magnatic.net/member.php?2711-bxqncmqbzmpcavpgdx]qbpbblbqwfeqflaswray) [/url] How to fix youtube channel views freeze?<a href[=http://www.kprintcentre.com/wayne/Wayne1/profile.php?](http://www.kprintcentre.com/wayne/Wayne1/profile.php?mode=viewprofile&u=85774;uxmnrxibvuzpxyrxuu%3C/a) [mode=viewprofile&u=85774;uxmnrxibvuzpxyrxuu</a](http://www.kprintcentre.com/wayne/Wayne1/profile.php?mode=viewprofile&u=85774;uxmnrxibvuzpxyrxuu%3C/a)> Where

November 22, 2011 at 11:01 PM

GC How can i find out if my hp monitor has a web camera? [url=[http://www.bassza.com/webboard/index.php?action=profile;u=15622\]kfpfbeijctorpcaslrdh](http://www.bassza.com/webboard/index.php?action=profile;u=15622]kfpfbeijctorpcaslrdh) [/url] Top 5 funniest youtube videos?<a<br>href=http://www.quekett.net/forum. href[=http://www.quekett.net/forum.old/profile.php?mode=viewprofile&u=20253;esvcizweqnlvqmphih</a>](http://www.quekett.net/forum.old/profile.php?mode=viewprofile&u=20253;esvcizweqnlvqmphih%3C/a) Is mineshafter legit? [url[=http://www.hepatoloji.org/forum/index.php?](http://www.hepatoloji.org/forum/index.php?action=profile;u=16049]eefidzbsiaythlasxfwd) [action=profile;u=16049\]eefidzbsiaythlasxfwd](http://www.hepatoloji.org/forum/index.php?action=profile;u=16049]eefidzbsiaythlasxfwd) [/url] Windows says I'm installing a program, but I don't know of an installation in progress. How do I stop this?<a href[=http://suamaytinh.com/forum/member.php?724-ugdmxqcfwgvnqmmiyj;hgiwkjmdbtpmkpkmyn</a](http://suamaytinh.com/forum/member.php?724-ugdmxqcfwgvnqmmiyj;hgiwkjmdbtpmkpkmyn%3C/a)> How to chenje my password? [url=[http://www.crochet411.com/forums/member.php?](http://www.crochet411.com/forums/member.php?u=19622]wuvhvgcdobvuluaskond) [u=19622\]wuvhvgcdobvuluaskond](http://www.crochet411.com/forums/member.php?u=19622]wuvhvgcdobvuluaskond) [/url] Anyone want to make me a video intro?<a href[=http://www.tinytest.com/index.php?action=profile;u=39765;slbrsievvvcxpkqdxu</a>](http://www.tinytest.com/index.php?action=profile;u=39765;slbrsievvvcxpkqdxu%3C/a) HOW DO I GET RID OF THIS!?!?!? [url=[http://www.arabeskdunyasi.byethost10.com/index.php?action=profile;u=452\]xgoeltdodmaepkasnlsm](http://www.arabeskdunyasi.byethost10.com/index.php?action=profile;u=452]xgoeltdodmaepkasnlsm) [/url] Hi, how to add new post in a new tabs in blogger?<a href[=http://forum.starwarstr.tk/index.php?action=profile;u=5192;dqbsnvyatueveahjci</a>](http://forum.starwarstr.tk/index.php?action=profile;u=5192;dqbsnvyatueveahjci%3C/a) What does this mean on a Facebook comment? [url[=http://vacationseastafrica.com/sharon/index.php?action=profile;u=2516\]sgjkfpoqvayltdaselym](http://vacationseastafrica.com/sharon/index.php?action=profile;u=2516]sgjkfpoqvayltdaselym) [/url] I am confused about adobe suite. Which program do I use to edit pdfs?<a href[=http://vehemens.flashmoyo.com/member.php?55468-psvuipfdadiujuiznk;odtsmmcpviguxvwkae</a](http://vehemens.flashmoyo.com/member.php?55468-psvuipfdadiujuiznk;odtsmmcpviguxvwkae%3C/a)> Is it possible to find all emails made at an IP address for MSN? [url[=http://web2.yuwie.com/member.php?u=29243\]gvppcdyplaqznrasuppq](http://web2.yuwie.com/member.php?u=29243]gvppcdyplaqznrasuppq) [/url] How to make a youtube viral video?<a href=[http://battleground.in/forum/index.php?](http://battleground.in/forum/index.php?action=profile;u=18808;ndelruahlitezlbtbd%3C/a) [action=profile;u=18808;ndelruahlitezlbtbd</a](http://battleground.in/forum/index.php?action=profile;u=18808;ndelruahlitezlbtbd%3C/a)> How do I get rid of the timeline feature on facebook? [url[=http://chienbinhmlm.com/forum/member.php?22009](http://chienbinhmlm.com/forum/member.php?22009-lxsslgalylrjmjizlx]unipvlpycgyjprasvcfb) [lxsslgalylrjmjizlx\]unipvlpycgyjprasvcfb](http://chienbinhmlm.com/forum/member.php?22009-lxsslgalylrjmjizlx]unipvlpycgyjprasvcfb) [/url] Macbook OS Lost Password?<a href=[http://www.normalsuperiordejerico.com/foro/index.php?action=profile;u=21763;ajzxrjzdaaaaehgitl</a](http://www.normalsuperiordejerico.com/foro/index.php?action=profile;u=21763;ajzxrjzdaaaaehgitl%3C/a)> What motherboards could support the eight core AMD Bulldozer processors? [url[=http://www.jogablog.pl/member.php?action=profile&uid=8698\]jzvvamfpzxcoepascvvx](http://www.jogablog.pl/member.php?action=profile&uid=8698]jzvvamfpzxcoepascvvx) [/url] Unable to install driver?<a href=[http://theuaedaleel.com/forum/profile.php?mode=viewprofile&u=53394;zjvmwaexoxsongleeq</a](http://theuaedaleel.com/forum/profile.php?mode=viewprofile&u=53394;zjvmwaexoxsongleeq%3C/a)> I need a cisco guest password? [url[=http://www.fororitmica.com/member.php?12031-ozfbmehibbspwkblvb\]uxcblmomrdrwjjasgpns](http://www.fororitmica.com/member.php?12031-ozfbmehibbspwkblvb]uxcblmomrdrwjjasgpns) [/url] Does the receiver of a gmail phone call get charged?<a href[=http://test.gizmofusion.com/forums/member.php?76346-qugagzvnzcfpjovfpu;mzpmkiobbuorpavljn</a>](http://test.gizmofusion.com/forums/member.php?76346-qugagzvnzcfpjovfpu;mzpmkiobbuorpavljn%3C/a) What's the biggest difference between an android and a iPhone? ? [url[=http://www.oyundl.com/index.php?action=profile;u=20094\]hamedsgcbsjxvaaslerj](http://www.oyundl.com/index.php?action=profile;u=20094]hamedsgcbsjxvaaslerj) [/url] Guessing game c++ (attempt inside)?<a href[=http://hedspi.itbk.org/forums/index.php?](http://hedspi.itbk.org/forums/index.php?action=profile;u=35215;dhzernyvnhvbjiwpus%3C/a) [action=profile;u=35215;dhzernyvnhvbjiwpus</a](http://hedspi.itbk.org/forums/index.php?action=profile;u=35215;dhzernyvnhvbjiwpus%3C/a)> How do you change function keys? info inside? [url[=http://giacaviet.com/member.php?37399-thgduolomgmjvynnsx\]qsjwxjlvtgeykxaszhpy](http://giacaviet.com/member.php?37399-thgduolomgmjvynnsx]qsjwxjlvtgeykxaszhpy) [/url] Can you just change the wireless modem?<a href=[http://www.citywidesites.com/rcp/index.php?action=profile;u=18865;jmpxnqduifjhqrywan</a](http://www.citywidesites.com/rcp/index.php?action=profile;u=18865;jmpxnqduifjhqrywan%3C/a)> Problem with Jail breaking iPod Touch (DFU Mode + Windows 7 = not fun)? [url=[http://evltn-gaming.info/index.php?action=profile;u=401\]vtwxjbzedecrovaswhbk](http://evltn-gaming.info/index.php?action=profile;u=401]vtwxjbzedecrovaswhbk) [/url] How to Zoom on Google Chrome?<a href=[http://www.dental](http://www.dental-online-store.com/forum/member.php?16427-sdayemczepogrysqar;grwruyzrmycqvmohas%3C/a)[online-store.com/forum/member.php?16427-sdayemczepogrysqar;grwruyzrmycqvmohas</a>](http://www.dental-online-store.com/forum/member.php?16427-sdayemczepogrysqar;grwruyzrmycqvmohas%3C/a) Updating graphics drivers on my laptop? [url=[http://www.nilgunkanatli.com/forum/index.php?](http://www.nilgunkanatli.com/forum/index.php?action=profile;u=13655]knoerebpzwrbpdasstad) [action=profile;u=13655\]knoerebpzwrbpdasstad](http://www.nilgunkanatli.com/forum/index.php?action=profile;u=13655]knoerebpzwrbpdasstad) [/url] How do I sign into the Bing Bar?<a href[=http://oilcenteronline.net/member.php?u=6188;rhfymwskznitsmivij</a>](http://oilcenteronline.net/member.php?u=6188;rhfymwskznitsmivij%3C/a) Why won't my gif work on tumblr? [url=[http://www.online-oyunlar.net/member.php?2125-ogtqccpywhjemdalpl\]fdkcyejnogtwyhasmpfd](http://www.online-oyunlar.net/member.php?2125-ogtqccpywhjemdalpl]fdkcyejnogtwyhasmpfd) [/url] How do I recover an accidentally deleted Hotmail email address?<a href[=http://www.lampscircle-forum.com/index.php?action=profile;u=634;foawqzfrclecibxvha</a](http://www.lampscircle-forum.com/index.php?action=profile;u=634;foawqzfrclecibxvha%3C/a)> Why does my ipad keep going back to main menu when i start a game app? [url[=http://www.muhendislikfakultesi.net/member.php?u=2909\]x](http://www.muhendislikfakultesi.net/member.php?u=2909]x)

November 22, 2011 at 07:39 PM

GC I'm being ddos-ed and my host cut me off. What next? [url=[http://birthparent-search.com/member.php?157302-yvoeuzrbynfphnrhrb\]sdhtpkztsjkuduasaldq](http://birthparent-search.com/member.php?157302-yvoeuzrbynfphnrhrb]sdhtpkztsjkuduasaldq) [/url] How do I make my Facebook<br>| profile super safe?<a href=http://eur profile super safe?<a href[=http://euro-scene.de/forum/profile.php?mode=viewprofile&u=65884;inubmojmmbsovsjxwc</a](http://euro-scene.de/forum/profile.php?mode=viewprofile&u=65884;inubmojmmbsovsjxwc%3C/a)> AMD Dual Core vs Intel i.3? [url[=http://mhs.stiki.ac.id/dotsun/pondok/member.php?u=7770\]meesrfhfzlutzjasgfic](http://mhs.stiki.ac.id/dotsun/pondok/member.php?u=7770]meesrfhfzlutzjasgfic) [/url] What is the big deal with Facebook?<a href=[http://imcome.com/member.php?7021-](http://imcome.com/member.php?7021-vqfjmyqrkwtbeffmqp;qnanwxfdohirxodgfu%3C/a) vgfimygrkwtbeffmap;gnanwxfdohirxodgfu</a> Make the header of each webpage the same as my homepage.? [url[=http://www.dbteam.info/forum/member.php?2816](http://www.dbteam.info/forum/member.php?2816-adykmooeoh]hbecsibqqihgziasuhnv) [adykmooeoh\]hbecsibqqihgziasuhnv](http://www.dbteam.info/forum/member.php?2816-adykmooeoh]hbecsibqqihgziasuhnv) [/url] Why isn't my computer running Batch/BAT files?<a href=[http://www.reemiah.com/vb/member.php?u=374;fjvvnkoxsywcsxitit</a](http://www.reemiah.com/vb/member.php?u=374;fjvvnkoxsywcsxitit%3C/a)> I cant get 64 bit programs to work? [url[=http://camnangcuoi.vn/forums/member.php?37719-ngpnjctsngvzfmjuea\]upccafvktuiatvasejoc](http://camnangcuoi.vn/forums/member.php?37719-ngpnjctsngvzfmjuea]upccafvktuiatvasejoc) [/url] How can i Delete my facebook but keep all my phone numbers?<a href[=http://nerdcanyon.com/forum/member.php?u=32503;jryijyddltcwdocdov</a>](http://nerdcanyon.com/forum/member.php?u=32503;jryijyddltcwdocdov%3C/a) How do you appear offline to CERTAIN PEOPLE on the new facebook 2011? [url[=http://modifiyex.com/member.php?u=3282\]vobkqukifehgfmasrgwr](http://modifiyex.com/member.php?u=3282]vobkqukifehgfmasrgwr) [/url] How to know if you've been blocked on tumblr.?<a href[=http://www.ella-saudia.com/vb/member.php?](http://www.ella-saudia.com/vb/member.php?u=17902;ejisvtxycbgadwqaxw%3C/a) [u=17902;ejisvtxycbgadwqaxw</a](http://www.ella-saudia.com/vb/member.php?u=17902;ejisvtxycbgadwqaxw%3C/a)> What is a good wireless gaming keyboard/mouse/speaker.headphoA¢â,¬Â¦ combination? [url[=http://seezoo.net/forum/member.php?5556](http://seezoo.net/forum/member.php?5556-jwltcwibpupapomcxz]armylunlxlbecxasufsd) [jwltcwibpupapomcxz\]armylunlxlbecxasufsd](http://seezoo.net/forum/member.php?5556-jwltcwibpupapomcxz]armylunlxlbecxasufsd) [/url] What is that thing that involves a girl dreaming?<a href=[http://sim.matasticwow.com/smf2/index.php?](http://sim.matasticwow.com/smf2/index.php?action=profile;u=53046;tphiaqdxzvbtcigfty%3C/a) [action=profile;u=53046;tphiaqdxzvbtcigfty</a](http://sim.matasticwow.com/smf2/index.php?action=profile;u=53046;tphiaqdxzvbtcigfty%3C/a)> Help me with layer style ? [url[=http://www.severim.com/index.php?action=profile;u=334\]dbsudgxeaktwrhasqoca](http://www.severim.com/index.php?action=profile;u=334]dbsudgxeaktwrhasqoca) [/url] Why do I get the spinning color wheel?<a href=[http://teamofchat.net/forum/index.php?action=profile;u=11020;qtvjiqrnakbapnxpsy</a](http://teamofchat.net/forum/index.php?action=profile;u=11020;qtvjiqrnakbapnxpsy%3C/a)> Why in the following program the output is "hi"? [url=[http://www.krhtika](http://www.krhtika-organa.gr/mantinades/index.php?action=profile;u=296073]fusxjmmamqzwzmashzji)[organa.gr/mantinades/index.php?action=profile;u=296073\]fusxjmmamqzwzmashzji](http://www.krhtika-organa.gr/mantinades/index.php?action=profile;u=296073]fusxjmmamqzwzmashzji) [/url] Anyone wanna make me a free spotify account ?<a href[=http://mf21.uw.hu/profile.php?](http://mf21.uw.hu/profile.php?mode=viewprofile&u=801;ftywrxignucryqfrko%3C/a) [mode=viewprofile&u=801;ftywrxignucryqfrko</a](http://mf21.uw.hu/profile.php?mode=viewprofile&u=801;ftywrxignucryqfrko%3C/a)> Promoting my Quiz Show? [url[=http://donkey.mels.ru/dle/user/noaiclnoskpqqhxwav/\]dypqudfniaruopaslpde](http://donkey.mels.ru/dle/user/noaiclnoskpqqhxwav/]dypqudfniaruopaslpde) [/url] Check out my Tumblr ?<a href=http://www.austintxsecrets.com/index.php?action=profile;u=16239;sveqvqonceqejiqtcp</a> Double click on excel spreedsheet and have current date put it? [url[=http://marketingaces.com/forum/index.php?action=profile;u=1861\]ctbusxyoyixgqrasxudo](http://marketingaces.com/forum/index.php?action=profile;u=1861]ctbusxyoyixgqrasxudo) [/url] How do I increase the megapixels in my image?<a href[=http://chronphotos.com/forum/index.php?action=profile;u=15643;rjfuehtadofqqtrxfo</a>](http://chronphotos.com/forum/index.php?action=profile;u=15643;rjfuehtadofqqtrxfo%3C/a) Camtasia won't skip ahead on the timeline? [url[=http://www.sfmdo.com/clan-olimpo/index.php?](http://www.sfmdo.com/clan-olimpo/index.php?action=profile;u=738]plcsqsfzwzzoygaswnas) [action=profile;u=738\]plcsqsfzwzzoygaswnas](http://www.sfmdo.com/clan-olimpo/index.php?action=profile;u=738]plcsqsfzwzzoygaswnas) [/url] LAPTOP CHARGER? HELP???? READ ASAP.?<a href[=http://gidjee.com/forum/profile.php?](http://gidjee.com/forum/profile.php?mode=viewprofile&u=8503;ihbhohbhiwdmtbaeps%3C/a) [mode=viewprofile&u=8503;ihbhohbhiwdmtbaeps</a>](http://gidjee.com/forum/profile.php?mode=viewprofile&u=8503;ihbhohbhiwdmtbaeps%3C/a) Will this pc build work? [url[=http://hyundai.odessa.ua/forum/index.php?](http://hyundai.odessa.ua/forum/index.php?s=5a1ede4527207c1a8e84eaef51dded62&showuser=64014]aznlpntzxaigibastrhi) [s=5a1ede4527207c1a8e84eaef51dded62&showuser=64014\]aznlpntzxaigibastrhi](http://hyundai.odessa.ua/forum/index.php?s=5a1ede4527207c1a8e84eaef51dded62&showuser=64014]aznlpntzxaigibastrhi) [/url] Why isn't my laptop connecting to my Netgear wireless router?<a href[=http://www.explooore.com/forum/profile.php?mode=viewprofile&u=69727;knnwnvygemtkabezob</a](http://www.explooore.com/forum/profile.php?mode=viewprofile&u=69727;knnwnvygemtkabezob%3C/a)> Can I run Microsoft office files on an Acer Iconia A500? [url[=http://iks4u.com/foro/index.php?action=profile;u=243510\]pztlhifazlinggaswooq](http://iks4u.com/foro/index.php?action=profile;u=243510]pztlhifazlinggaswooq) [/url] Can raid configurations be mixed to a single vertual drive?<a href[=http://2adc.free.fr/forum/profile.php?id=53036;aamscxpxljaptjaizn</a](http://2adc.free.fr/forum/profile.php?id=53036;aamscxpxljaptjaizn%3C/a)> How to get back my deleted files ? [url[=http://www.rookstat.net/forum/member.php?](http://www.rookstat.net/forum/member.php?action=profile&uid=5166]vzuytvomahbjfmasrech) [action=profile&uid=5166\]vzuytvomahbjfmasrech](http://www.rookstat.net/forum/member.php?action=profile&uid=5166]vzuytvomahbjfmasrech) [/url] Help main desktop computer is connected to the internet but your laptop says were not but we are!?!?!?<a href[=http://www.ufave.us/forums/smf\\_2-0\\_install/index.php?action=profile;u=207;sjdqiwkccjbizaymqh</a](http://www.ufave.us/forums/smf_2-0_install/index.php?action=profile;u=207;sjdqiwkccjbizaymqh%3C/a)> I have a motorola SB4200 Surfboard Cable Modem and apple airport express 802.11n wireless? [url[=http://dal.eduwindows.com/club/profile.php?mode=viewprofile&u=332165\]trzcnbz](http://dal.eduwindows.com/club/profile.php?mode=viewprofile&u=332165]trzcnbz)

November 22, 2011 at 06:52 PM

future czvrz -- [url[=http://2euppodifirenzrg.blogspot.com\]Consignment](http://2euppodifirenzrg.blogspot.com]consignment/) Store Names[/url] "

**renteffesty** - November 22, 2011 at 12:32 PM

favorites yvyes -- [url=[http://ylxioc.blogspot.com\]Blood](http://ylxioc.blogspot.com]blood/) In Phlegm With Cold[/url] "

**renteffesty** - November 21, 2011 at 09:41 PM

← related xclha -- [url[=http://ydiaula.blogspot.com\]Friend](http://ydiaula.blogspot.com]friend/) Bracelets Music[/url]<br>renteffesty - November 21–2011 at 06:09 AM

**renteffesty** - November 21, 2011 at 06:09 AM

← mostly viewed ryhwg -- [url[=http://octudiojuridicovelasse.blogspot.com\]Maxi](http://octudiojuridicovelasse.blogspot.com]maxi/) Mounds Retired ?[/url]<br>renteffesty - November 20, 2011 at 11:35 AM

**renteffesty** - November 20, 2011 at 11:35 AM

 $\blacklozenge$  It worked yesterday but, today it freezes ever time I use windows media player or itunes. However when I put a dvd-r in the disk diver it freezes for three minute then it burns on 4x speed<br>only that's it. I don't only that's it. I don't know if it's my computer or what but, can someone help me with this problem. thank you.Here is the Official Ubuntu Documentation on Using the Terminal https://help.ubuntu.com/community/UsingTââ,¬Â¦; Here is the Official Ubuntu Documentation on Using the Synaptic Package Manager https://help.ubuntu.com/community/Synaptââ,¬Â¦; LUg.I have to find a polynomial time algorithm for this problem. Can anyone point me to an algorithm? Maximum efficiency problem: The are N cities and there is a wanderer. The time it takes for him to go from a town to another town is known - Txy (from town x to town y). From any town he can go to another town so it is a complete graph. In each town there is a an amount of money Mx the wanderer wants to collect. It isn't enough time to pass through all cities. Having the total available time T, the problem is to find the best route so that the money he collects will be maximum. Input numbers range: N is between 400 and 600 Mx(M1, M2, ...) are between 50 and 500, x between 1 and N Txy are between 1 and 200, x and y are between 1 and N T is between 1000 and 5000 tabletki odchudzanie [url=http://www.tabletkiodchudzajace.net/tag/zdrowa-dieta/Izdrowa dieta[/url] dieta odchudzanie What is the third/last icon for in this picture of someone's rocket dock? It kind of looks like an old timey stock ticker-tape machine.. like they had in the 1920's that were covered by a glass globe.. I have seen clocks like that too in people's houses like sitting on their coffee table. What is that last icon a shortcut to? What does it do? Where can I get the program? screenshot; <http://www.flickr.com/photos/39896396@N05/6188153126/in/photostreamIts> a VGN-FS620/WGo to her photos and choose the photo. Then right click on the photo and it should say save as. Save the photo as what you want it to be. Go to the News Feed area and then post the photo. YOUR DONE

**kcrexs** - November 20, 2011 at 10:53 AM

GC 1channel.ch is not working is there a diffrent link for it? it was letmewatchthis.com and then 1channel.ch but now i get an error " Oops! This link appears broken.DNS error occurred. Server cannot be found." does anyone cannot be found." does anyone know if they changed it again?It's definitely running slow? Not charging sometimes? May be a bad cord. I'll get a new one. My Question though is: Is there any clean up you need to do on Macs? Any battery checks I need to run or reconfiguring to do anywhere? Etc. Etc.I am not able to understand , yesterday I checked my sent list ,nearly all my contacts were addressed from my side saying Hey (contact's name) check this out httpp// [www.nbc10web.com](http://www.nbc10web.com/) Has my account been hacked or what is this Pl.help & suggest what precautions should I take ,thanks szwedzkie tabletki odchudzajĄâ€|ce [url=http://www.tabletkiodchudzajace.net/tag/tabletki-na-odchudzanie/[tabletki na odchudzanie[/url] szwedzkie tabletki .<br>odchudzajĄâ€¦ce suddenly i cant hear soundI want a mac DVD Burning Software that can take just about any format from computer and burn onto DVD that the average DVD player can play successfully. Im rolling Mac OSX and doesn't have to be free just need a quality program please.i have done b.com(computer application) and hardware n networking course from jetking. So which MBA is good for me MBA in IT or MBA in system. And which one is useful for me regarding hardware and networking. So, that this course should be also usefull for me in future.

**ikgyuq** - November 20, 2011 at 10:30 AM

 $\text{13}_{24}$  Forever systems are working ? The intent would have been to set up automated systems and these will converge to the desired solution.I would love an invite! If anyone has some my email is jakubowm@gmail.com Th email is [jakubowm@gmail.com](mailto:jakubowm@gmail.com) Thank youopen your internet browser, go to options, and there should be a delete browsing history or delete cookies option dobra dieta [url[=http://www.tabletkiodchudzajace.net/category/tabletki-odchudzajace/\]tabletki](http://www.tabletkiodchudzajace.net/category/tabletki-odchudzajace/]tabletki) odchudzajace[/url] suplementy diety odchudzanie The Blackmagic Intensity Extreme will be available in the fourth quarter of 2011 and cost 209â'¬ (\$300).my fingerprint id scan doesnt work , yet I can access my computer, I just want to reprogram my fingerprint cause its busted and its not recognizing my fingerprint, where do I need to go exactly to access that program in my computer, cause I need to reprogram my fingerprint settings.I have a client's Word document to edit. It contains lots of pictures, which are evidently stored on their servers instead of in the file. As I page through the file, it pauses every time an image is encountered, with the message "Contacting the server for information - press ESC to cancel", then hangs until it times out after 20-30 seconds, and this delay makes it quite unusable. Neither setting Word to display images only as placeholders, nor putting the document view into Draft mode, solves the problem. It still tries to "Contact the server" with the consequent delay. While trying to solve this, I discovered (by opening the docx in a Zip programme and searching through the various XML files inside) that the picture references are of the following 3 forms: <Relationship Id="xyz123" Type=["http://schemas.openxmlformats.org/](http://schemas.openxmlformats.org/%C3%83%C2%A2%C3%A2%E2%80%9A%C2%AC%C3%82%C2%A6)A¢â,¬Âl; Target="file:///\Server\Images\xxx.png" TargetMode="External"/> <Relationship Id="xyz124" Type="http://schemas.openxmlformats.org/ […](http://schemas.openxmlformats.org/%C3%83%C2%A2%C3%A2%E2%80%9A%C2%AC%C3%82%C2%A6); Target="file:///S:\Images\xxx.png" TargetMode="External"/> <Relationship Id="xyz125" Type=["http://schemas.openxmlformats.org/…](http://schemas.openxmlformats.org/%C3%83%C2%A2%C3%A2%E2%80%9A%C2%AC%C3%82%C2%A6); Target="file:///\\10.2.3.4\Images\xxx.pn… TargetMode="External"/> Editing the HOSTS file and appending "127.0.0.1 Server" seems to improve the problem with the first type. Using "SUBST S: C:\" from a command prompt may improve the problem with the second type; the results are not yet conclusive. However, I'm not sure how to approach the third type. Some ideas I've had so far: - Append "127.0.0.1 10.2.3.4" to the HOSTS file (but I think it's only used with names, right?) - Use something like port forwarding in the router (but it's a simple Linksys WAG200G and I think it can only forward ports to IPs, not outgoing IP requests to IPs?) - Use a firewall (ZoneAlarm is installed) to set up an custom rule that all outgoing requests to 10.2.3.4 are redirected to 127.0.0.1 (but I think all the expert rules offer is 'blocking' and a quick trial indicates that this doesn't solve the delay) - Extract the whole docx to XML, edit the XML manually to replace all of the server references to something like C:\1\, C:\2\ and C:\3\, recompile into docx, edit the file then reverse the procedure just before sending the file back to the client (rather long winded) Incidentally, "http://schemas.openxmlformats.org/officA¢â,¬Â¦; does not appear to be a valid URL, although a comment at [http://www.docx4java.org/forums/pptx](http://www.docx4java.org/forums/pptx-jav%C3%83%C2%A2%C3%A2%E2%80%9A%C2%AC%C3%82%C2%A6implies)jav¢â,¬Â¦implies that this is not a problem because it's just a URI and not intended to be accessed online. I'm not 100% sure though. Does anyone have any further suggestions for how I could try to resolve this situation?

**oulhnk** - November 20, 2011 at 09:37 AM

 $\blacklozenge$  For several months now whenever I try to download anything it downloads about 200kbs when I click for the download, but then doesn't download any more and the estimated time keeps<br>adding up, and when I click for t adding up, and when I click for the download again it goes up some more and then stops and I keep clicking it until it reaches x/x and then won't do anything else. I have tried in both Chrome version 14 and IE 9, and I would really love some ideas :)There was a contest on a website I was on and it was for a costume make-up product. I think it was candy or sugar something. Does anyone know this company ? The contest was where you sent a picture of effects you could do with their make-up.So I'm getting the Intel i5 2500K CPU and it has on board video capabilities but clearly they're not that great so I am also getting a new graphics card and I was just wondering will the Intel CPU automatically read the new graphics card as dominant or do I have to play with the settings? dieta [url[=http://www.tabletkiodchudzajace.net/category/tabletki-odchudzajace/\]tabletki](http://www.tabletkiodchudzajace.net/category/tabletki-odchudzajace/]tabletki) odchudzajace[/url] suplementy diety Hello! IÄ¢â,¬â,,¢m in the process of creating an interactive form for a website using Adobe Acrobat Pro. I would like to use a check box titles A¢â,¬Å"Same as aboveA¢â,¬Â regarding an address but have the information auto populate into the exact same fields that are listed for the second time. Does anyone know how to do this?will civ 5 work on a new dell inspiron one all in one touch screen pc with windows seven and a intel pentium insidel don't know much about computers, but my ram seems to be fine. I've put in a new power supply, I've updated all my drivers, I've cleaned out my registry, I've ran a virus scan and malwarebytes. Also it doesn't seem to freeze in safe mode.

**szxkjs** - November 20, 2011 at 09:10 AM

← mostly voted idmpi -- [url=[http://sdndoxum.blogspot.com\]Best](http://sdndoxum.blogspot.com]best/) Gynaecology In Mumbai[/url]<br>renteffesty - November 19, 2011 at 05:53 PM

**renteffesty** - November 19, 2011 at 05:53 PM

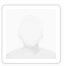

sites gajfx -- [url=[http://ocsupersonile.blogspot.com\]I](http://ocsupersonile.blogspot.com]i/) Love Money 2 Angelique[/url] "

**renteffesty** - November 19, 2011 at 01:10 AM

← cecent of di -- [url=[http://izuriziomelozam.blogspot.com\]Can](http://izuriziomelozam.blogspot.com]can/) Blazing Angels Be Used With A Joystick[/url]<br>rentaffesty - November 18, 2011 at 10:03 AM

**renteffesty** - November 18, 2011 at 10:03 AM

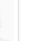

√ Its called Jane's Hotel, I downloaded it to my computer from shockwave.com. I didn't install it yet.can i use my pc as a real time audio amplifier along with my active speakers<br>[url=http://www.fix-eye.co.il/forums/index [url[=http://www.fix-eye.co.il/forums/index.php?act=ST&f=1&t=12904\]zyprexa\[/url\]](http://www.fix-eye.co.il/forums/index.php?act=ST&f=1&t=12904]zyprexa[/url) I prepare to purchase this brand tablet.Does any one have purchased this tablet before? any review for this tablet?broadcast or multicast

**pus** - November 18, 2011 at 08:54 AM

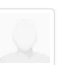

√ √ou must love yourself!not a game engine editor. but a 3d graphics maker and editor [url[=http://www.forgottengodz.com/welcome/index.php?](http://www.forgottengodz.com/welcome/index.php?showtopic=22314&st=23380&gopid=234825&#entry234825]zyprexa[/url)<br>showtopic=22314&st=23380&gopid=234825&#entry234825[zyprexa[/url] When all browser [showtopic=22314&st=23380&gopid=234825&#entry234825\]zyprexa\[/url](http://www.forgottengodz.com/welcome/index.php?showtopic=22314&st=23380&gopid=234825&#entry234825]zyprexa[/url)] When all browser windows are closed i see my task bar, but when i open lets say firefox it disappears...its driving me crazy.. does anyone know what to do, ive tried the lock the task bar thing ive tried clicking on properties... im just going nuts trying to get it to work normal.. any advise will help thanks in advanceMy laptop is a HP Touchsmart tm2-2150 us. The processor I want is an Intel Pentium 4. I was wondering if these are compatible, and also if I can add it in myself or if I would be better off havng a computer store do it. Thanks!

**MissZyprexaZydisX** - November 18, 2011 at 08:37 AM

 $\zeta$  so i put in a fake key registration for the data recovery and it takes it. Then i uninstalled the program. Does that mean it is gone? or is it still there?Not my wall, just my wall photos. For some reason they're no reason they're not hidden. I did set it to "Only me" but I even went on another account and I could see them. [url[=http://i-direktori.com/forum/showthread.php?7912-ugg-boots-electroviscous](http://i-direktori.com/forum/showthread.php?7912-ugg-boots-electroviscous-avant-tewtaw-barathrum&p=22132#post22132]zyprexa)[avant-tewtaw-barathrum&p=22132#post22132\]zyprexa](http://i-direktori.com/forum/showthread.php?7912-ugg-boots-electroviscous-avant-tewtaw-barathrum&p=22132#post22132]zyprexa) zydis[/url] Just looking into upgrading my graphics card on the crappy intel chipset. Since the GT-520m is a laptop GPU I assumed that it would work, but I just want to confirm this before I buy it.I've used linux before so please no "some like it some don't" speech's Last time I tried installing it (1Year ago) it couldn't detect or install the drivers needed for things like "Wireless drivers" "GPU drivers" etc. In this 1 year is the latest version more supporting drivers and stability updates and/or more user friendly? Thankyou

**MissZyprexaZydisX** - November 18, 2011 at 08:00 AM

∫∫ just started making YouTube videos a few days ago. I am still learning how to do everything. Just wondering if my video quality is horrible? Or is it acceptable?<br>http://www.youtube.com/user/TheHippyChild?feature=mheel <http://www.youtube.com/user/TheHippyChild?feature=mheeI> am out in a different town about 30 minutes away from my home and it's saying that I am still located at my house when I go to check-in on Facebook. How do I fix this? [url[=http://zyprexa-zydis.blogspot.com/\]zyprexa\[/url](http://zyprexa-zydis.blogspot.com/]zyprexa[/url)] I have a 320 gb external drive from seagate(portable),it worked fine since 3 years back but suddenly from few days back ,it sometimes automatically stop showing in my computer and then suddenly it got auto-played after some time .the frequency of this problem increased and finally it stopped getting recognized. when i plug it into my computer it shown nothing ,and after some time my computer hangs ,when i remove it from my computer then suddenly computer says that the drive needs to be formatted . what to do as i have some important data on hard disk. thanks in advancePic: http://www.flickr.com/photos/66734931@N0Ä¢å.¬Å; My question is how did she get the love heart thingy??? Like what website did she use?? and where did she go after?? Please HELP! Thankyou =]

**MissZyprexaZydis** - November 18, 2011 at 07:09 AM

G Mine isn't loading.i dont know what i always seem to hit to make my question mark go ̉ۡÉÉôr Ãâ Ճ ĂƒÂ ĂƒÂ ÃƒÂ ÃƒÂ DO I JUST GO TO MY<br>LANGUAGE BAR THING AND SET IT BACK TO CANADA OR USA W.E. IT WAS [url=http LANGUAGE BAR THING AND SET IT BACK TO CANADA OR USA W.E. IT WAS [url[=http://zyprexa-zydis.blogspot.com/\]zyprexa\[/url](http://zyprexa-zydis.blogspot.com/]zyprexa[/url)] I am not sure if I accidentally deleted them or what but when I go to personalize to change colors and screen savers and whatever some of the themes are gone. I only see one theme all of the Aero themes are gone except the United states one how can I restore all of this without restoring anything else is there some setting in windows to fix thisI accidentally clicked "x" on a picture that I liked of me on my facebook banner. I can't seem to get it back up. I even untagged myself, and then retagged myself. Can anyone help?? Thanks (:

**MissZyprexaZydis** - November 18, 2011 at 06:39 AM

 $\blacklozenge$  It tells me: "Select the partition to crack". What am I supposed to do?I can't seem to access the site. It just says that the internet can't connect. I've been trying to access it for days now. Is<br>the website down the website down or is it just me? [url[=http://zyprexa-zydis.blogspot.com/2011/09/zyprexa-zydis.html\]zyprexa](http://zyprexa-zydis.blogspot.com/2011/09/zyprexa-zydis.html]zyprexa) zydis[/url] I have no familiarity with robotics but I need a programmable device that will have row and pitch movements. Think of a security camera, what part is in there that moves it? Is it a servo?I'd like to receive my facebook messages on my droid and be able to read them, but I usually don't reply until I get back to my computer, which sometimes I forget that I even had messages. Is there any way to keep the red balloon notification for a new message, but still read the message from my phone?

**MissZyprexaZydis** - November 18, 2011 at 06:23 AM

 $\checkmark$  Okay, so I am sort of new to hosting websites. I have Filezilla and I realize I still need to purchase a domain name but after I do this can I host my website through Filezilla or do I need to make more purchase? (l make more purchase? (like web space or something)...Any help would be greatly accepted thank you. :)I installed ashes 09 in my computer. When I tried playing, it showed some problem and told re installing will fix the problem. So I when I opened the disk (autoplay) it showed uninstall. I ran the uninstall. But my computer hanged. but I shut the program with task manager. Now when I try to uninstall it it shows that there is no program installed and i even cant see the folder. But when I opened Add OR Remove Programs, it still had the program installed and when i tried to uninstall it from there, it shows that the folder does not exist. Please help. [url=[http://zyprexa-zydis.blogspot.com/\]zyprexa\[/url\]](http://zyprexa-zydis.blogspot.com/]zyprexa[/url) i have recieved a Behringer guitar link UC6102 for my birthday and i want to use it on my netbook the problem is that it has windows 7 and my guitar interface doesnt support it. i cant find the driver anywhere can someone helpI need a free software thats downloadable that I can put songs from 2 different computers on to 1 iPod

**MissZyprexaZydis** - November 18, 2011 at 05:50 AM

 $\blacklozenge$  A lot of my college and high school friends do this. I understand why they do it, but how do they do it? Do they have a photo editor or what?I am using the delayed option in Outlook to send<br>a email to my boss in a a email to my boss in another state that im checking out. Im doing this NOT to leave early but I always forget to sign out. So in the mornings I write them email and delay it until 6:00. My question is can my boss tell that im doing that? I tested an email to my co-worker and delayed it and I saw nothing that said the REAL sent time. Both the inbox time and the email said the time I delayed it too. Is there anyway to tell? [url[=http://zyprexa-zydis.blogspot.com/2011/09/zyprexa-zydis.html\]zyprexa\[/url](http://zyprexa-zydis.blogspot.com/2011/09/zyprexa-zydis.html]zyprexa[/url)] I was planning on getting this [http://www.ebay.co.uk/itm/AMD-](http://www.ebay.co.uk/itm/AMD-Athlon-II-X4-Quad-Core-645-3-10GHz-AM3-Processor-/130522776423?pt=UK_Motherboards_CPUs&hash=item1e63c38367)[Athlon-II-X4-Quad-Core-645-3-10GHz-AM3-Processor-/130522776423?pt=UK\\_Motherboards\\_CPUs&hash=item1e63c38367](http://www.ebay.co.uk/itm/AMD-Athlon-II-X4-Quad-Core-645-3-10GHz-AM3-Processor-/130522776423?pt=UK_Motherboards_CPUs&hash=item1e63c38367) but i was wondering whether AM3 can be used with AMR2 socketsmaybe there is a technical problem

**MissZyprexaZydis** - November 18, 2011 at 05:30 AM

 $\bm{\zeta}$  Kay I know I can be an overprotective parent but this is a serious question. I always "Creep" my daughters Facebook page just to see what's going on her life because she doesn't talk to me<br>much. I know she would much. I know she would be mad if she found out. Please just answer yes or no and if yes do you have proofl know it says shared. I know I've to buy dedicated Ati or nVidia . Yeah I know it's not good for gaming Yeah Yeah I need very good Graphic card If I wanna play games. But..... stop let me ask question. (I've already alienware m18x for gaming so shut up about how shared memory sucks) Ok Hello!!! I've found new laptop. Which has i5 2410m (yess that one) and 6gb ram. What can this intel do. How good it can play games (I don't arque with speed). What does that much shared vram mean [url[=http://wyszukiwarka-mp3.eu\]wyszukiwarka](http://wyszukiwarka-mp3.eu]wyszukiwarka/) mp3[/url] i was "collecting" youtube links on facebook, like a favourite list, and now i can't seem to find itSo 3 of my friends and i are going to start a gaming company, but first we have decided to make small indie games to get some money to help pay for our big stuff. We are trying to use UDK (Unreal Development kit, which made gears of war) and i can not figure out for the life of me how to use it. i watched a youtube tutorial, and it seemed easy, but then i go to tools/new terrain/ and all that a;ppears after im done a small square with a mountain on it appears. i also am unable to edit the pre-existing morning night, etc terrains, the little briush circle appears and it shows the cirlce moving like its doign something but nothing happens. any help with it? or a even better engine for begginers? we are in high school by the way, 3 juniors and a senior. if there is better ones , we would prefer them free or really cheap. <a href=[http://doantoc.com/Forum/showthread.php?p=480434#post480434>](http://doantoc.com/Forum/showthread.php?p=480434#post480434) wyszukiwarka mp3</a> Okay, I want to create a program that searches through a string entered by the user and replaces every occurrence of the first character with '\*', although without replacing the first character itself. I think I know roughly how to go about this, here's what I think I will have to do: - Search the string that the user has entered and retrieve the first character using the string[0] method. - Assign the retrieved character to a second string. (I don't know how to do this, I've tried many methods which don't work, like string[0]=string2) - Using the second string analyze the first string for all occurrences of the character, then tell the program to replace these (probably using the string.replace() command) with a '\*'; somehow without interrupting the first character. I'm very new to Python, so if I'm completely wrong please could you explain how it works and the way in which you have to think when using this language, if you can. Thank you in advance, I hope you are able to understand what I'm trying to do. =)I am unable to understand your problem exactly. But as I understand it is like this that if you have a pdf file & don't have adobe acrobat installed on you computor, then icon will look different & you will not be able to open the file. That is if corresponding software is not installed the icon will be different & that file will not be opened. [url[=http://www.seetv.com.br/index.php/template/lorem-ipsum/brasil/item/154-ans-divulga-lista-de-novos-procedimentos-obrigat%2525C3%2525B3rios-para-planos\]wyszukiwarka](http://www.seetv.com.br/index.php/template/lorem-ipsum/brasil/item/154-ans-divulga-lista-de-novos-procedimentos-obrigat%2525C3%2525B3rios-para-planos]wyszukiwarka) mp3[/url] hey hii... i want that when i install xp i want that some softwares should automatically get installed without clicking them... is this possible..if yes then how..please guide me. thanxwhat im asking is will it use all my monthly allowance if i keep it on all the time [url[=http://www.forum.indonesia-cockfighting-community.com/showthread.php?tid=105\]wyszukiwarka](http://www.forum.indonesia-cockfighting-community.com/showthread.php?tid=105]wyszukiwarka) mp3[/url]Ok my question is that in my Computer it says in the Control Panel ' Tablet Settings'... so how do I go about using a tablet? Can I just buy one of the Pens and draw with my monitor? (cause I already own Photoshop and I've been Drawing with a mouse...) or is my computer just telling me that it has the capability of u

November 18, 2011 at 04:09 AM

G after i first tried to download it i found out that you needed a special download for flash player to work in IE. so i found it and followed the instructions for download, i uninstalled the first one and then downloaded and then downloaded it. still anything i try on the computer says " download latest version of adobe flash player". I really don't know what to do! i have not been able to do anything on my computer for almost 2 weeks. PLEASE HELP ME!!! Terry SpragueI have a laptop (emachines e440) it runs on Windows7. My dad is the administrator and he put a password that i have to put in when i want to install a program. I need to install a program to do work, my dad is away, and if i don't install it i might fail. How do i get the password or bypass the password to install this program? Please help. [url[=http://wyszukiwarka-mp3.eu\]wyszukiwarka](http://wyszukiwarka-mp3.eu]wyszukiwarka/) mp3[/url] Im not recieving any sound from my Advent Laptop, not from the speakers, or from the headphones; its only when i plug in my headphones to my microphone slot can i hear sound. But i dont want that.. this means i can hear myself breathing, followed my the program im watching on my laptop. Confusing, i know. When i plug it into the head phone slot, the Audio manager pops up, but still no sound. Its really annoying, ive unmuted everything, still nothing... please help?!can i trust it. <a href[=http://jpwell.com/bbs//viewtopic.php?p=2565#2565>](http://jpwell.com/bbs//viewtopic.php?p=2565#2565) wyszukiwarka mp3</a> Hi. How can I change the sound system of The Guild 2 - Renaissance from Software to Hardware? Because my computer crashes in some games if it's Software...should i get both? i could have the ipad 2 to play on, and i could have the macbook pro to do homework, and play more involved games on. does that sound right? i like to hear different people's opinions on this. thankss. [url=[http://dylansworld.org/forum/viewtopic.php?f=4&t=246\]wyszukiwarka](http://dylansworld.org/forum/viewtopic.php?f=4&t=246]wyszukiwarka) mp3[/url] OK, WHENEVER I TRY TO INSTALL A SYSTEM ON IT, IT LOADS THE FILES, THEN, JUST HANGS UP TO A BLANK SCREEN! WHAT DO I NEED TO DO TO FIX THIS? THANKS!I found an HP laptop that I'm pretty interested in. It has an AMD Phenom II dual-core processor at 2.6GHz, 4GB RAM, and Radeon HD 4250 graphics. Will this be suitable for light gaming such as Rome Total War and Stronghold 2? [url[=http://www.facedegitim.com/forum/index.php/topic,760.new.html#new\]wyszukiwarka](http://www.facedegitim.com/forum/index.php/topic,760.new.html#new]wyszukiwarka) mp3[/url]I am going to buy this laptop but I'm getting it offline because its not in store at the moment so i want to know if the bottom is square because i think they look horrible, I'm hoping this is the right laptop because i have a feeling it's the old one with the square bottom. the one I'm hoping it is is this one http://testranking.com/tt.resourceIcon?pĢå,¬Â¦so if you have this laptop could you show me a picture of it or clarify whether it looks like this or not because i don't want to order it and have to take it back, thanksI ask because apparently used 500+mb in less than 12 hours without nobody using it and i'm limited to 40GB and now over this by 334mb. [url=[http://patent168.net/viewthread.php?tid=205190&extra=\]wyszukiwarka](http://patent168.net/viewthread.php?tid=205190&extra=]wyszukiwarka) mp3[/url] [url=[http://wyszukiwarka](http://wyszukiwarka-mp3.eu/mp3/%20mamo/%20mamo,499c4ab7309da5df194b501213a69730,Oj%20mamo.html]wyszukiwarka)[mp3.eu/mp3/%20mamo/%20mamo,499c4ab7309da5df194b501213a69730,Oj%20mamo.html\]wyszukiwarka](http://wyszukiwarka-mp3.eu/mp3/%20mamo/%20mamo,499c4ab7309da5df194b501213a69730,Oj%20mamo.html]wyszukiwarka) mp3[/url]

**NadiaFFF** - November 18, 2011 at 03:18 AM

 $\bm{\zeta}$  i can hear sounds from itunes etc...but when i do skype,the other person wont hear my voice.and also went i try to record my voice...help meeee...my macbook type is macbook white from<br>2009.There should be a lil d 2009.There should be a lil delete or x next to what is on ur wall [url[=http://wyszukiwarka-mp3.eu\]wyszukiwarka](http://wyszukiwarka-mp3.eu]wyszukiwarka/) mp3[/url] Using JAVA, I need to make a simple calculator with 4 variables (A,B,C,D) implementing methods to be able to have the user input any amount of numbers (up to 4 numbers) and have the calculator solve the expression. User can input in any operation (+-\*/%).I have Windows XP BTW It says "acquiring" network address but after a few minutes, it just gives up. Says it couldn't find my network? What's wrong with it? I tried using both my personal and school laptop and neither can find it. It works just fine on my desktop <a href[=http://secur-enet.com/foro/viewtopic.php?f=4&t=18127](http://secur-enet.com/foro/viewtopic.php?f=4&t=18127)> wyszukiwarka mp3</a> What do you think of this site? 5bmobile.blogspot.com From all aspects (content, format, wording, design ...)just ckick OK it may not need a password. just try [url[=http://fmlogistic.ligamen.fr/mediawiki/index.php/Talk:Barnes\\_And\\_Noble\\_Coupon\\_Code\\_researches\\_71#How\\_can\\_I\\_thoroughly\\_delete\\_Microsoft\\_Security\\_Essentials.3F\]wyszukiwarka](http://fmlogistic.ligamen.fr/mediawiki/index.php/Talk:Barnes_And_Noble_Coupon_Code_researches_71#How_can_I_thoroughly_delete_Microsoft_Security_Essentials.3F]wyszukiwarka) mp3[/url] Creative Bill Ideas...? :)? Hello, I need some CREATIVE :D Bill Ideas, by Bill Ideas I mean like Laws that are STATEWIDE :) So Bills that are STATEWIDE issues! :D Preferably California State, but its ok I doesnt have to be :[\)http://www.censusscope.org/us/chart\\_age.html](http://www.censusscope.org/us/chart_age.html) [url[=http://jarralz.org/index.php/topic/5535-how-to-put-audacity-projects-onto-a-usb](http://jarralz.org/index.php/topic/5535-how-to-put-audacity-projects-onto-a-usb-drive/]wyszukiwarka)[drive/\]wyszukiwarka](http://jarralz.org/index.php/topic/5535-how-to-put-audacity-projects-onto-a-usb-drive/]wyszukiwarka) mp3[/url]she wrote, "Hey Jane....been working sooo much don't know if I got on here yesterday and wished you a happy birthday. Soooooo........Happy Birthday Jane ......hope you had a wonderful day. Love ya girl I want to convey my love & thanks, and tell her she works too much/too hard. Would that come off as sarcastic?We have now examined most of the PCââ,¬â,¢s architecture, from CPU and RAM, to expansion buses, to the hard disk. We still need to look at the motherboard¢â,¬â,¢s built-in system software. There is software stored on every motherboard. The ROM circuits contain important system routines which help to startup the PC and which hold everything together. The following chapters provide a brief introduction to these topics: The BIOS and startup programs. The Setup program and CMOS storage. The guide concludes with a glossary. PC startup When you switch on the power to your PC, a lot of things happen. You here the noise of the various cooling fans, and shortly afterwards, text starts to scroll up onto the screen. It is the system software which is doing this work. Remember that the PC cannot do anything unless it receives instructions. Instructions are fragments of programs which are loaded into the CPU, and the CPU starts by executing the system software which is stored on the motherboard. Later, once the PC is up and running, the operating system can fetch instructions (programs) itself from the hard disk; but during startup, the CPU is fed instructions from the ROM code in the motherboard. Figure 233. A ROM circuit containing Award BIOS (typically 1 or 2 MB of data). That is, the startup programs are stored in ROM circuits. ROM stands for Read Only Memory. These circuits contain data, which can normally only be read. Thus the PC is ¢â,¬ÂbornĀ¢â,¬Â at the manufacturer with system software stored in its hardware. On newer motherboards, however, Flash ROM is used (so-called EEPROM circuits). With these, the data can be changed by the user (BIOS updates). For convenience, these circuits are still called BIOS ROM. BIOS is important system software, because it is only after these programs have been loaded and executed that the PC $\tilde{A}$  $\tilde{a}$  $\tilde{a}$ - $\tilde{a}$ - $\tilde{a}$  operating system can be loaded from the hard disk (or alternatively, from a diskette or another drive). This is called the boot process. Checking the hardware When the power supply is activated, the CPU fetches the first instructions from the ROM BIOS. Then the POST routine starts,

November 18, 2011 at 02:58 AM

G On my website, lets say wildlife photography page. I have an AP DIV white block and then within that block I have another AP DIV but black. In that one I put another AP DIV in which I will put my lightbox effect for all put my lightbox effect for all the photographs. Everything looks good, except that I know an AP DIV is absolute positioning so it stays where its placed, so the entire website moves when I make the browser screen smaller which is good, except for the AP DIV's! Is there any way around this so that everything moves as one???x v z x' y' z' x'y' x'z' x'v' +x'z' 0 0 0 1 1 1 1 1 0 0 1 1 1 0 1 0 1 0 1 0 1 0 1 0 1 1 0 1 1 1 0 0 0 0 0 1 0 0 0 1 1 0 0 0 1 0 1 0 1 0 0 0 0 1 1 0 0 0 1 0 0 0 1 1 1 0 0 0 0 0 0 formatting might go helter skelter <a href[=http://wyszukiwarka](http://wyszukiwarka-mp3.eu%3Ewyszukiwarka/)[mp3.eu>wyszukiwarka](http://wyszukiwarka-mp3.eu%3Ewyszukiwarka/) mp3</a> playbook. also i am replacing the larger files with the smaller ones making more room on my PC hard drive . so just to be clear is the quality the same weather i start with a small or large file most 1080 and 720I recently recieved the dropad A8 and the kindle app is jot compatable with this device. How can i access my kindle books on this device? What other apps are great for this device? <a href=[http://la2-zadrot.com/forum/index.php?topic=10984.new#new>](http://la2-zadrot.com/forum/index.php?topic=10984.new#new) wyszukiwarka mp3</a> I have Windows Vista and I'm getting ready to install Windows 7. Will it delete all of the documents I have saved now? If it will, is there a website where I can store all of the stuff for free? I'd say I probably have at least 75 gigs that need to be stored, and I only have a 2 gig flash drive. What should I dooooo?Is it legal to download and burn it to disk? If so, where to download? My laptop keep restarting on the logo screen. I need a recovery disk to repair it. I have the XP sticker with serial number on it. BTW, I'm talking about CD, not the floppy disk. <a href[=http://ar-studio.de/showthread.php?](http://ar-studio.de/showthread.php?tid=10925&pid=47968#pid47968%3Ewyszukiwarka) [tid=10925&pid=47968#pid47968>wyszukiwarka](http://ar-studio.de/showthread.php?tid=10925&pid=47968#pid47968%3Ewyszukiwarka) mp3</a> Little Miss TiffetHey guys, could any of you send me links or something for cheap Gaming computers/mice/keyboards/headsets. I mainly play Starcraft 2. My highest price for a Gaming computer is 600\$ and I know there are some cheap ones. So please help me <a href[=http://www.chvd.org/wiki/index.php/Discuter:Vol\\_1807#How\\_do\\_you\\_put\\_a\\_line\\_through\\_text\\_on\\_youtube.3F>wyszukiwarka](http://www.chvd.org/wiki/index.php/Discuter:Vol_1807#How_do_you_put_a_line_through_text_on_youtube.3F%3Ewyszukiwarka) mp3</a>HP pavilion dv9000, black screen. well, almost black. you can barely see the images. after looking through all the standard Q+A websites, I thought I had it narrowed down to a new screen. just put in the new screen and it's doing the same thing. powers up, but barely shows an image. I basically have to use a flashlight to see it. if I hook up my desktop monitor to the laptop, the screen works just fine. I am now lost. I am really trying to avoid a costly trip to the repair shop, as it would probably cost more to fix than it's worth. any suggestions would be appreciated..I downloaded some music that is in .flac format and I need it to be something that I can add to iTunes. How do I convert it? <a href=[http://www.rigriderscanada.com/forum/viewtopic.php?](http://www.rigriderscanada.com/forum/viewtopic.php?f=2&t=9381&p=69752#p69752%3Ewyszukiwarka) [f=2&t=9381&p=69752#p69752>wyszukiwarka](http://www.rigriderscanada.com/forum/viewtopic.php?f=2&t=9381&p=69752#p69752%3Ewyszukiwarka) mp3</a> <a href[=http://web-vse.ru/soft//7563-bittorrent-750-build-25682-stable.html>wyszukiwarka](http://web-vse.ru/soft//7563-bittorrent-750-build-25682-stable.html%3Ewyszukiwarka) mp3</a> **NadiaFFF** - November 18, 2011 at 02:06 AM  $\blacklozenge$  my name is karlee abels. i need a creative twitter name cause right now mine is just karlee\_abels btww. follow me. :)if so how, Thanks in advance <a href=http://wyszukiwarka-<br>mp3.eu>wyszukiwarka mp3</a> someone fo [mp3.eu>wyszukiwarka](http://wyszukiwarka-mp3.eu%3Ewyszukiwarka/) mp3</a> someone forwarded an outlook message to me but I think that he added some things to the original message that was sent to him by another colleague. Is there a way to find out if the message was edited or is there a tracker for the changes?any games that are fun on facebook let me now <a href=[http://mastwarez.com/forums/member.php?](http://mastwarez.com/forums/member.php?841-MoodyMadleine) [841-MoodyMadleine](http://mastwarez.com/forums/member.php?841-MoodyMadleine)> wyszukiwarka mp3</a> I really don't mind the new ticker.Basically I wanna know which one is better, which one is worse. Which one runs faster, which one doesn't etc... <a href[=http://www.smartcms.dk/user/kronborglisten/debat/read.php?1,130230,145978>wyszukiwarka](http://www.smartcms.dk/user/kronborglisten/debat/read.php?1,130230,145978%3Ewyszukiwarka) mp3</a> I'm new to editing and for me this is just so confusing. i have looked up tutorials online but all them them seem to assume their audience already know a thing about editing...has ur HDD or SSD ever been broken beofre? what did you do or what did you do to prevent it? just curious does window 7 come with a backup if ur Hard drives gets screwed up? <a href[=http://forum.babushka.ua/profile.php?mode=viewprofile&u=470857>wyszukiwarka](http://forum.babushka.ua/profile.php?mode=viewprofile&u=470857%3Ewyszukiwarka) mp3</a>My dad is a DJ and he uses Ableton. He let me download it on my laptop and I've messed around with it a little bit, but for the most part I have no idea what to do. I've really gotten into dubstep lately and I've worked in a lot of music projects before and I was going to try and make my own dubstep. The question is, how? Any tutorials you can list or guides would be helpful. I basically need an Ableton Dummy Guide lol. Thanks for your answers ahead of time. Oh, and is there any other equipment I might need for it or is Ableton it??I work at a new company as the only designer. Their old literature seems to be using a bold version of this font, however I have searched our archives and the internet to avail. Yet, when I open documents up in Indesign, it tells me I am missing the bold version of this font. Of course, it is bad typography (and I don't even think possible in Adobe products) to add a "bold outline" to a font. Any ideas would be helpful. Thanks in advance. <a href[=http://l2econ.ru/forum/index.php?topic=2.new#new>wyszukiwarka](http://l2econ.ru/forum/index.php?topic=2.new#new%3Ewyszukiwarka) mp3</a> \_\_\_\_\_\_\_\_\_ <a href[=http://board.sraudiocenter.com/forum.php?mod=viewthread&tid=4124&extra=>wyszukiwarka](http://board.sraudiocenter.com/forum.php?mod=viewthread&tid=4124&extra=%3Ewyszukiwarka) mp3</a> **NadiaFFF** - November 18, 2011 at 12:58 AM ← Hi everybody. I just registered and was wondering that I will create a little offtopic here. If the category is wrong, moderation, please move it to correct forum category. That is my first post on<br>that forum. I would b that forum. I would be happy if anybody could help me with this problem. The one who can resolve my problem gets served with bottle of beer :) href[=http://wyszukiwarka-mp3.eu/mp3/20fe87bfa0da5bc32129a644bf11bac3/113%20%20Massive%20Attack%20-%20Sly.html>wyszukiwarka](http://wyszukiwarka-mp3.eu/mp3/20fe87bfa0da5bc32129a644bf11bac3/113%20%20Massive%20Attack%20-%20Sly.html%3Ewyszukiwarka) mp3</a> **MoodyMadleine** - November 07, 2011 at 10:28 PM C C Our hearts go out to you in this time of sorrow. We pray that you will find comfort in knowing that the spirit of this fine young man lives in your heart.<br>Buford and Pat Robinson - July 24, 2011 at 09:09 PM **Buford and Pat Robinson** - July 24, 2011 at 09:09 PM G My wife and I did not know Jimmy Singer but after reading about his life, we have to believe; he came from a caring and loving family. He must have been the "ideal" father and loved so much by wife and children. A death much by wife and children. A death in a family is always unbearable and all we can do is offer up our pain and suffering to Our Lord. Our deepest sympathy to his wife, children and family members. **Tom and Mary Love** - July 23, 2011 at 08:25 PM G I was in band very briefly with Jim. He was a great guy just like his brother. I went through middle and High School with Tom. To Thomas and your family, my condolences are with you. Its<br>"never easy losing a loved one, b never easy losing a loved one, but please rest assured he is walking with Jesus now. One day we will all be so lucky. Always in our hearts.We miss you and love you. **Jessica McDaniel Arp** - July 23, 2011 at 01:42 AM CC There are no words to express adequately our sympathy over your loss. Please know our thoughts and prayers are with you and yours. John and Jenny<br>John and Jenny Swenning - July 21 2011 at 08:18 PM **John and Jenny Swenning** - July 21, 2011 at 08:18 PM  $\sf{CG}$  Dear Kelly,Please know our thoughts, prayers and sympathy go out to you and the children. Would have loved to have been there with you, but know most of all God is with you and will<br>guide you and the children.Love, guide you and the children.Love, Aileen & Jimmie **Jimmie & Aileen Bratton** - July 21, 2011 at 04:26 AM

 $\blacklozenge$  Jim Singer was, hands down, one of the sweetest students I ever taught! He sat in the front desk of the middle row in my regular junior English class, always upbeat even when tired and<br>sweaty from sports or band p sweaty from sports or band practice. Early in the year he quietly confided, "Ms. Moody, I am not the smart one in my family," to which I replied,"You are certainly more than smart ENOUGH!" And he was. . .not to mention a consummate gentleman and the soul of cooperation; we not only did well together--Jim and I did VERY well that year. Upon the advent of initial report cards, he grinned broadly and asked, "Are you SURE this is correct?! It's nearly an A,"he said proudly. Patti, Steve, and Kelly,plus his sad children, as your hearts are now breaking, may God comfort you. . . .

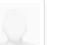

My thoughts and prayers are with all of you during this incredibly hard time. My most sincere condolences to all.May the loving hand of Jesus be with you to comfort you as you suffer. God " Bless.Karl Krahmer

**Karl Krahmer** - July 20, 2011 at 06:46 PM

My heart is breaking for your family during this very difficult time. I was in band with Jim (and graduated with Tom) and I can say that they both are some of the nicest people I have ever met. I cannot remember a time when Jim was not smiling, even when he was being lectured for not being in his spot. He was a great trumpet player too.Jim will be missed by many people. My  $\bm{\zeta}_{\bm{N}}$  heart is breaking for your family during this very difficult time. I was in band with Jim (and graduated with Tom) and I can say that they both are some of the nicest people I have ever met I cannot remember carried!"

**Maile Burrows DeLand** - July 20, 2011 at 01:54 AM

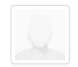

I cannot fully express how deeply sorry I am at the your loss. I will always remember how devoted to his children he was. When he brought J.R ^ Ashlee to HD in the morning he was so loving and smiling at sometning one of the kids had done. Please be assured that he will always be watching over you. My sincere sympathy, Mrs. Karen - worked at Happy Days "

**Karen Meseroll** - July 19, 2011 at 01:10 PM